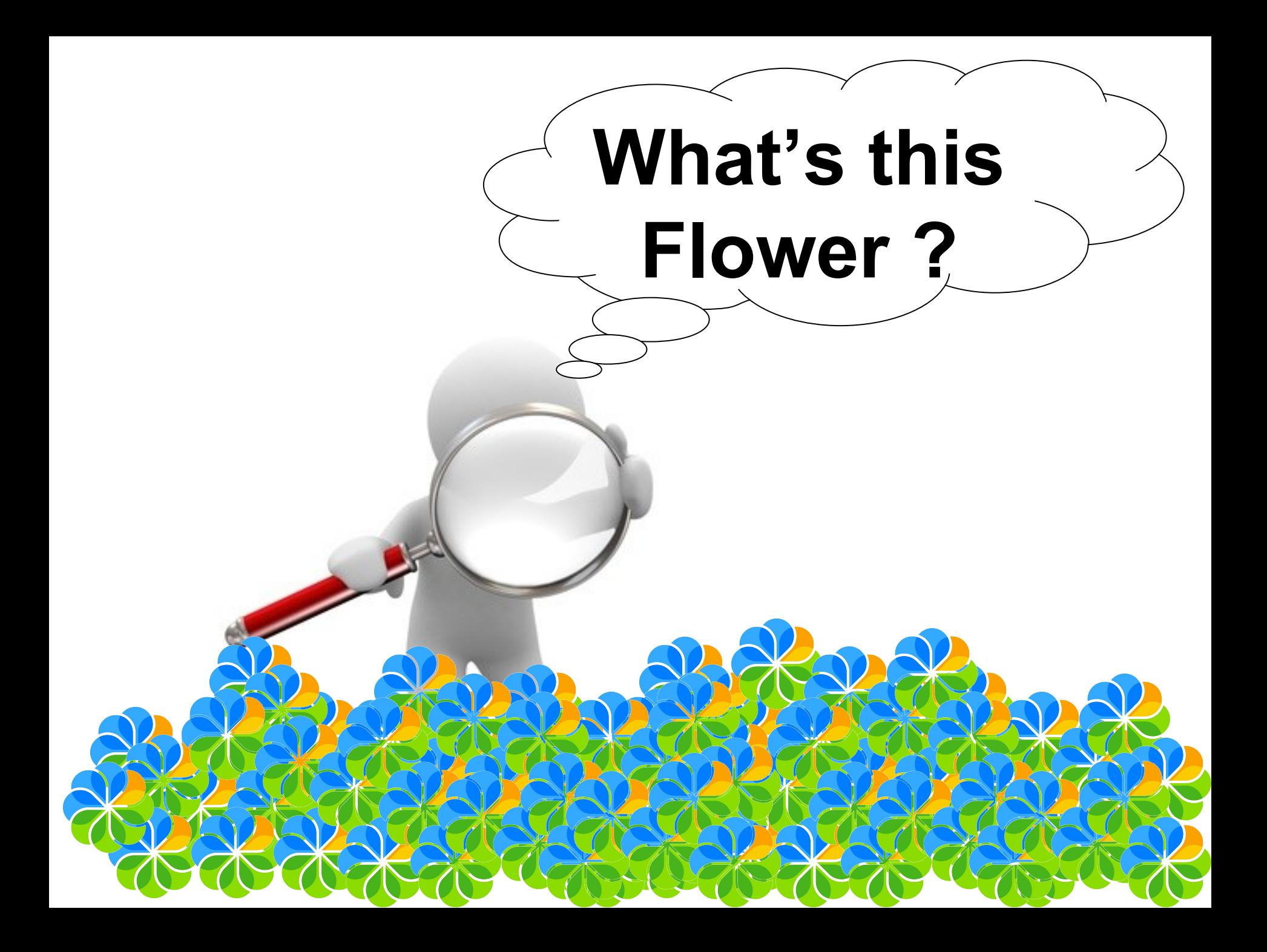

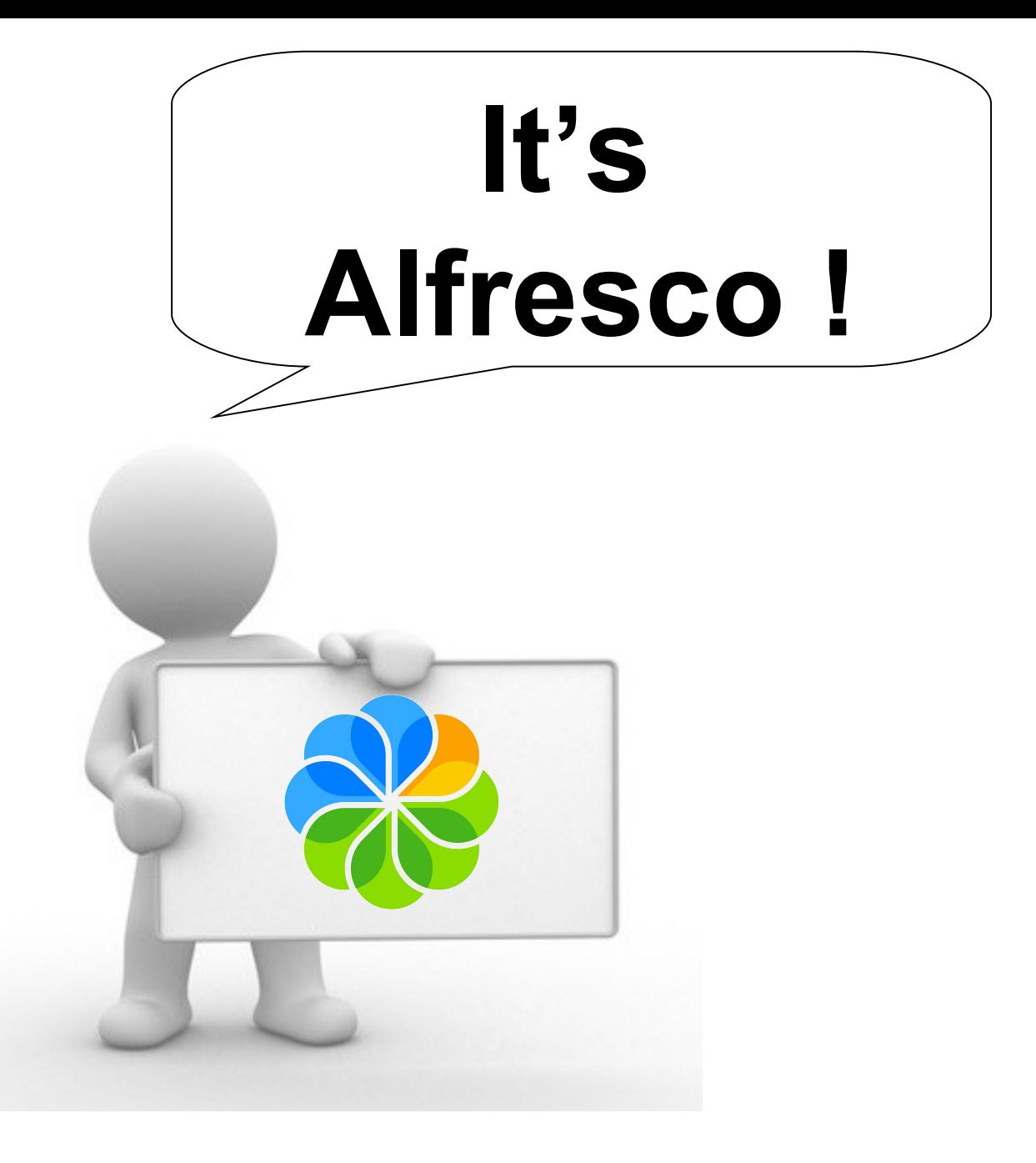

#### **An Open Source ECM Solution**

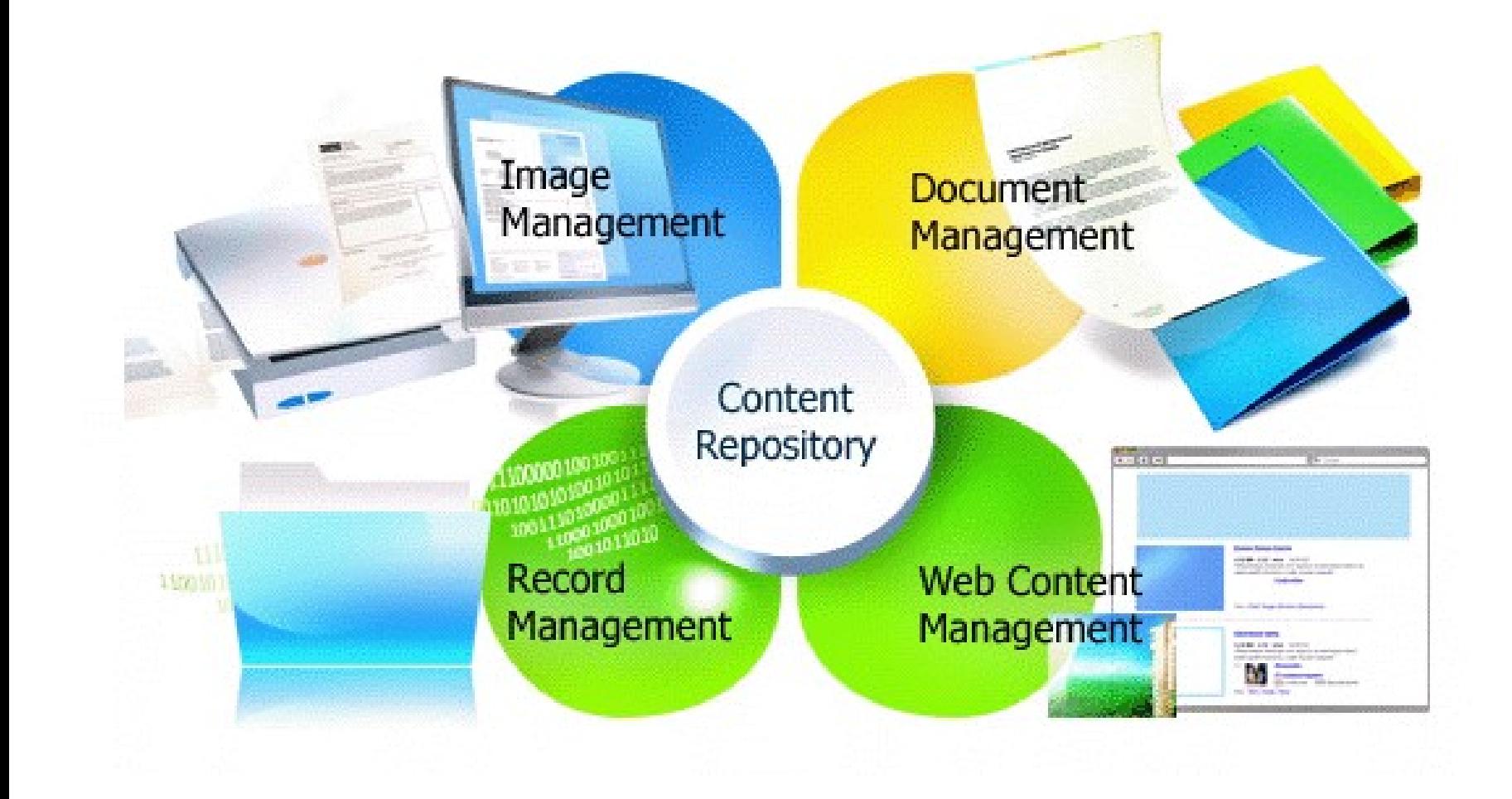

### Put in a nutshell, this is...

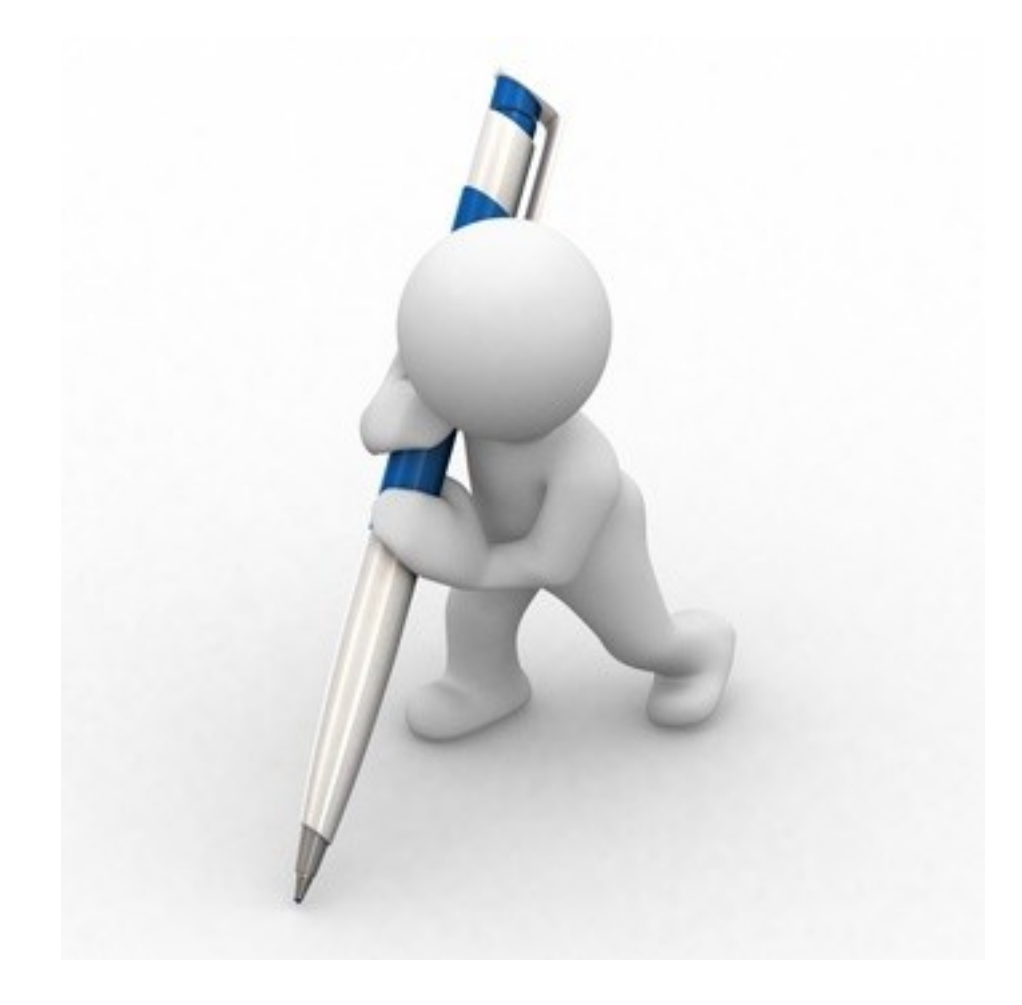

# An extensible...

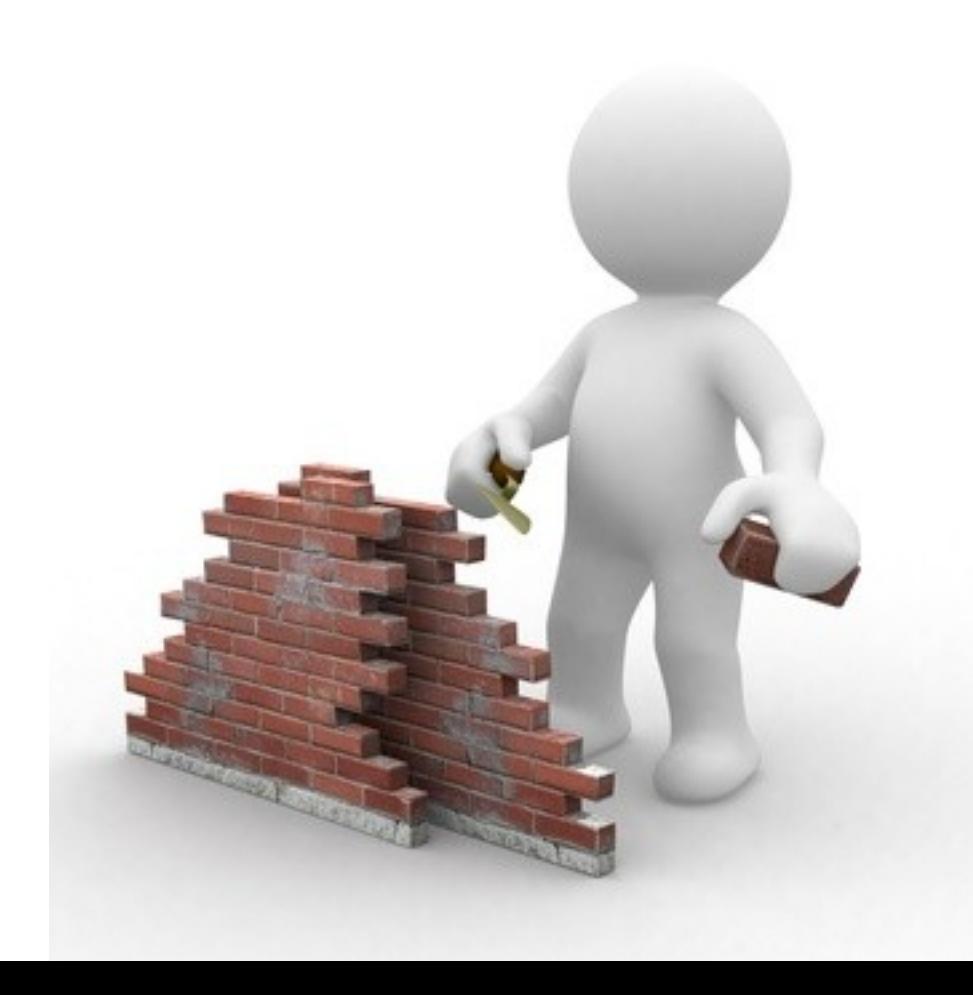

## **…Framework…**

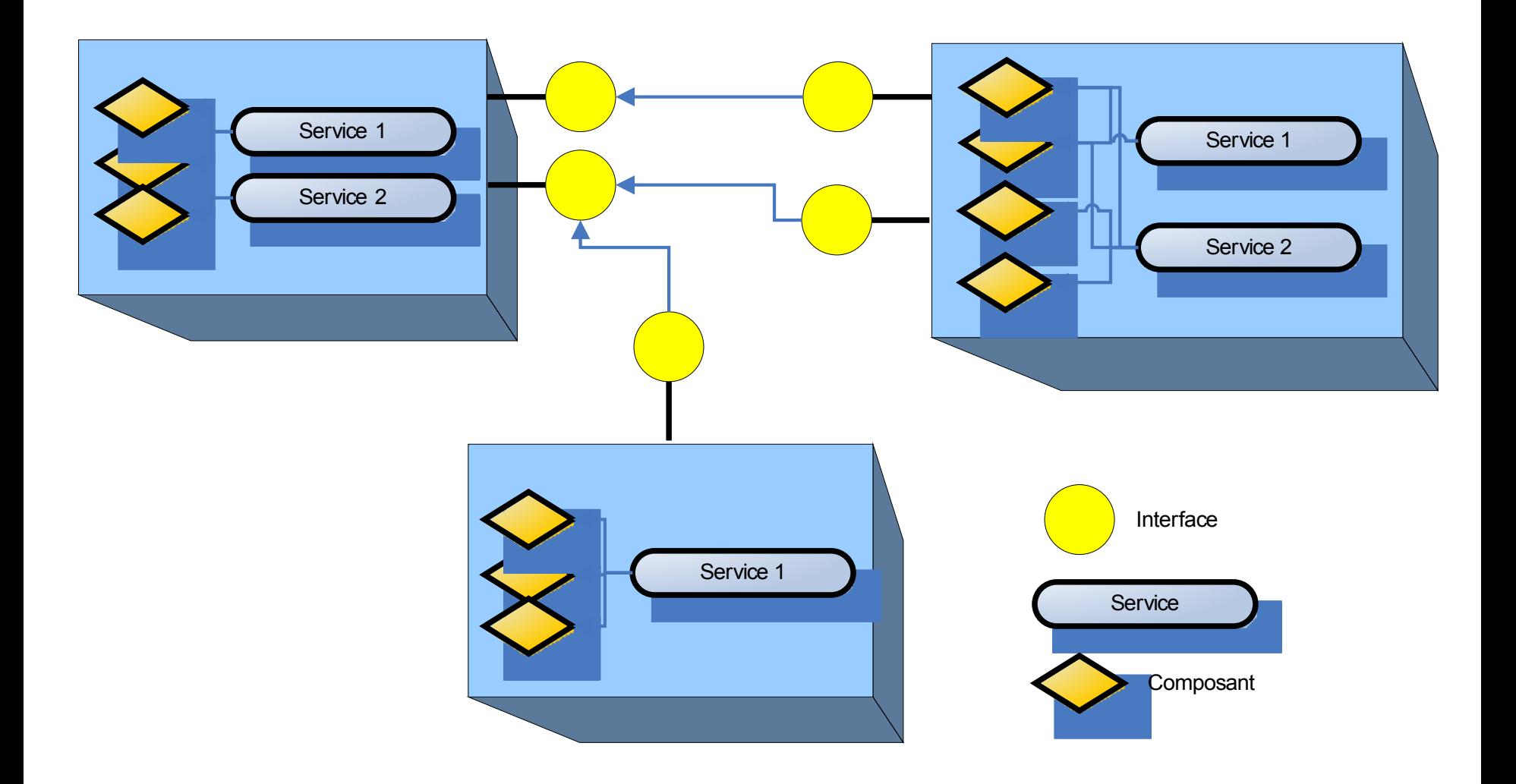

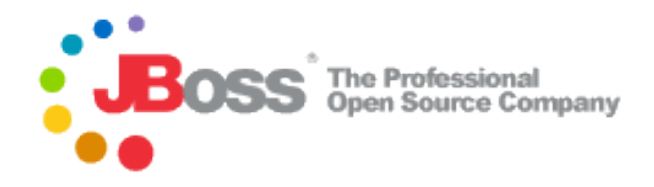

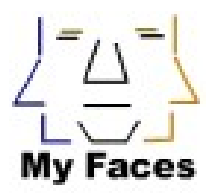

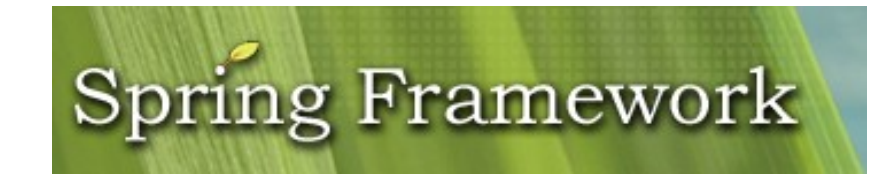

The Apache Software Foundation

http://www.apache.org/

# **.Based on Open Source** components...

Sun Microsystems

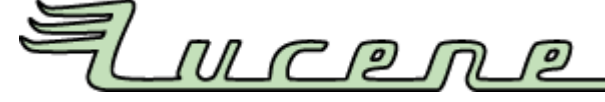

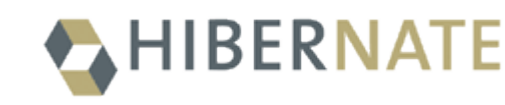

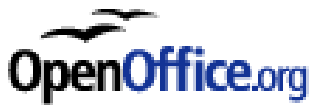

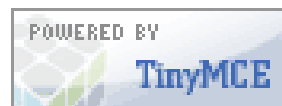

## ...Compliant with standards...

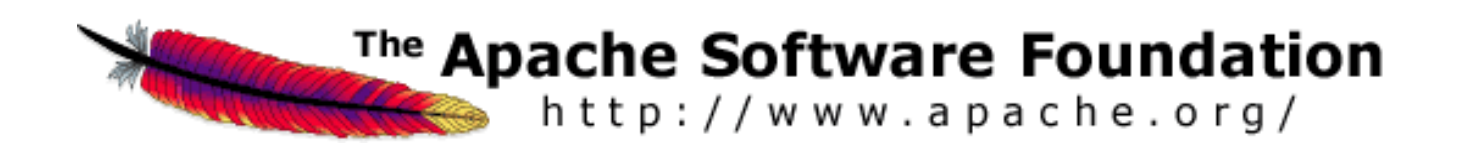

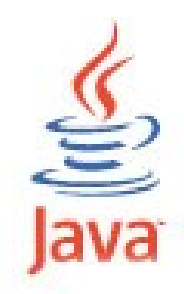

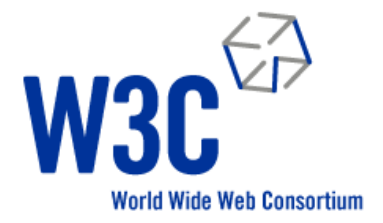

# ...Under an **Open source** license...

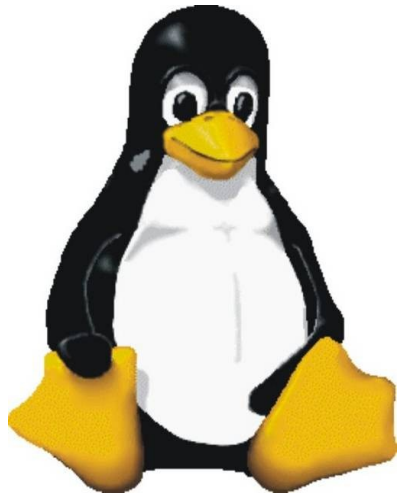

## ...for Enterprise **Content Management**

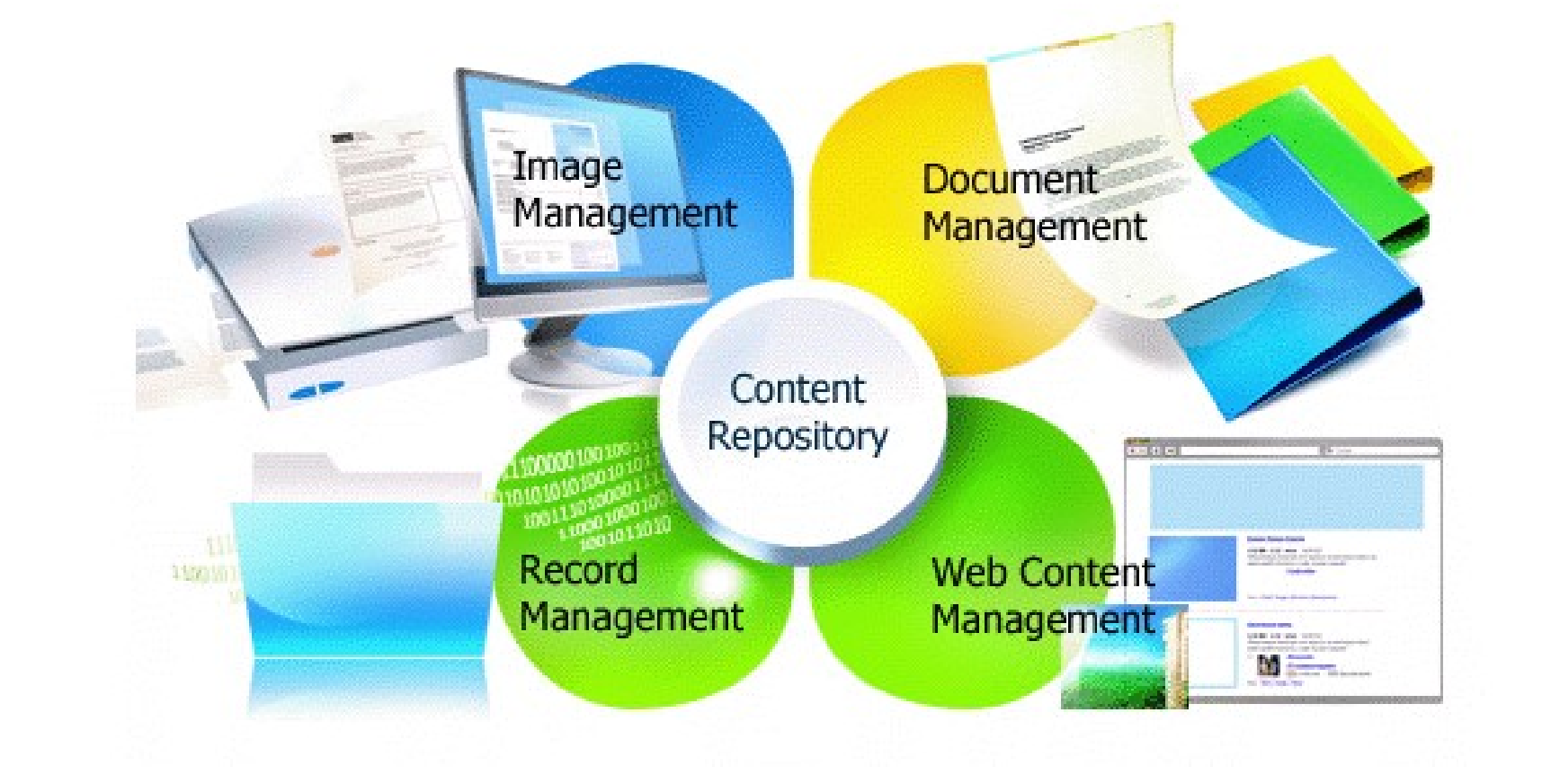

### **Where is the Problem ?**

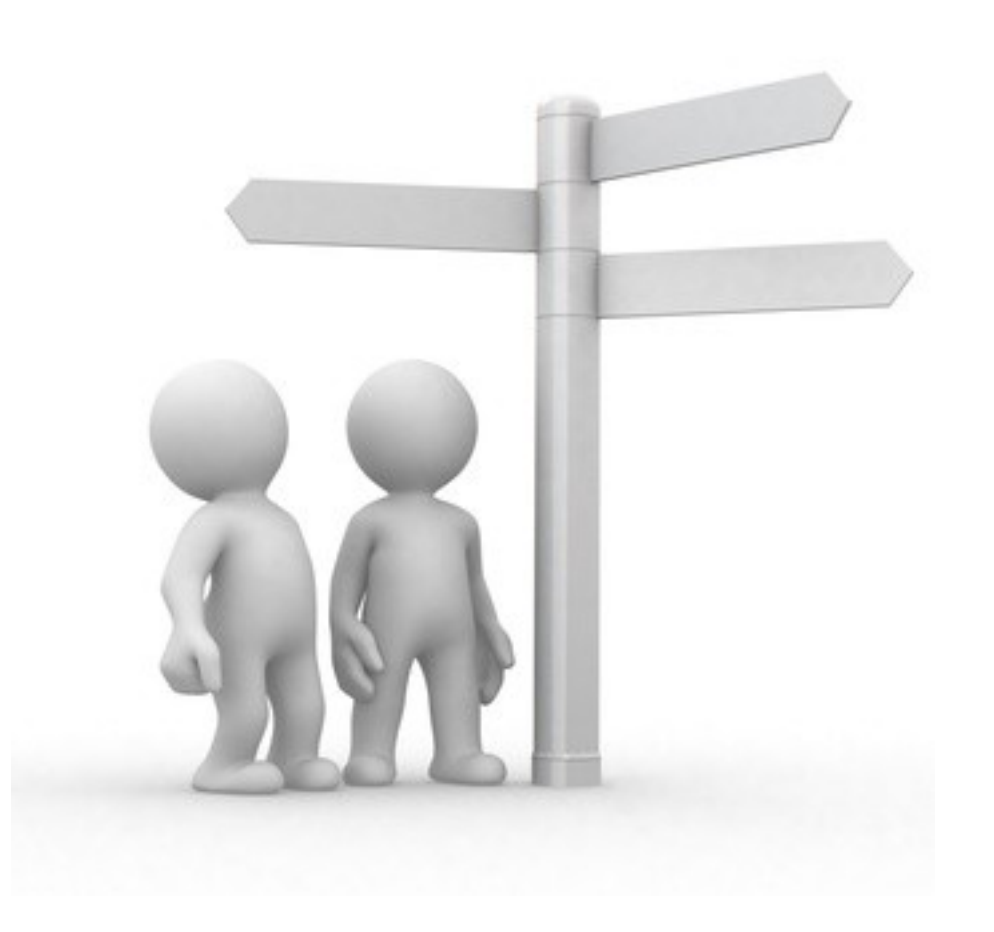

#### **Curious people who want to** understand Alfresco...

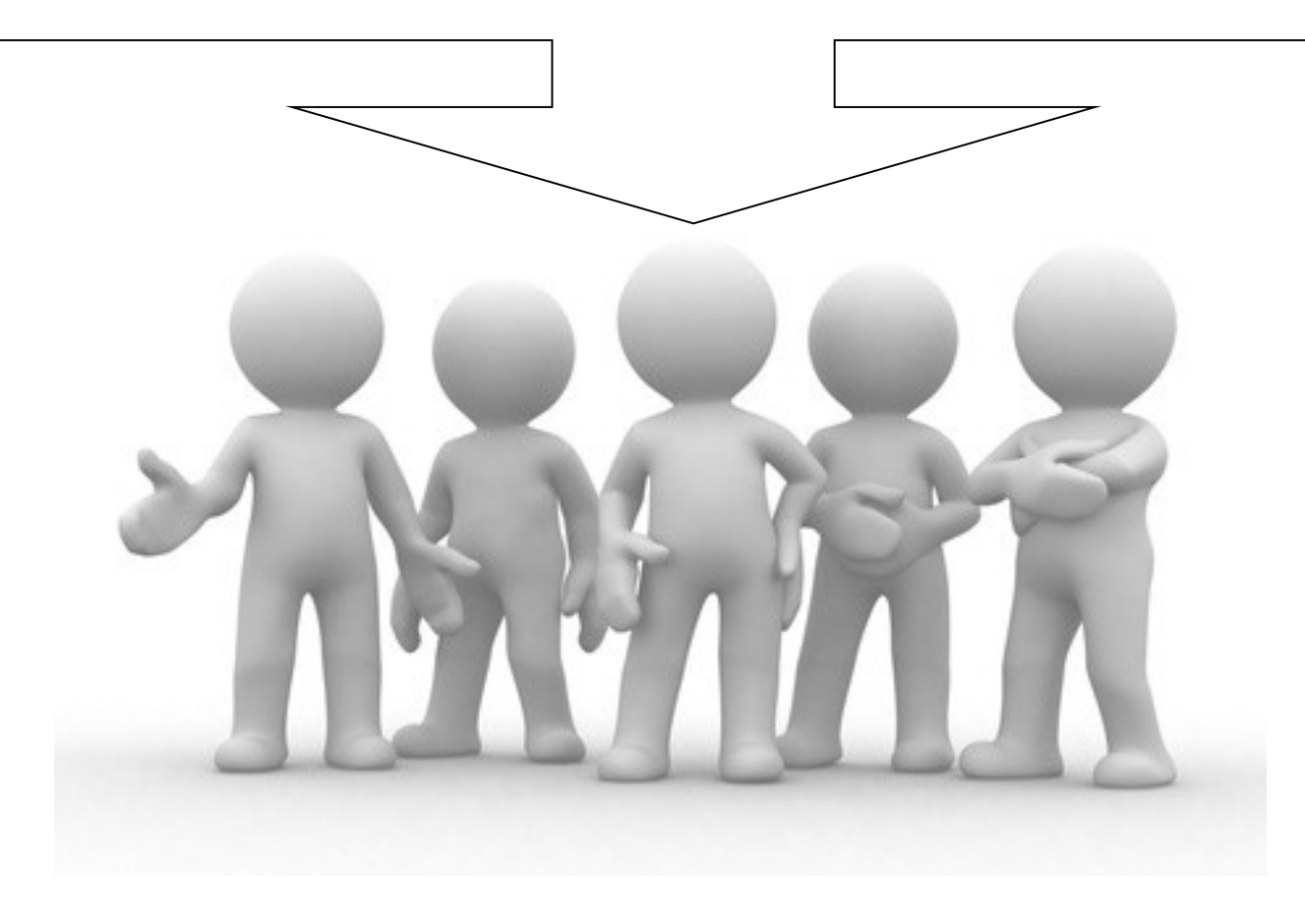

## **With lots of questions… (To express…)**

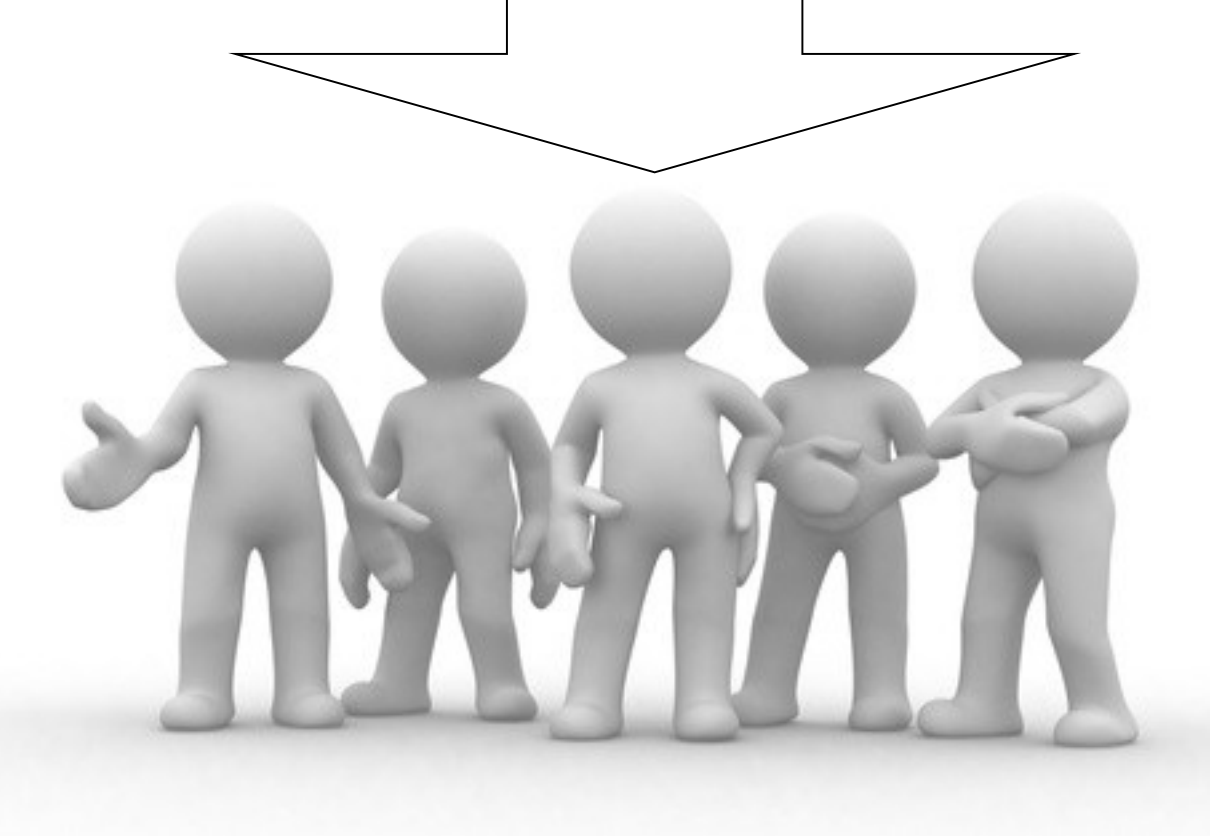

## A possible solution...

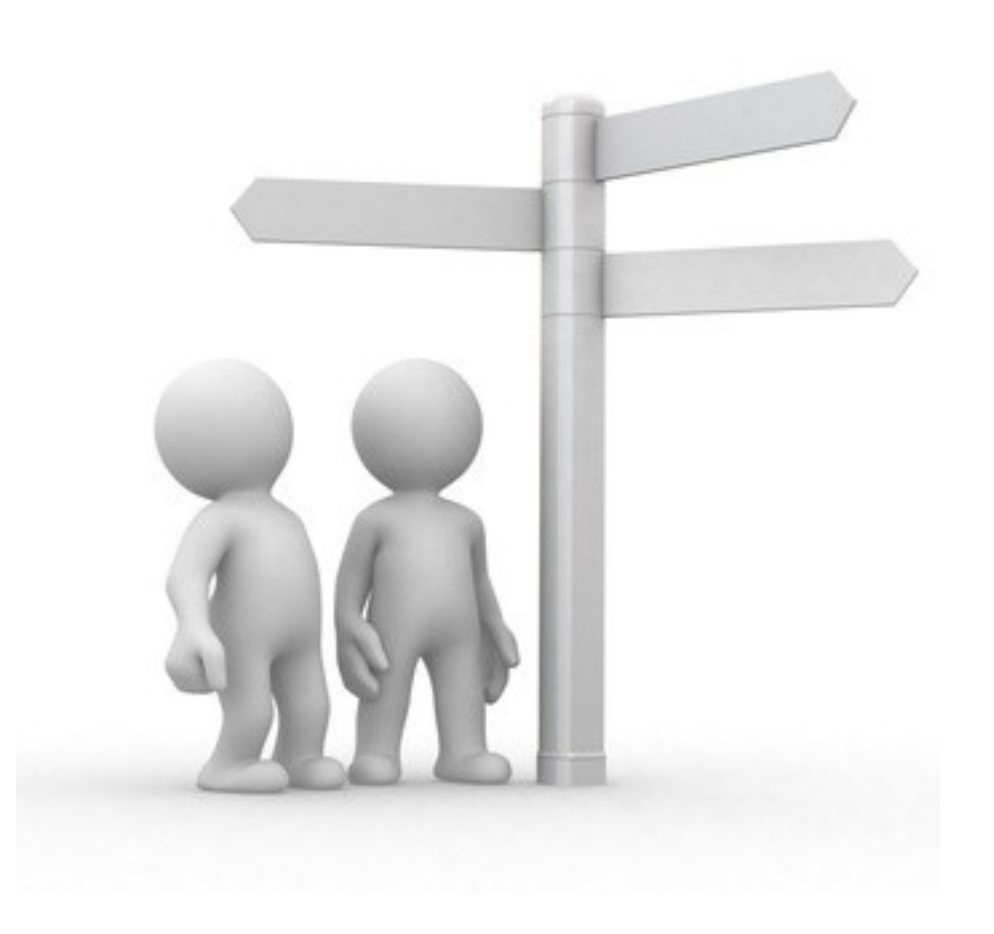

#### **Simply a presenter with presentations about Alfresco**

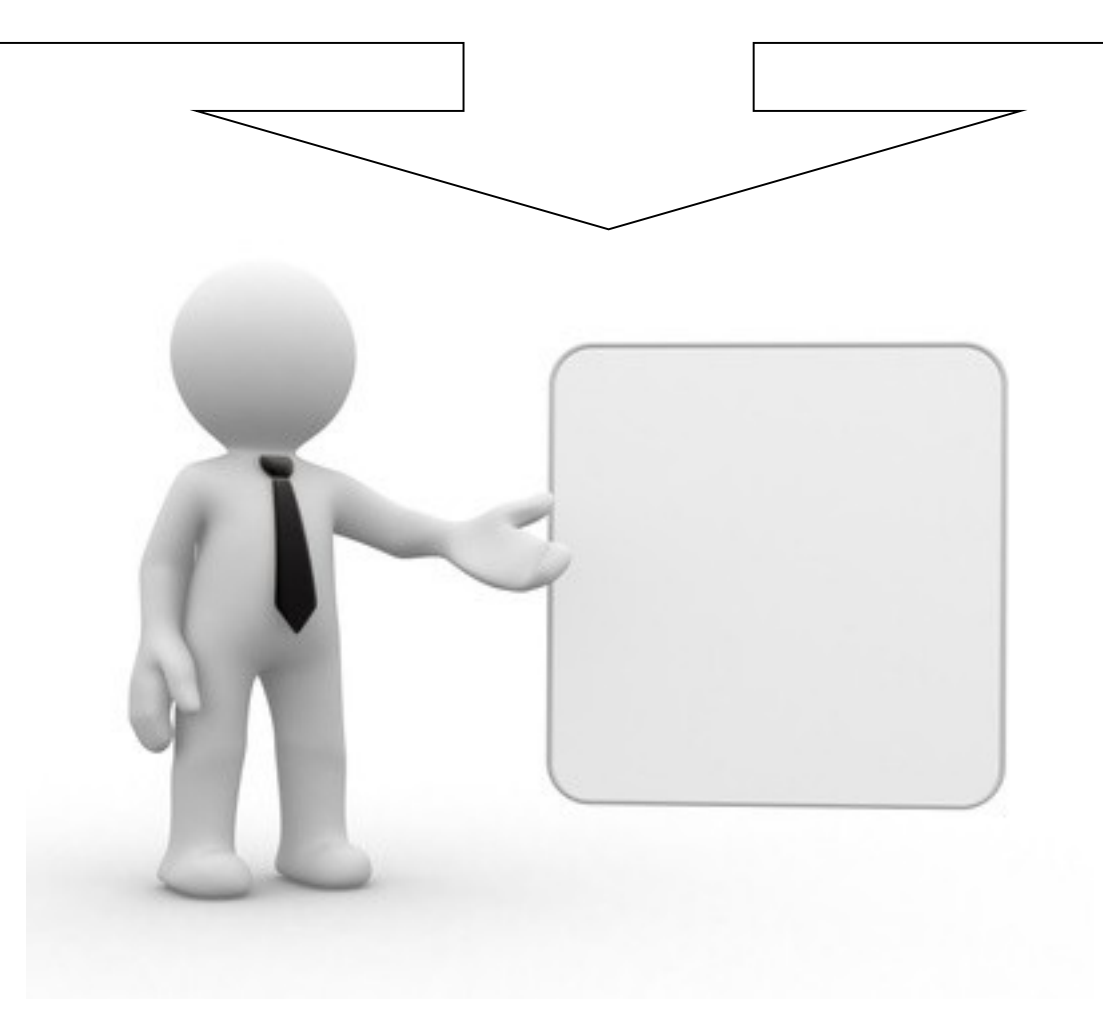

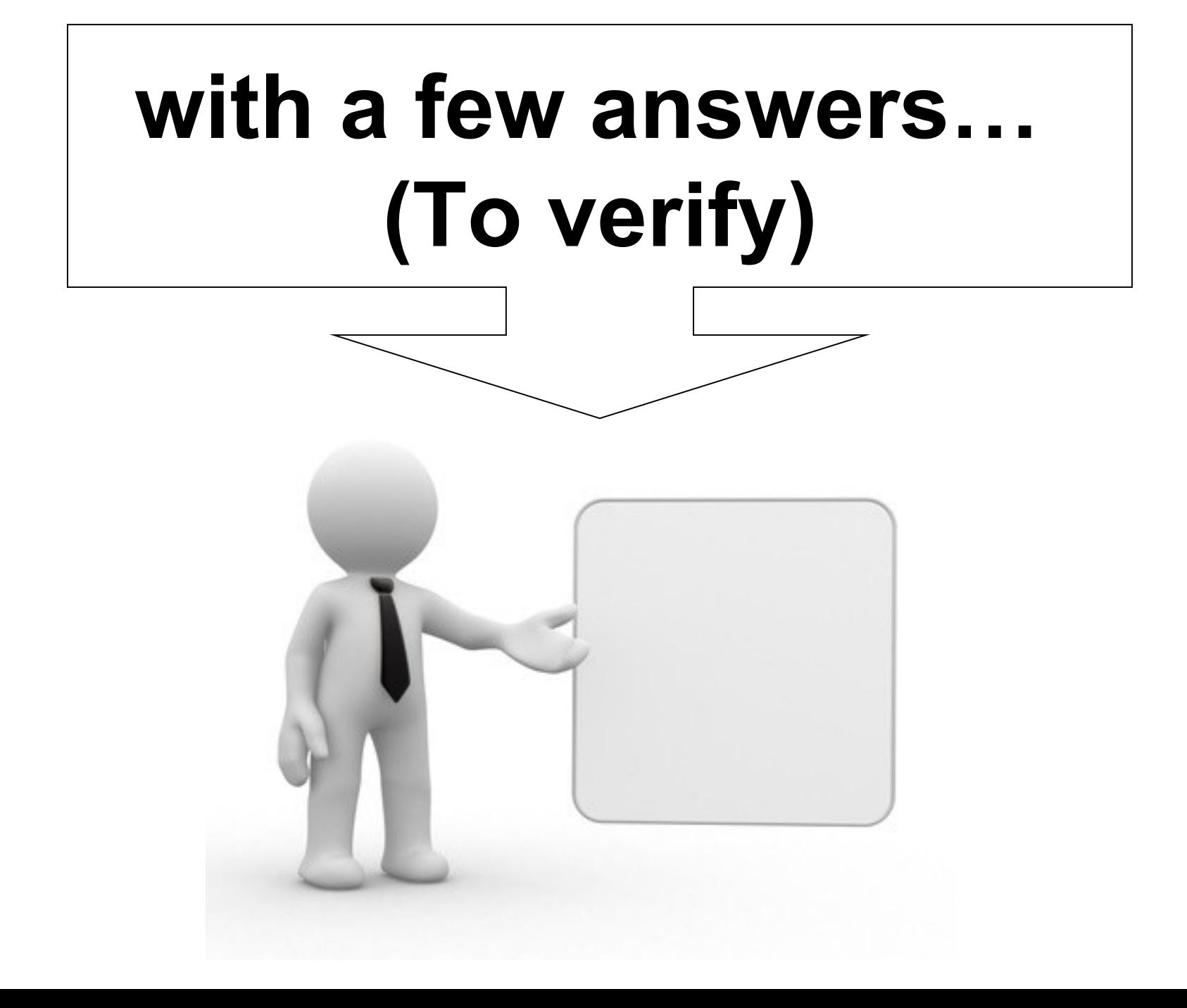

## **Let's do it !**

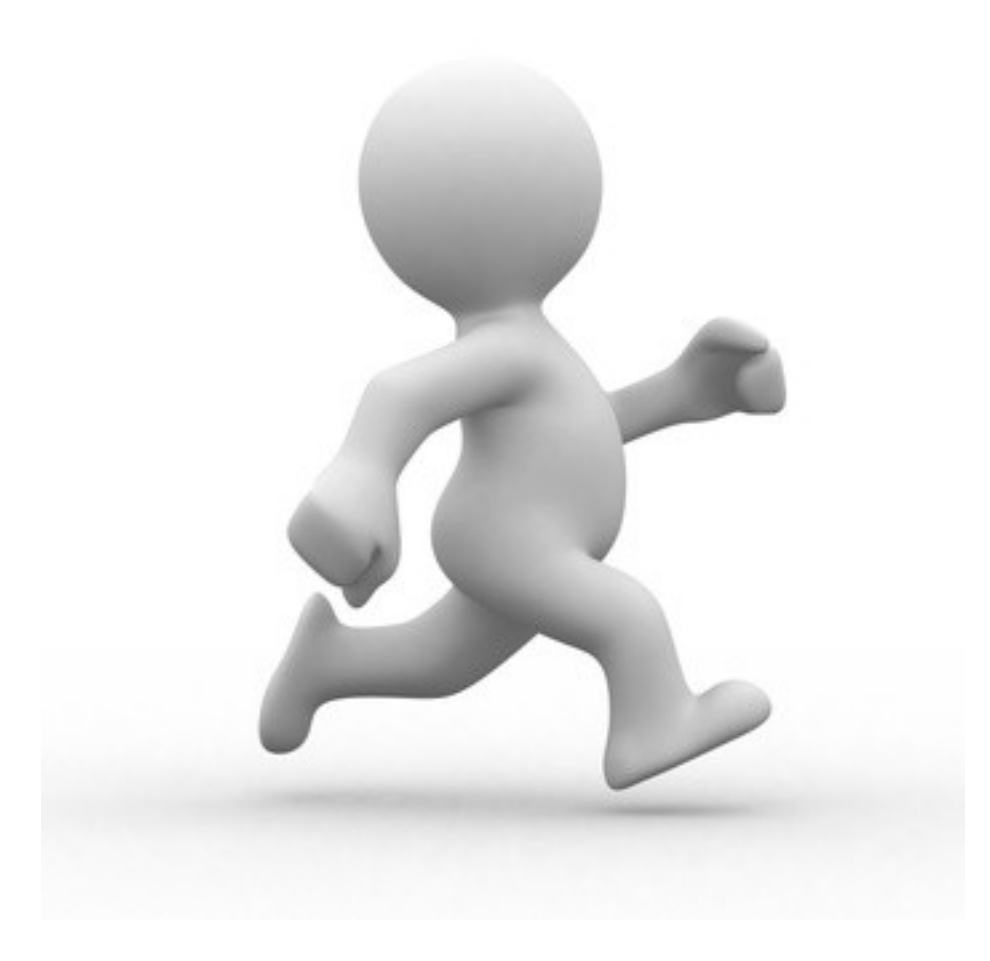

#### **Is it possible to learn more about the fundamentals?**

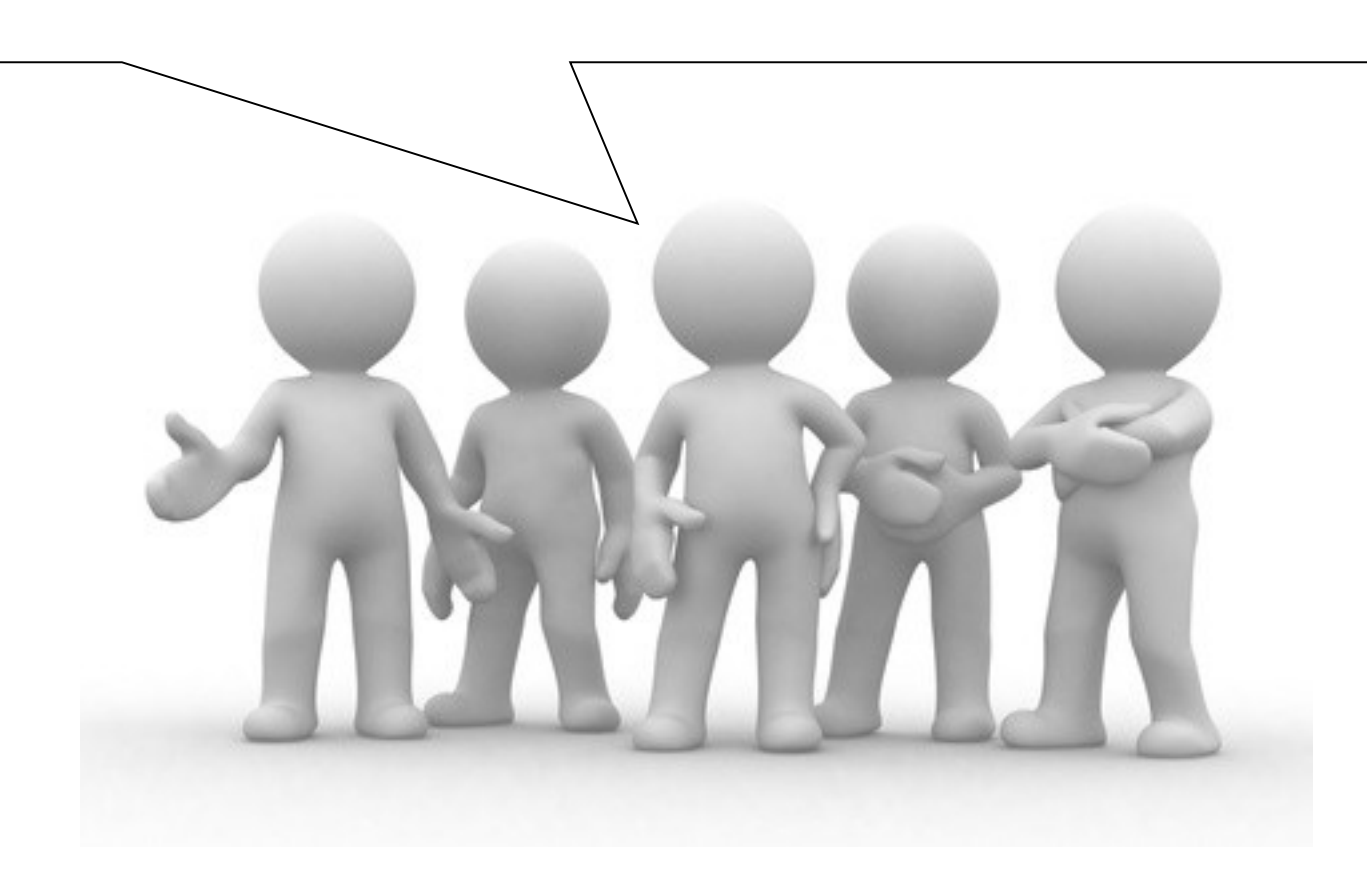

#### OK! Let's begin at the beginning...

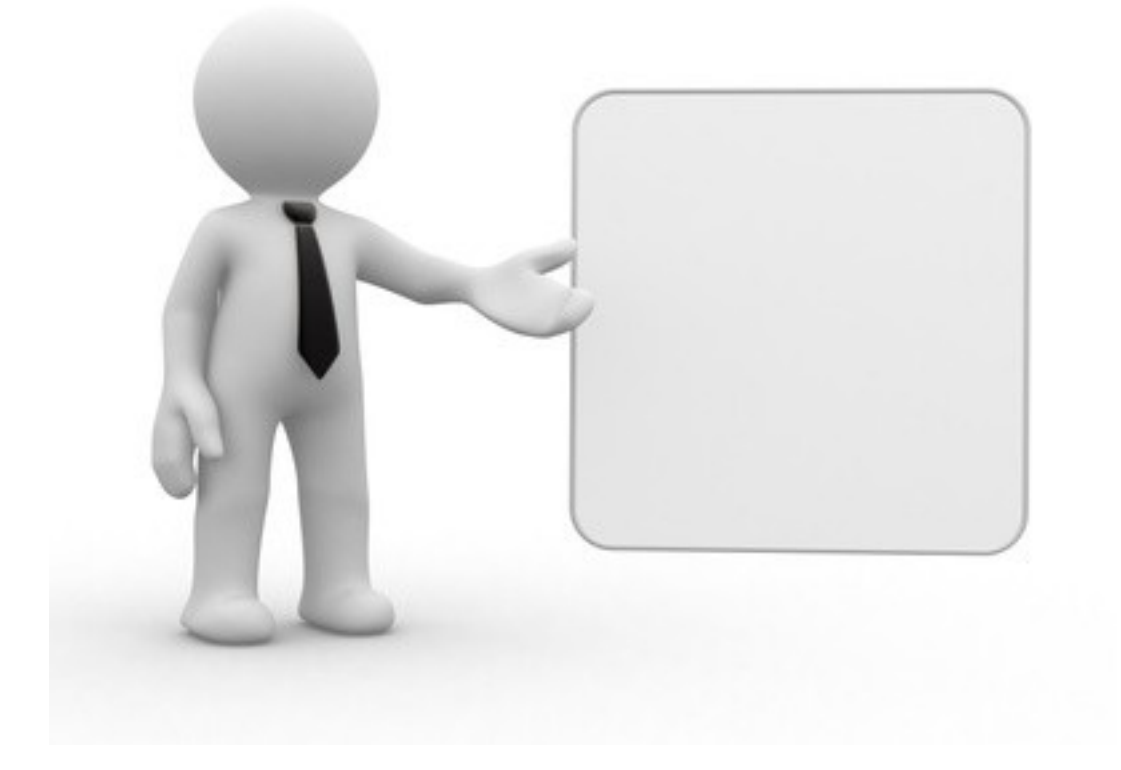

#### **First, here is a principle…**

## **(Everything is NODE!)**

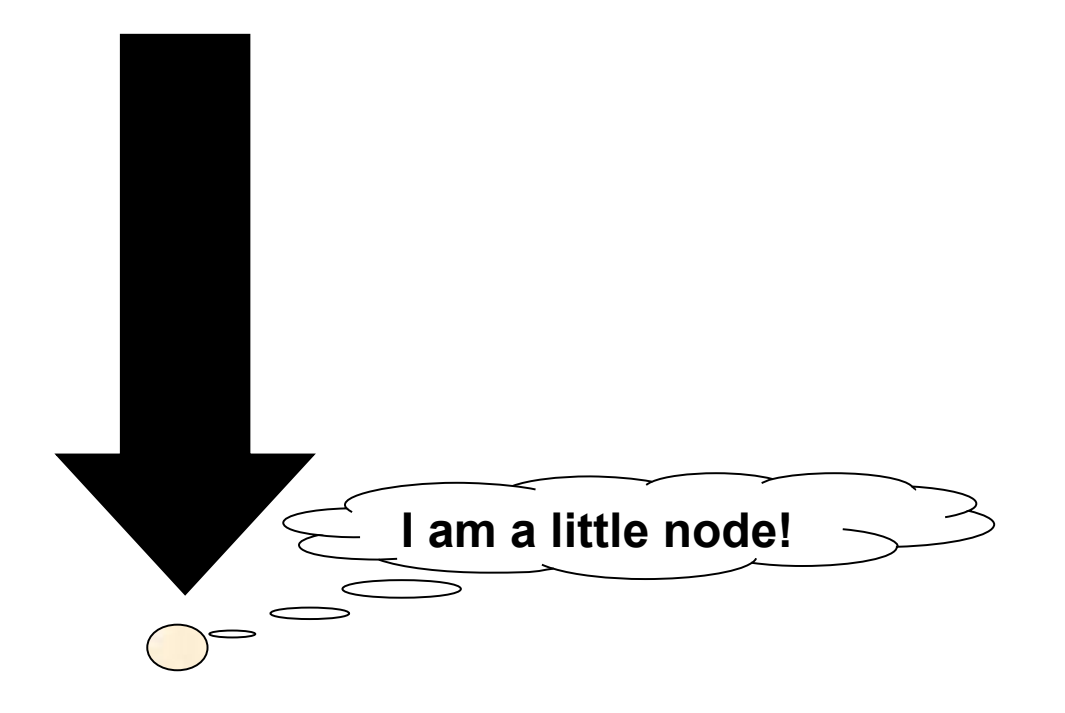

### Each node has...

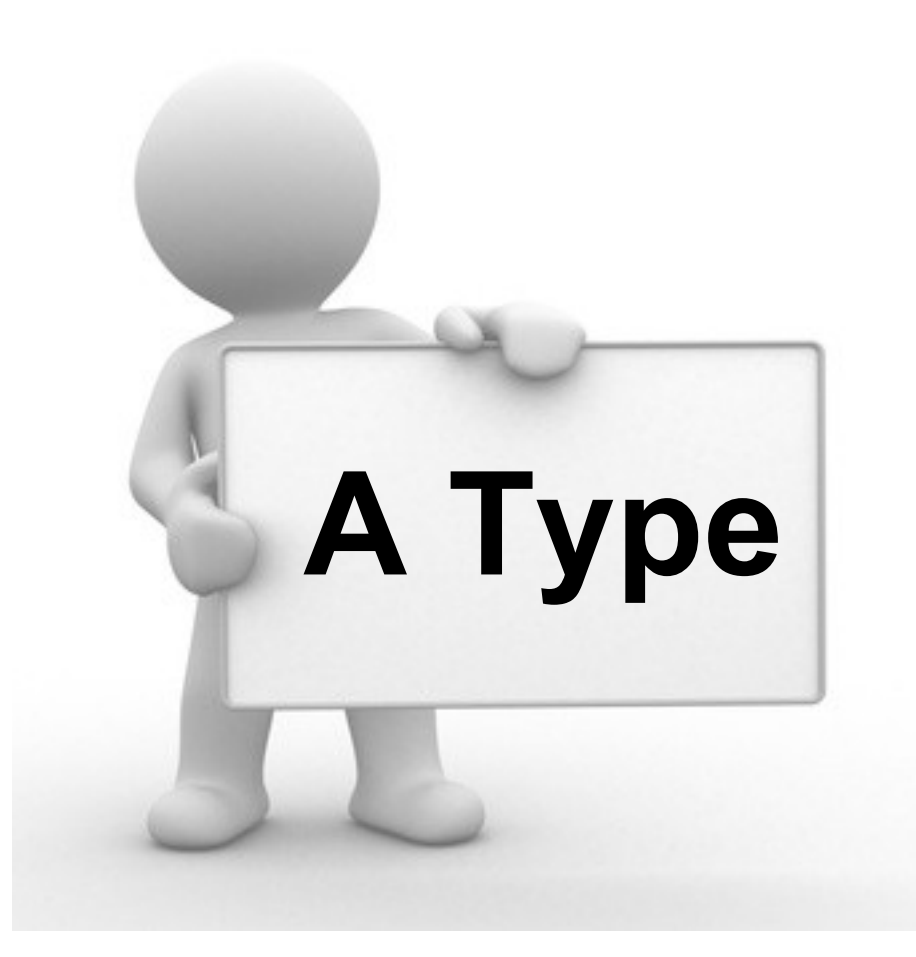

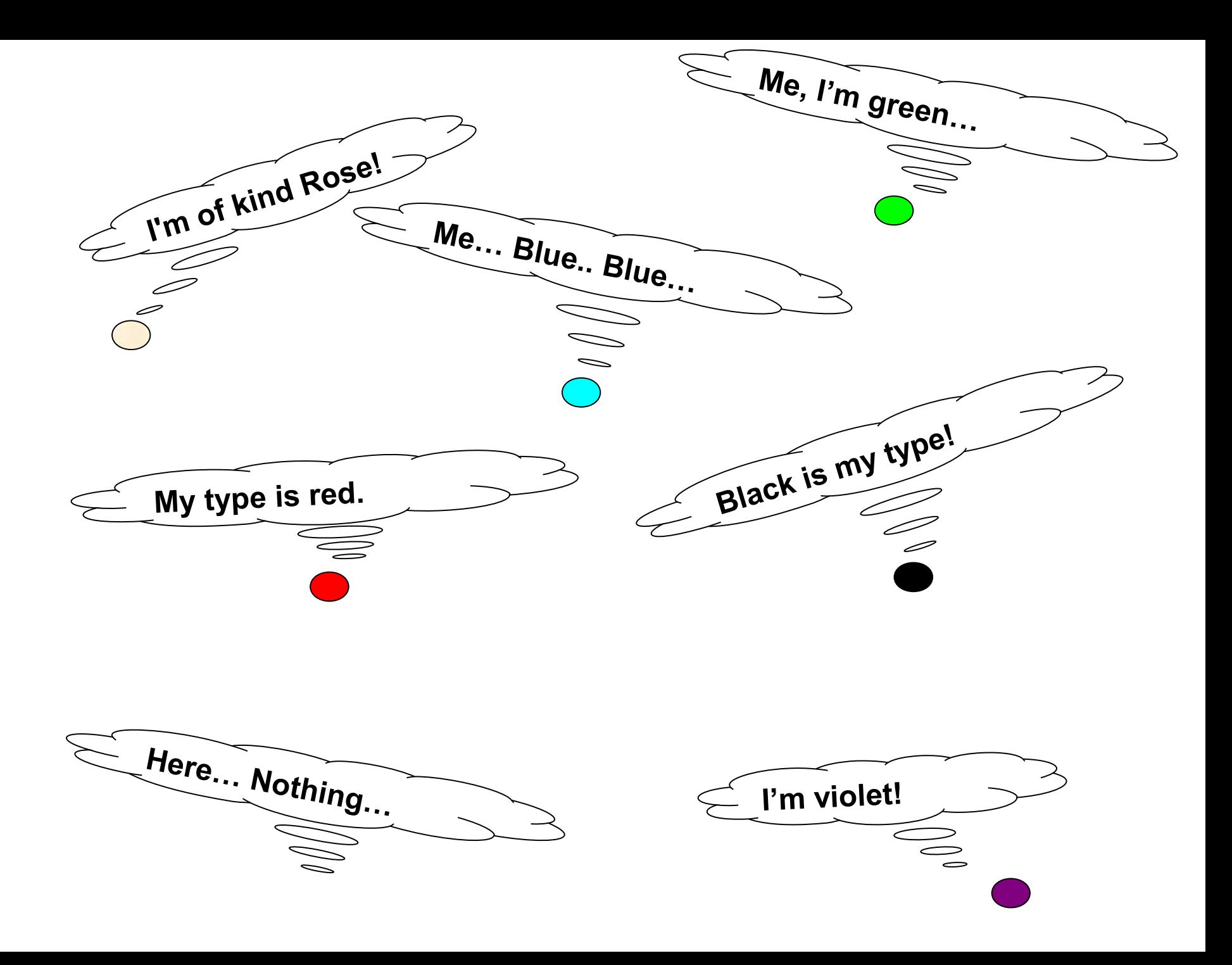

### These types qualify nodes with

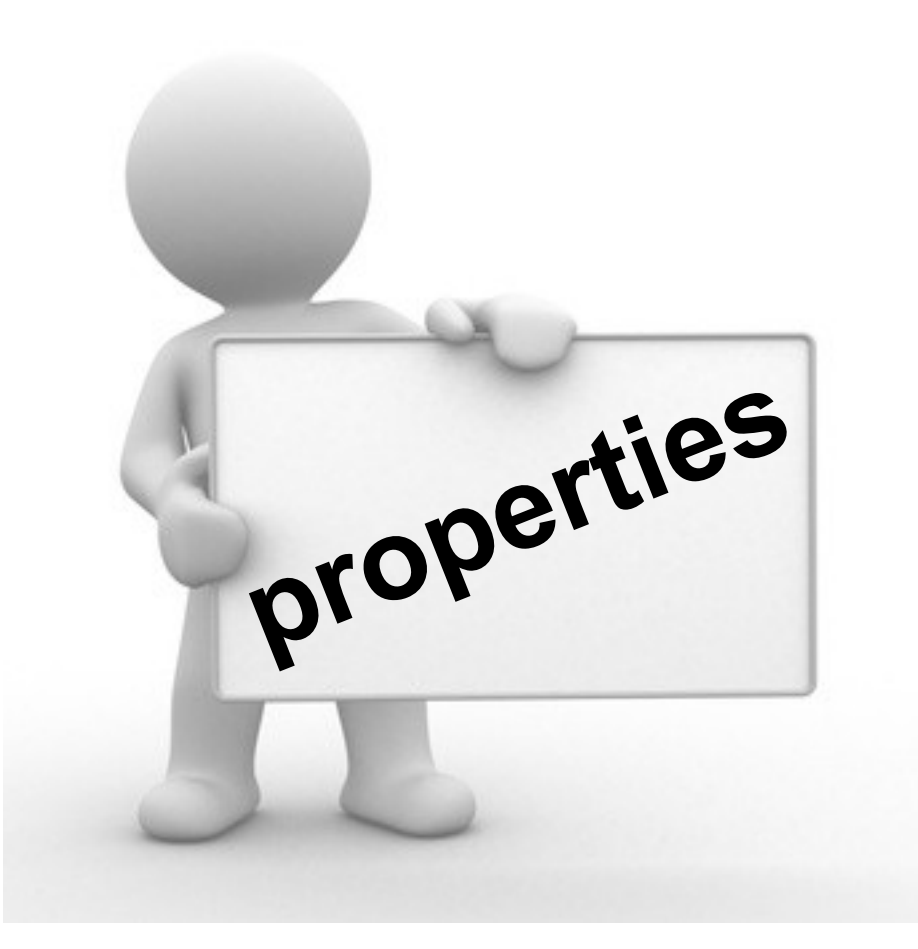

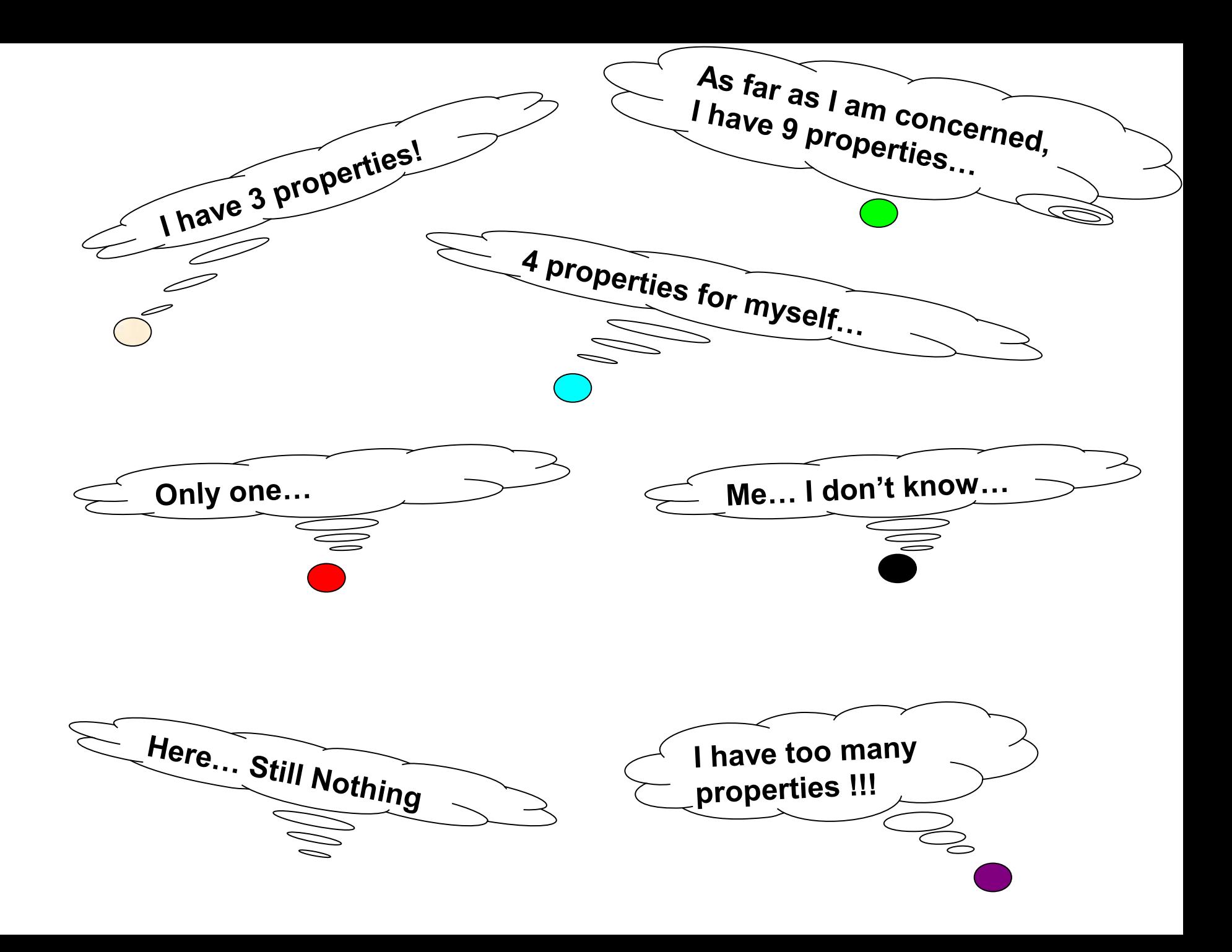

#### **And also relations (mandatory or not) with other nodes through…**

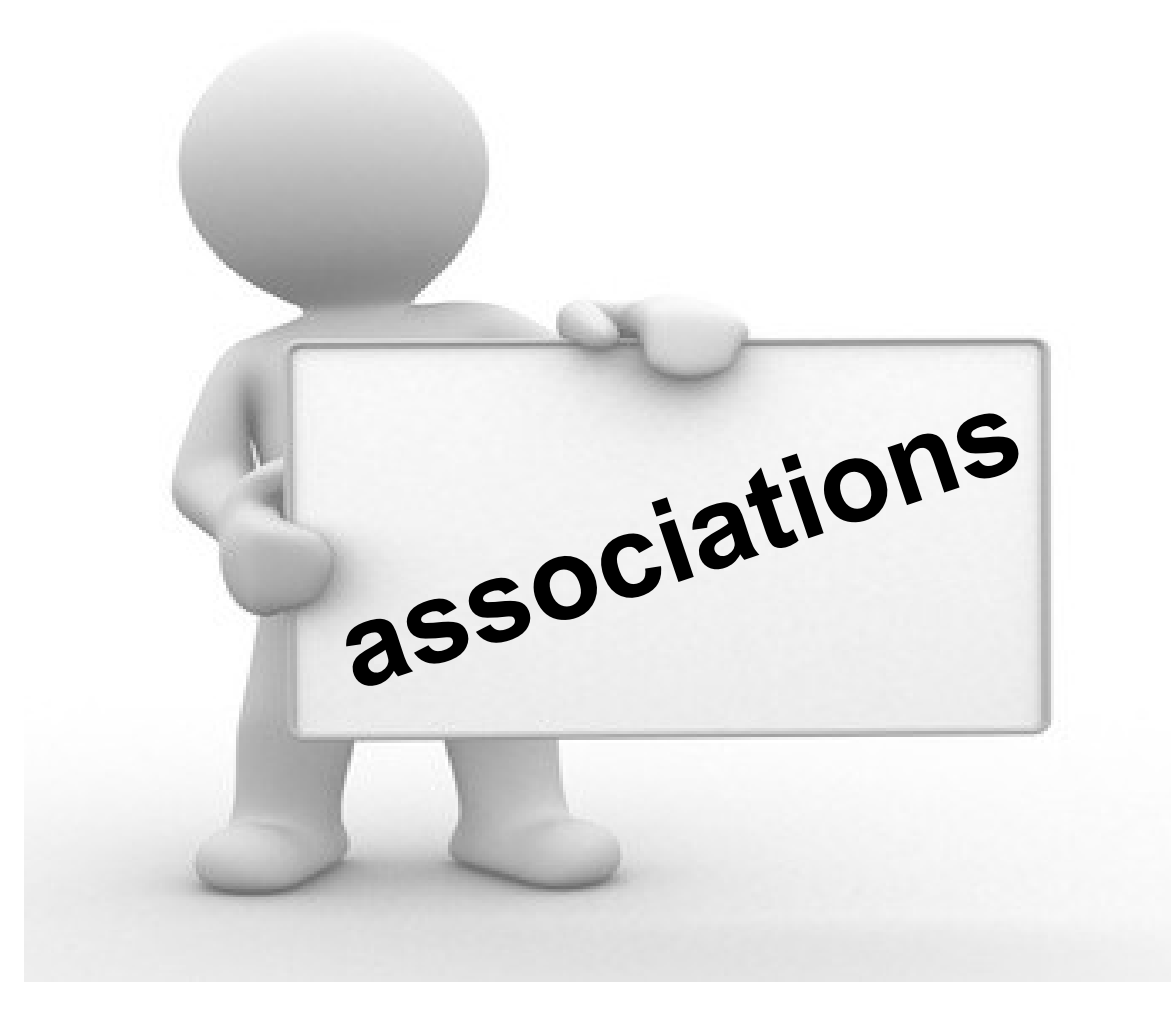

### **There are two kinds of association family**

• **Hierarchical associations (parent / child)** 

- **Associations (source/target)**
- *NB : A node always has a father!!!*

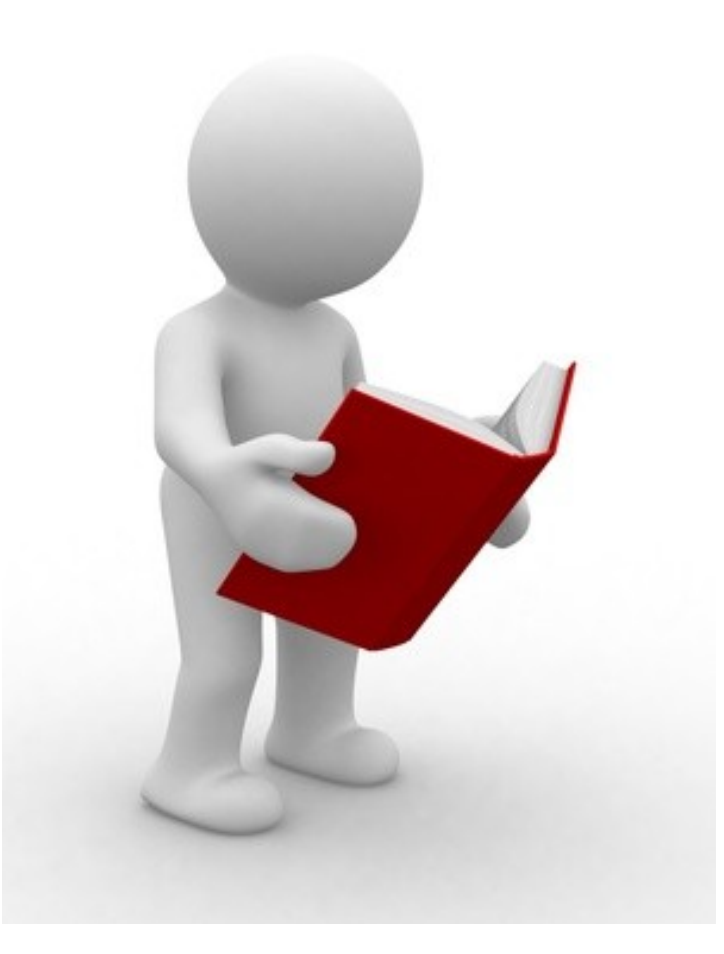

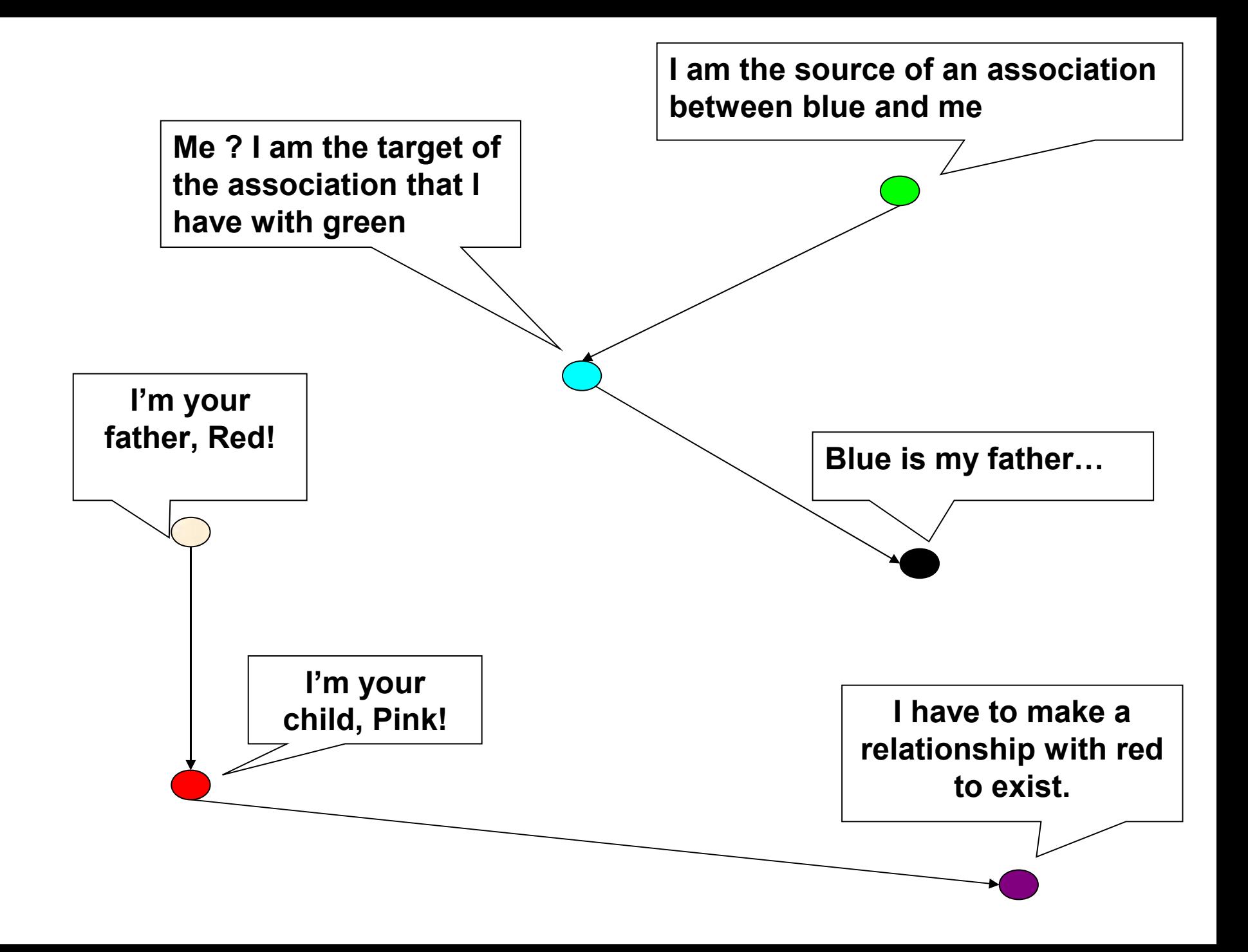

## Each node lives in...

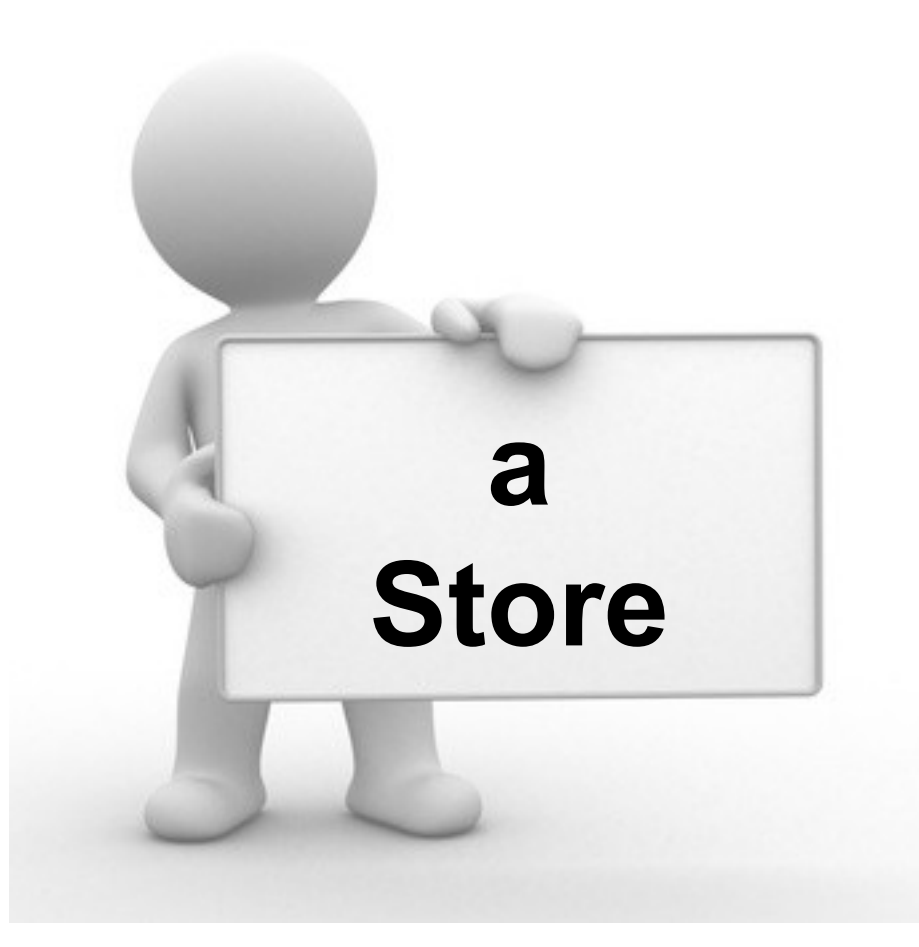

#### **A store is characterized by**

• **One root node**

• **One protocol**

• **One identifier**

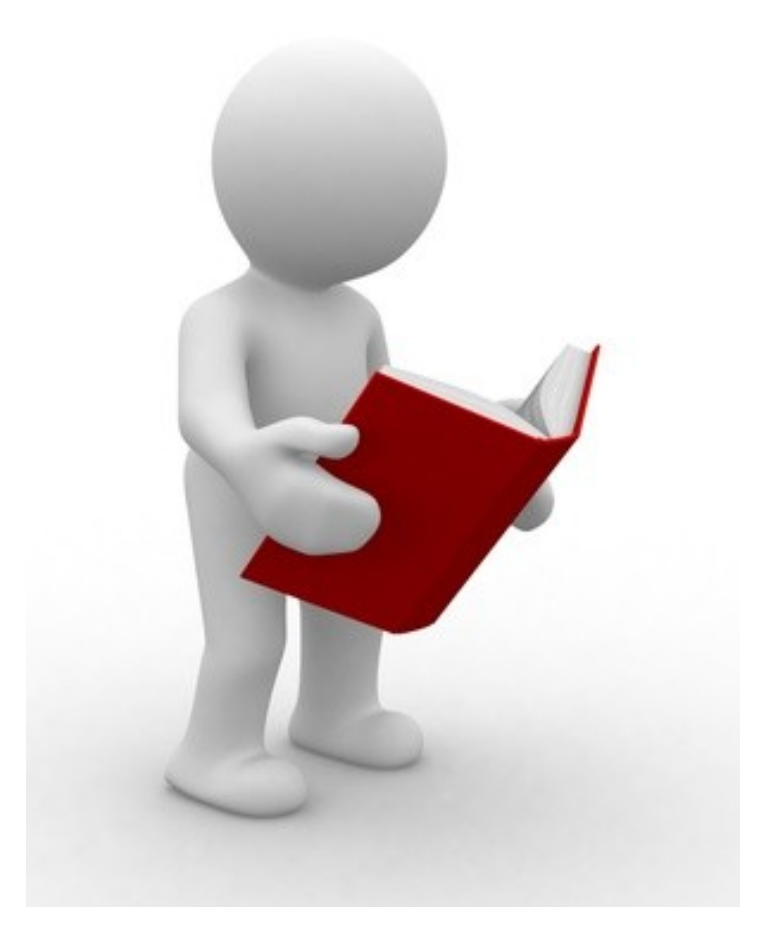

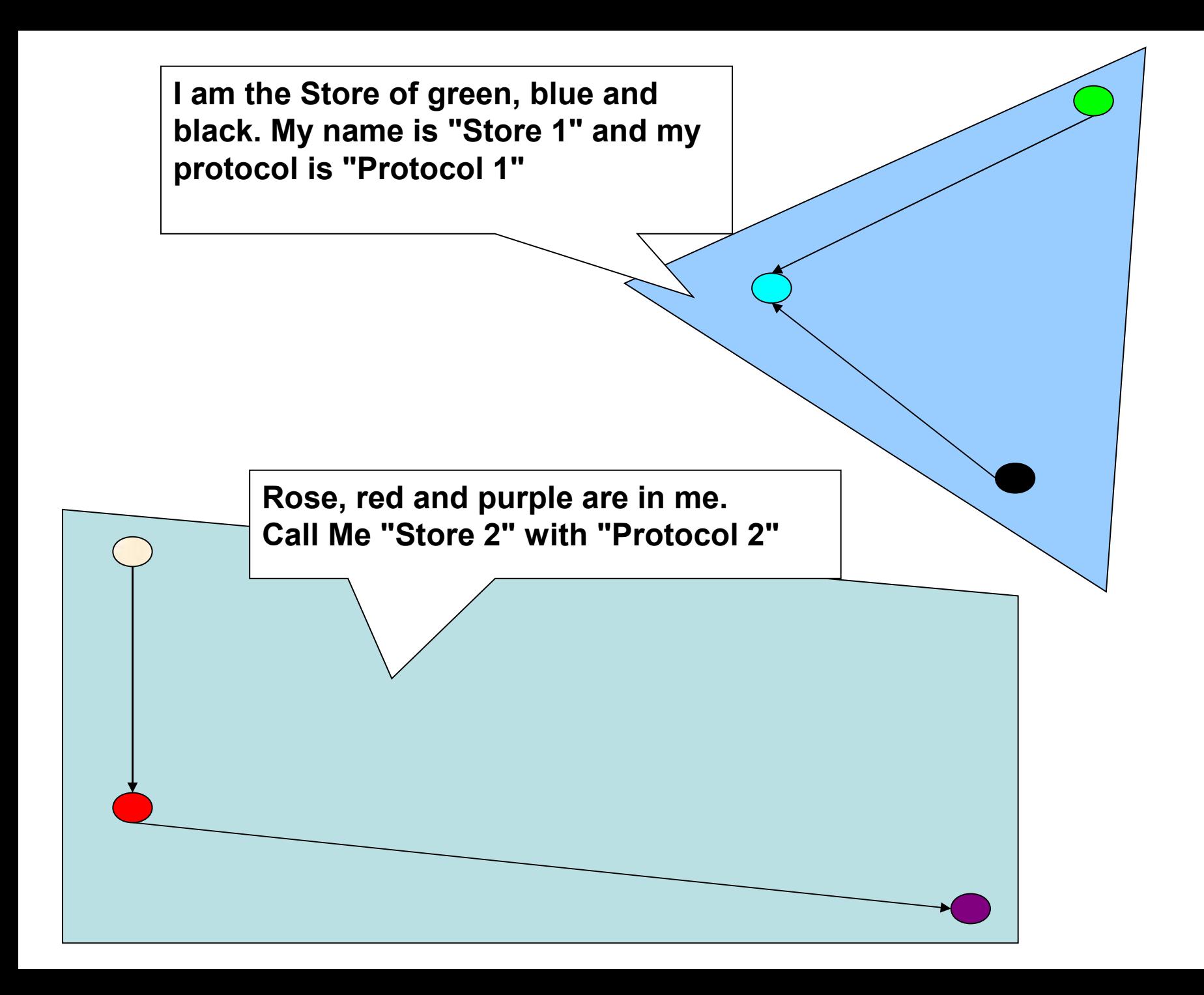

#### **Each node can share properties and associations through a common…**

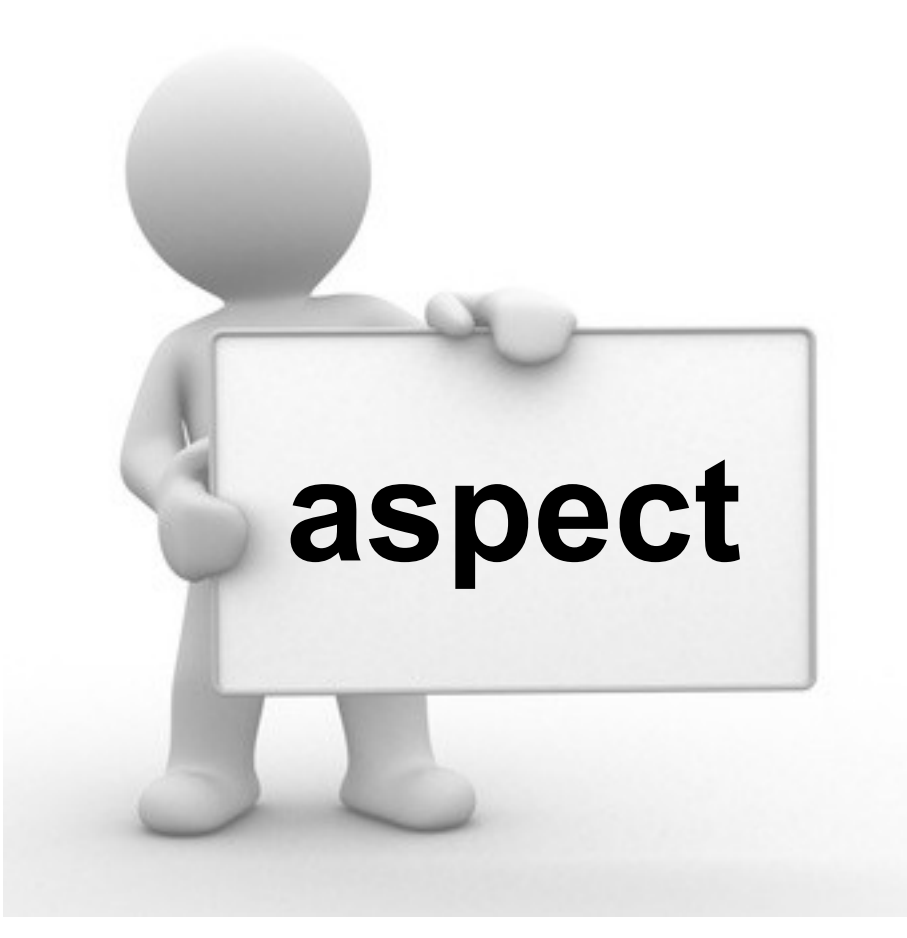

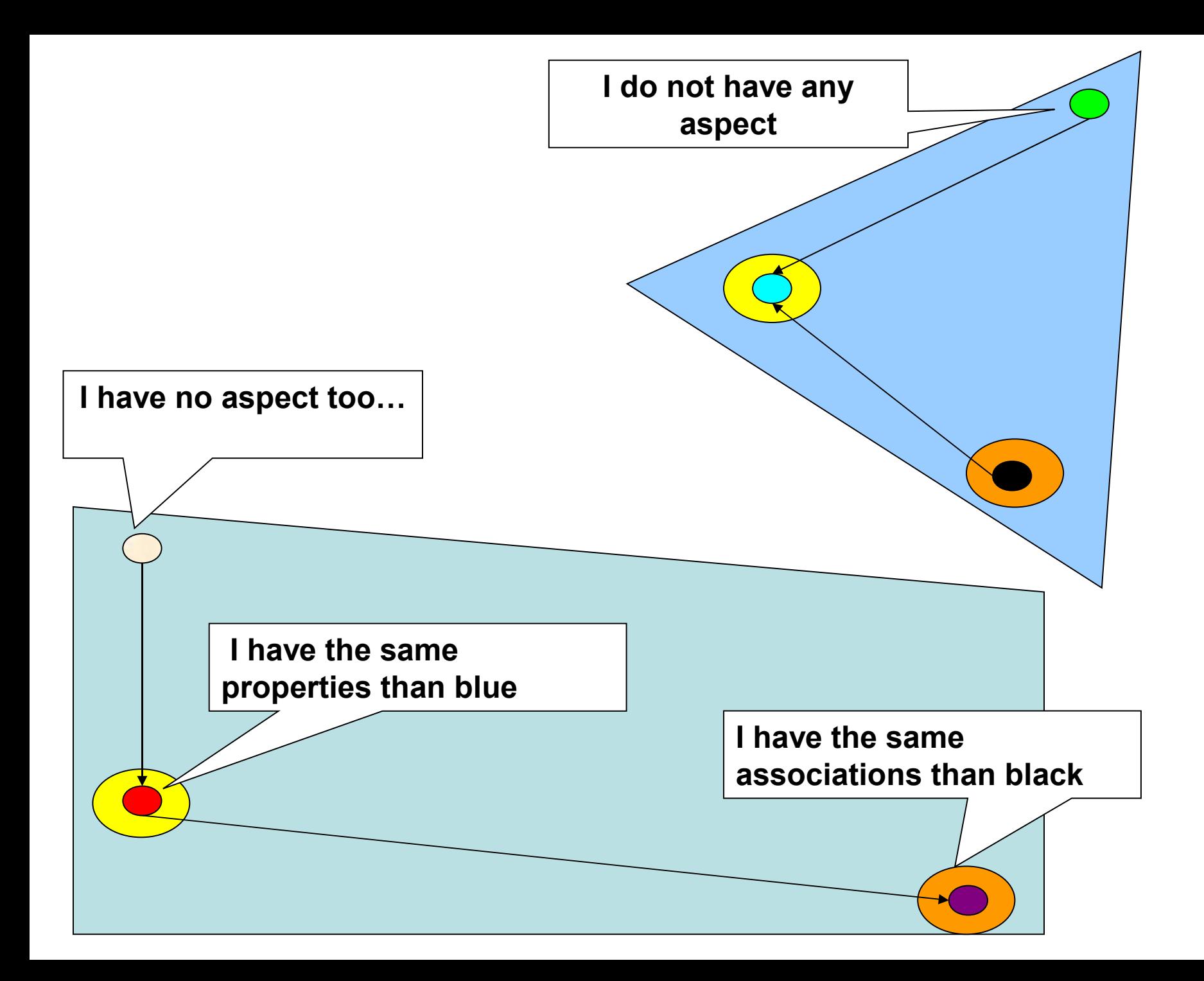

#### Each type, aspect, node, association are defined by...

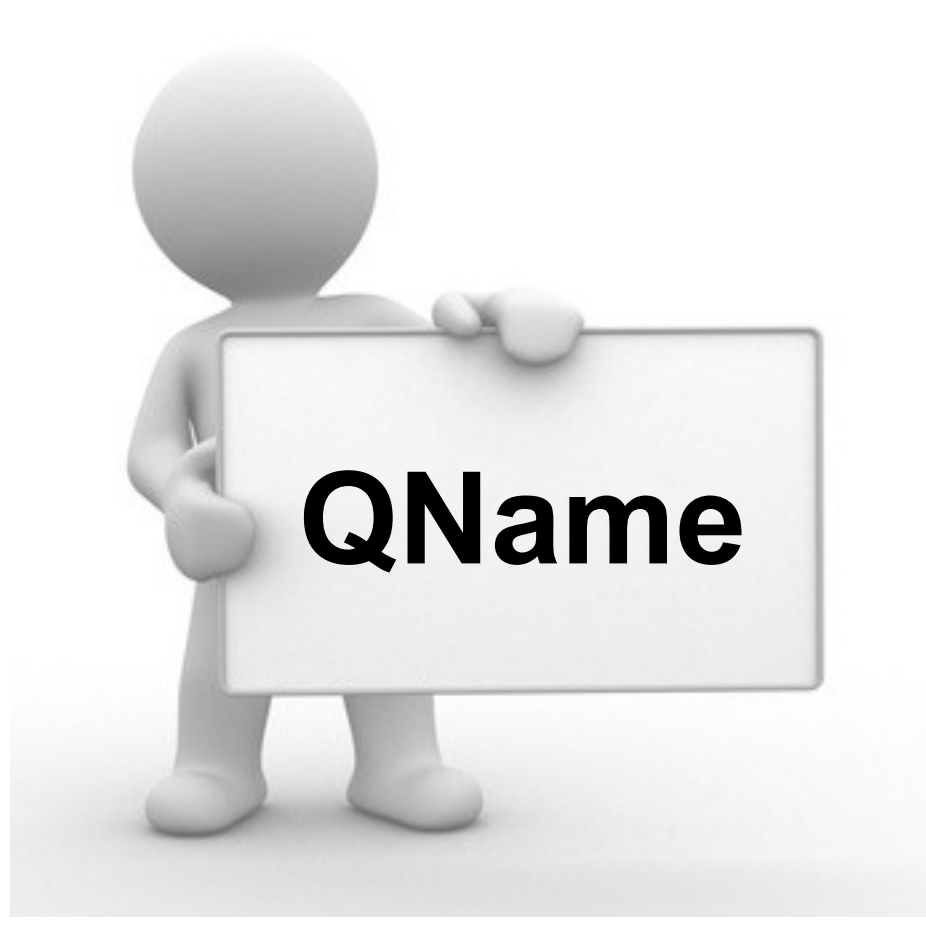

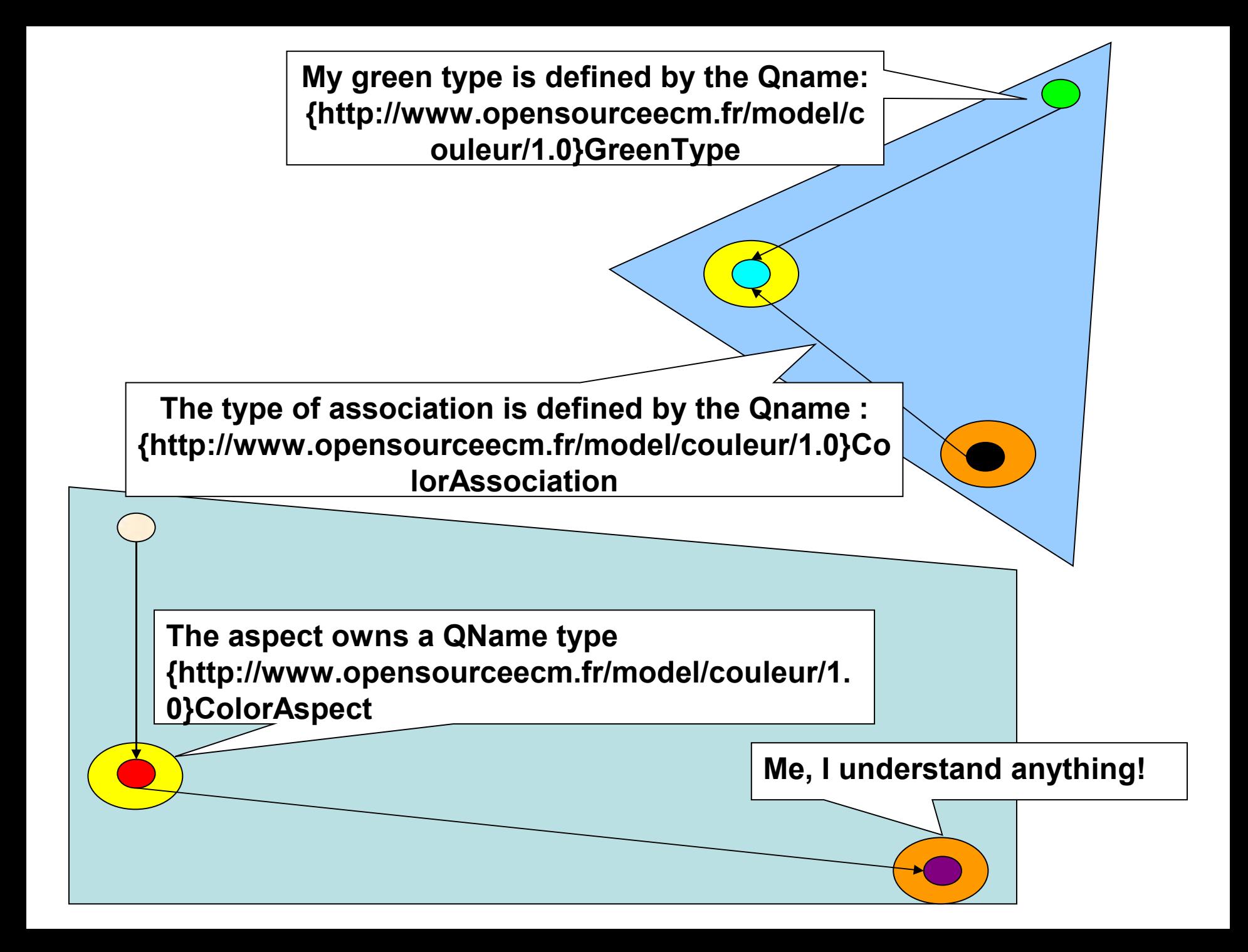

#### **A QName can be seen in several formats**

#### • **Extended**

– **{http://www.opensourceecm.fr/model/couleur/1.0} ColorAspect**

#### • **Reduced**

– **opensourceecm:ColorAspect**

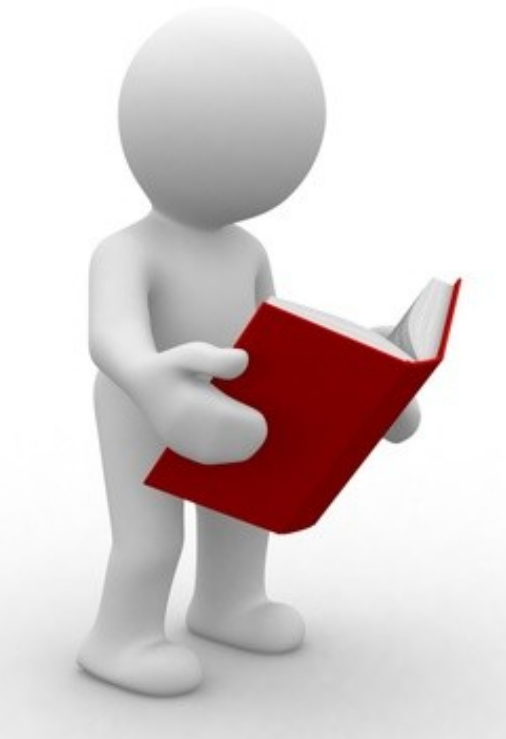

#### **It is possible to add actions to a node with**

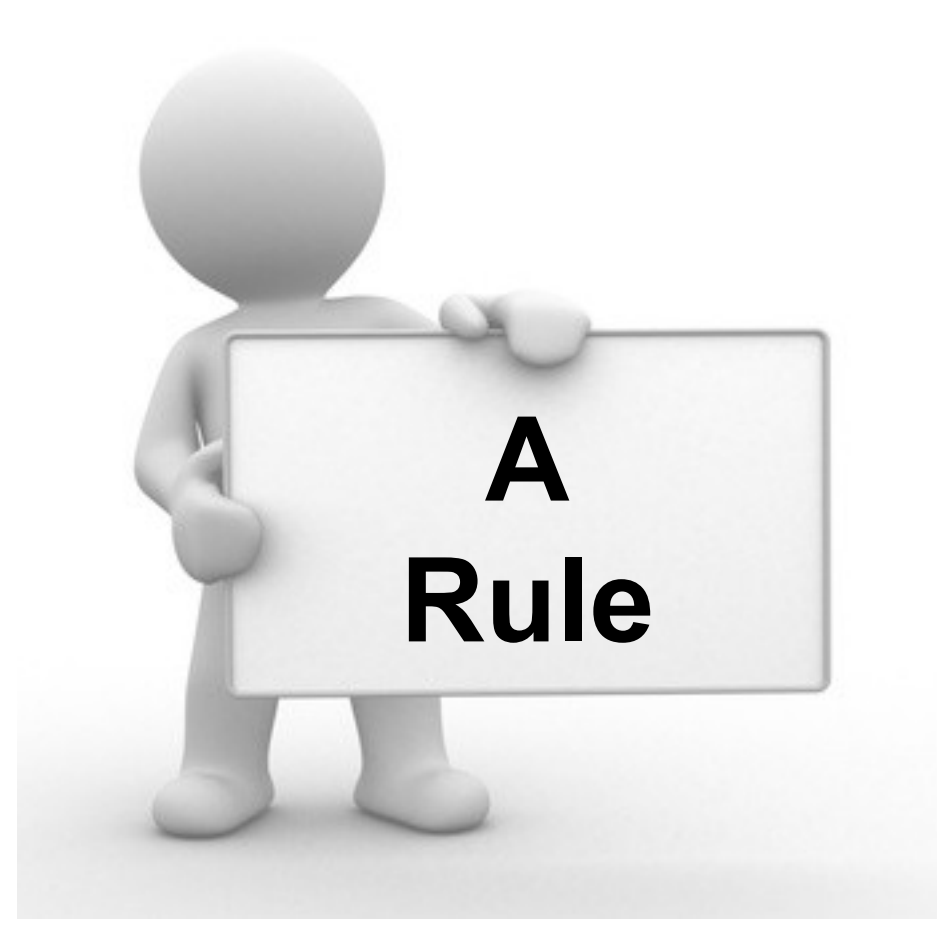
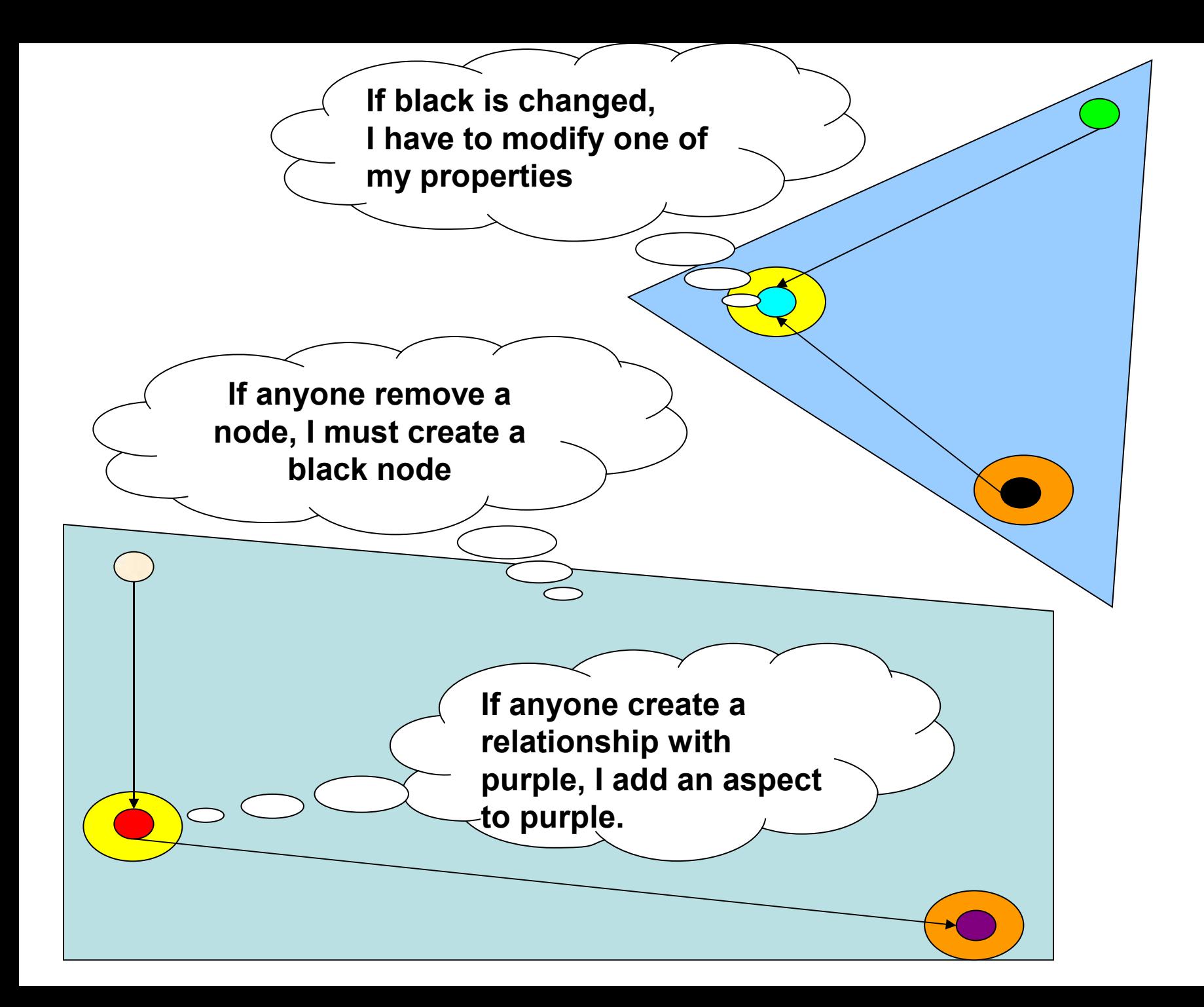

# **To identify and report a single node in a store, we used…**

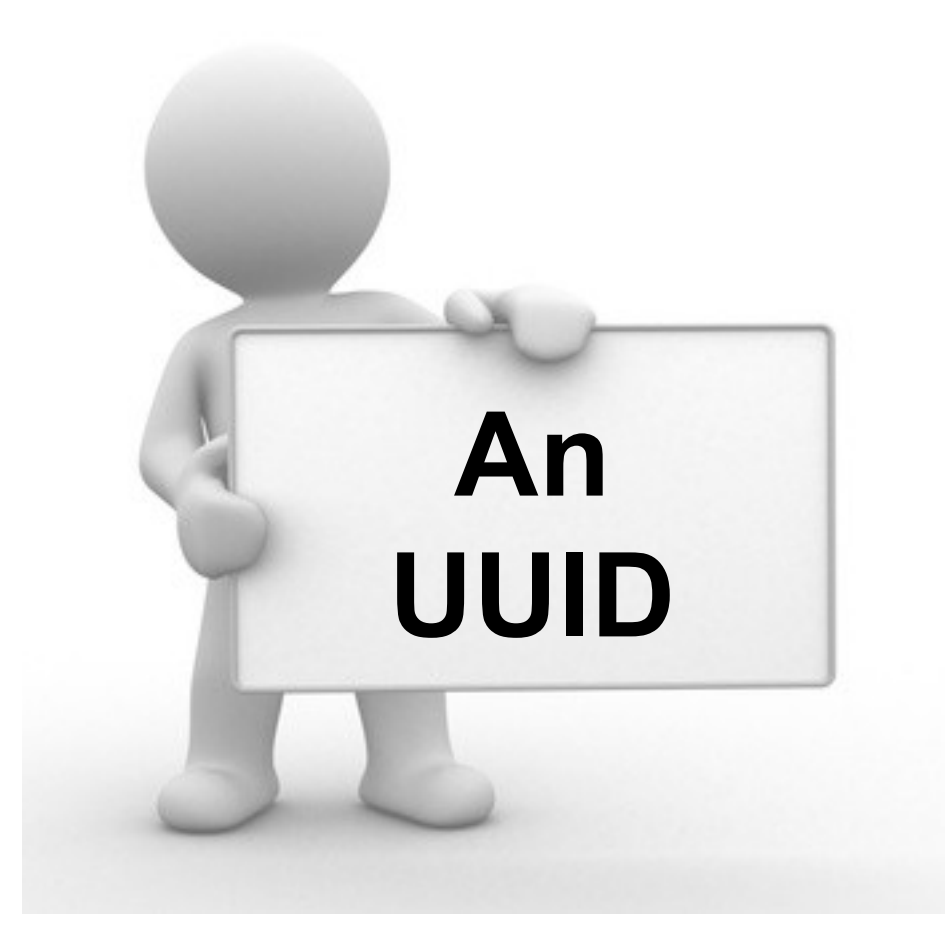

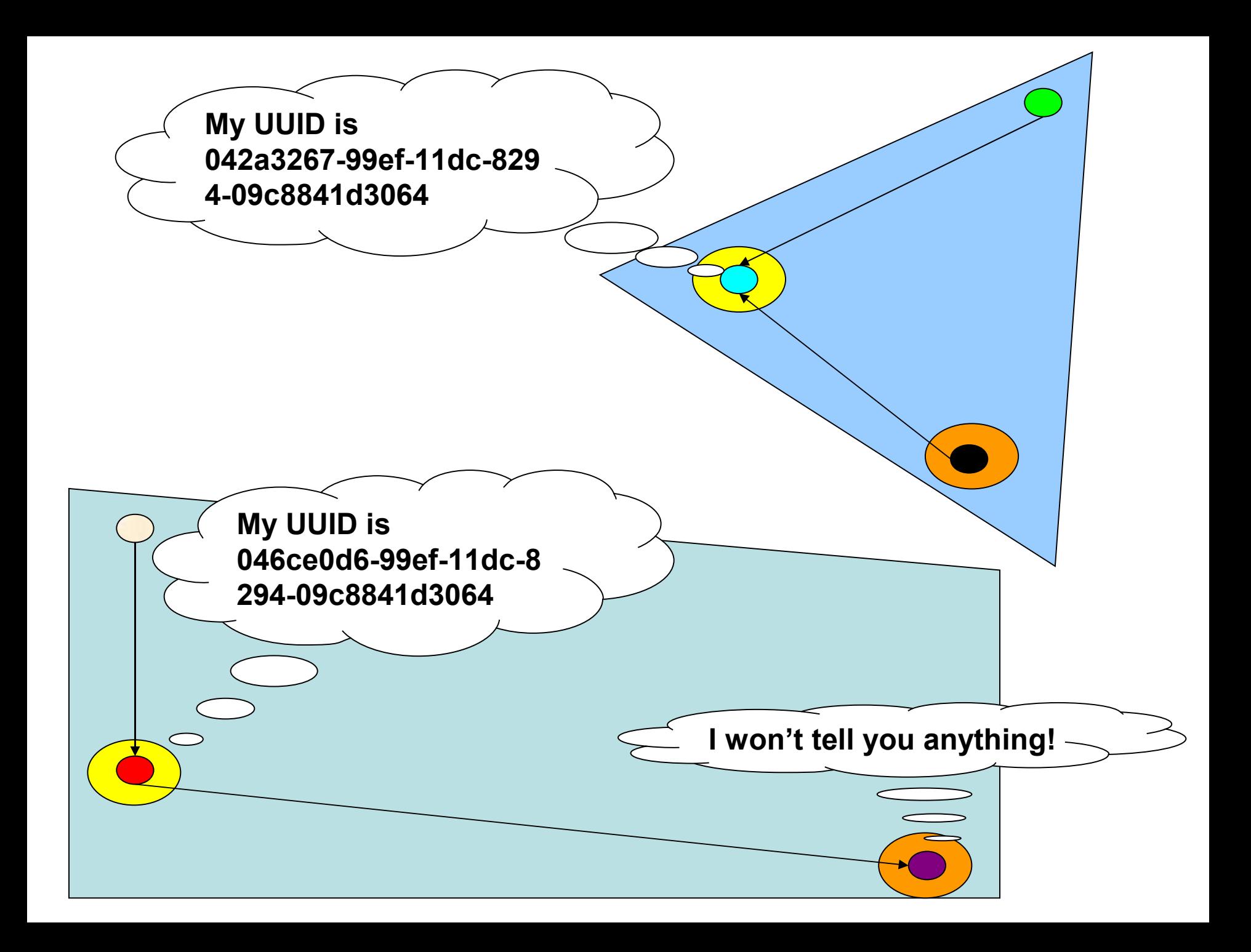

# The concatenation of the store protocol, store name and node **UUID creates...**

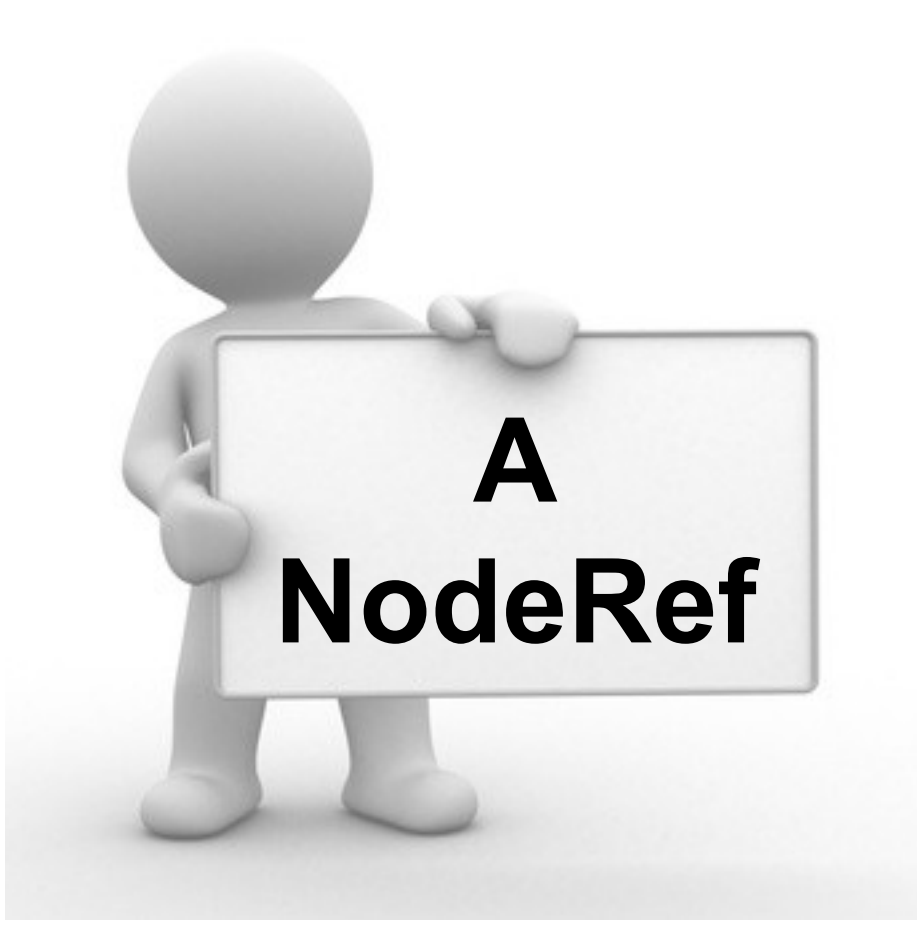

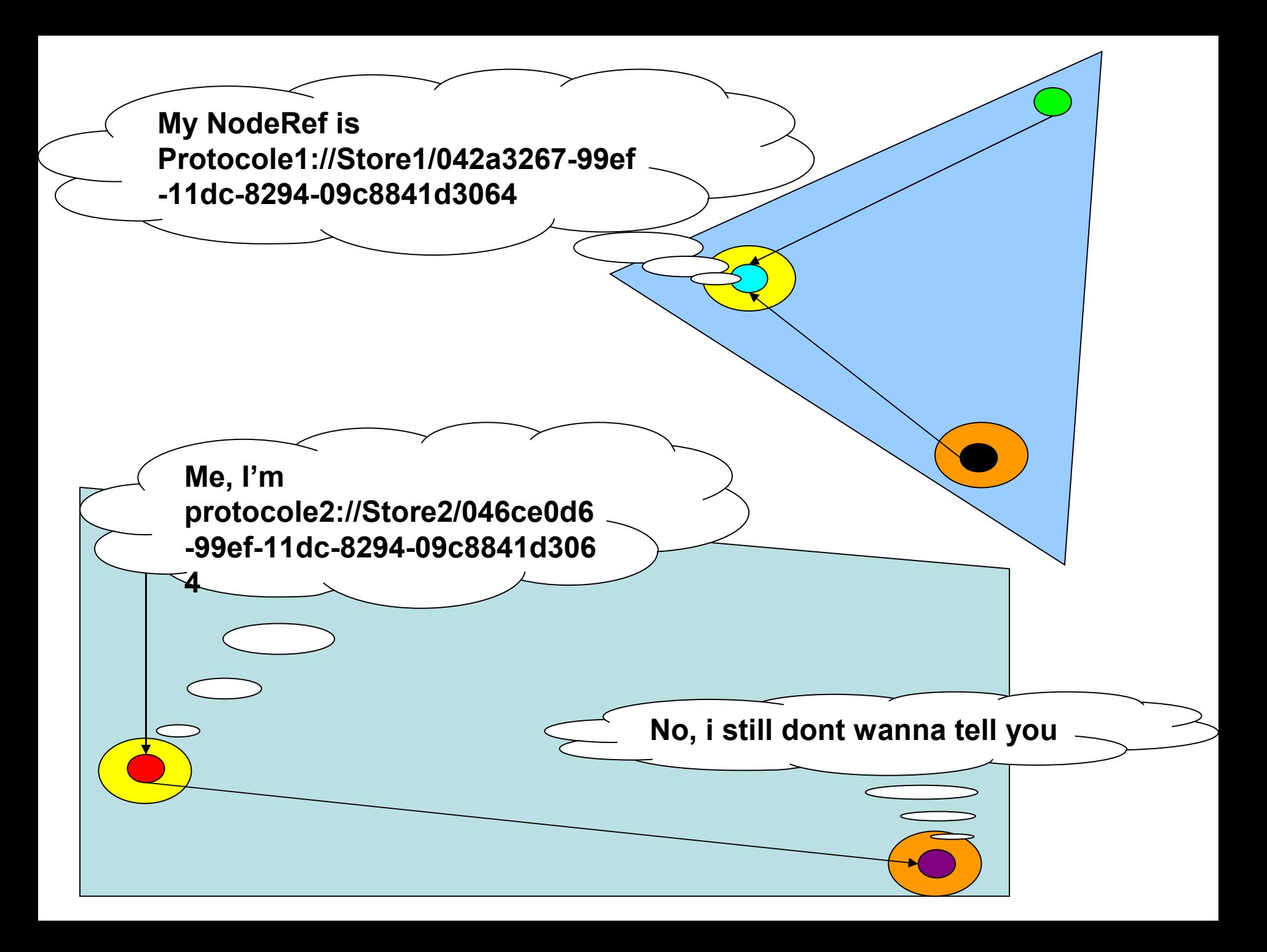

# **Except colors, what else… ?**

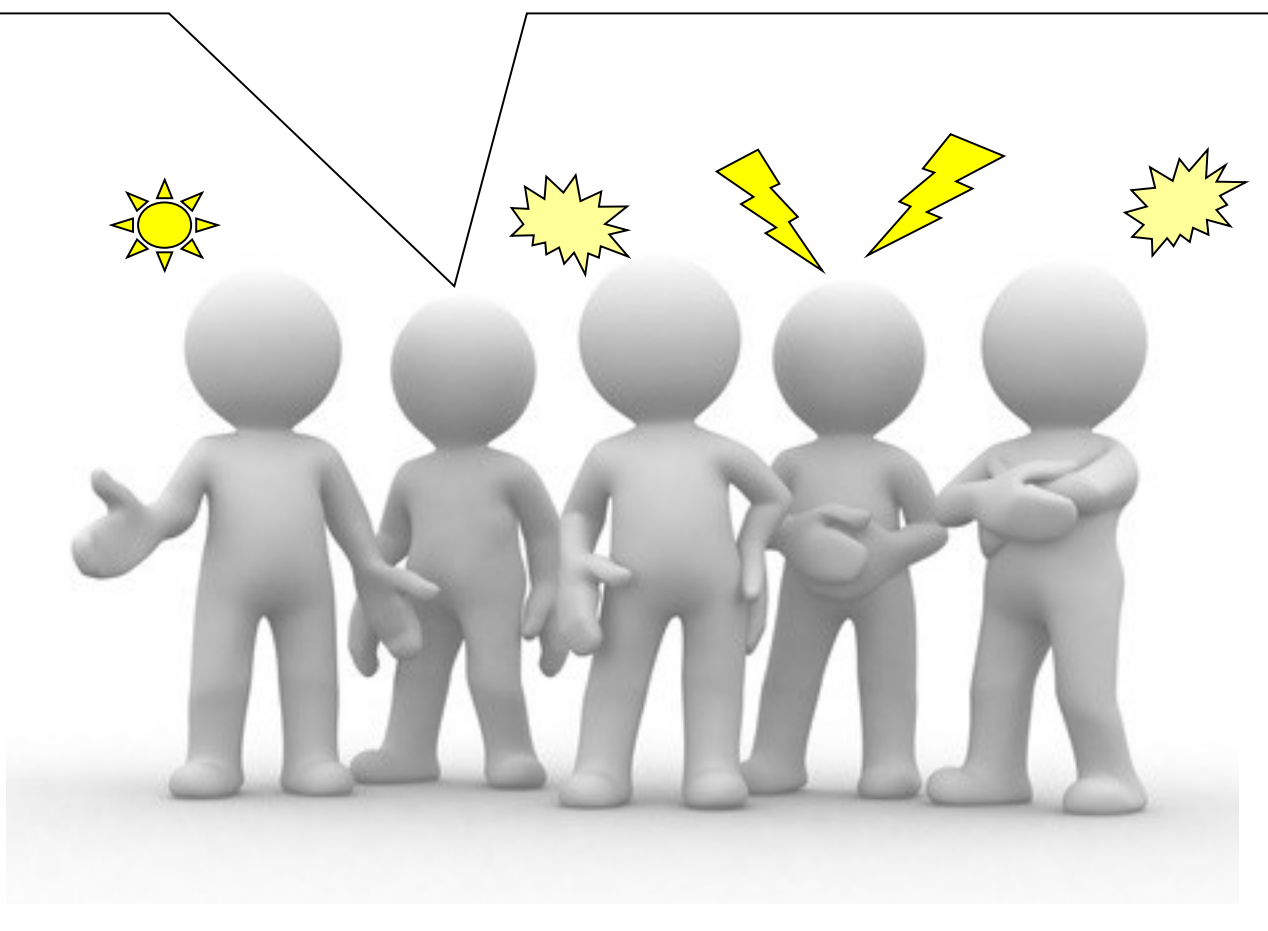

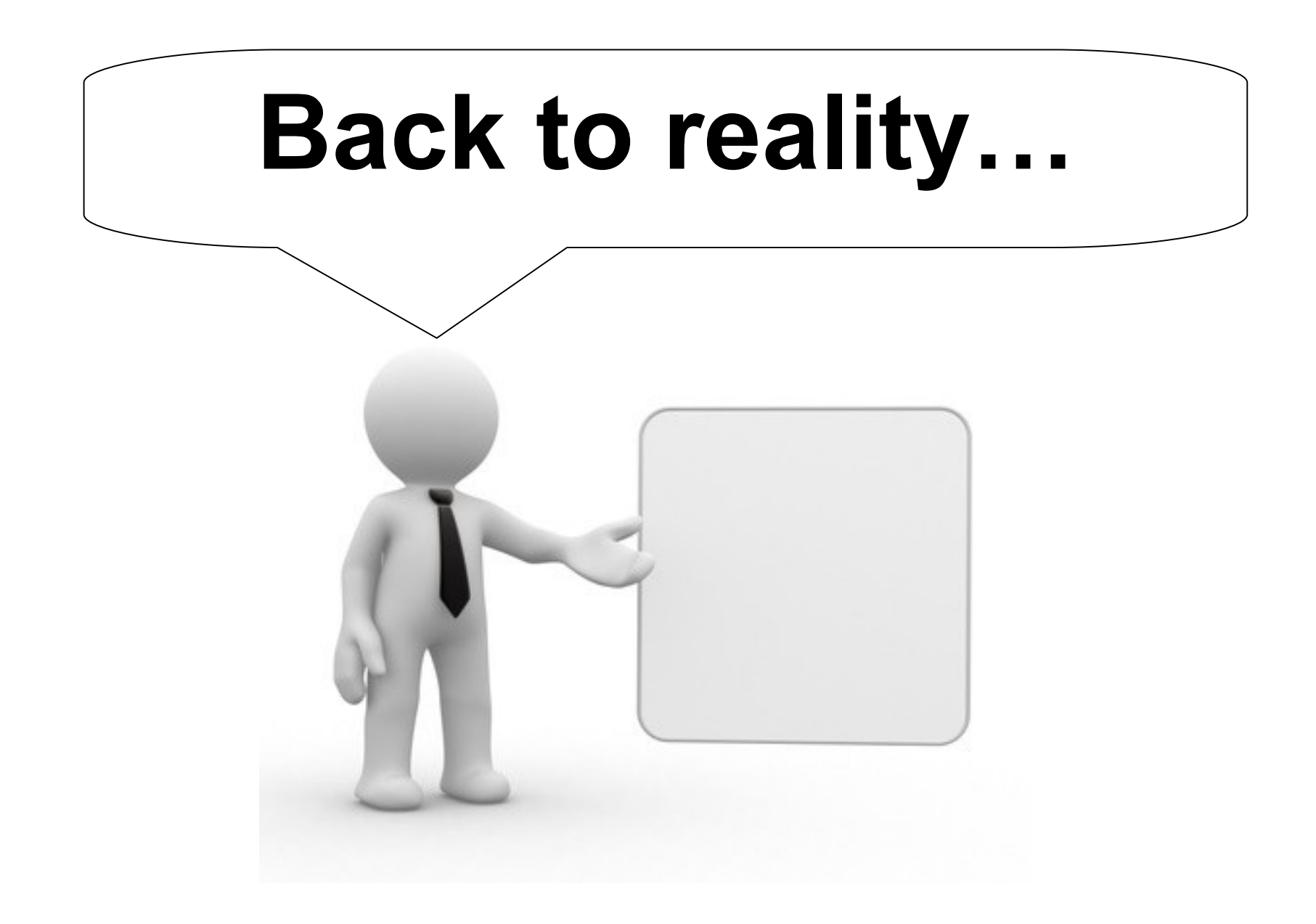

# What happens when you add **content to Alfresco?**

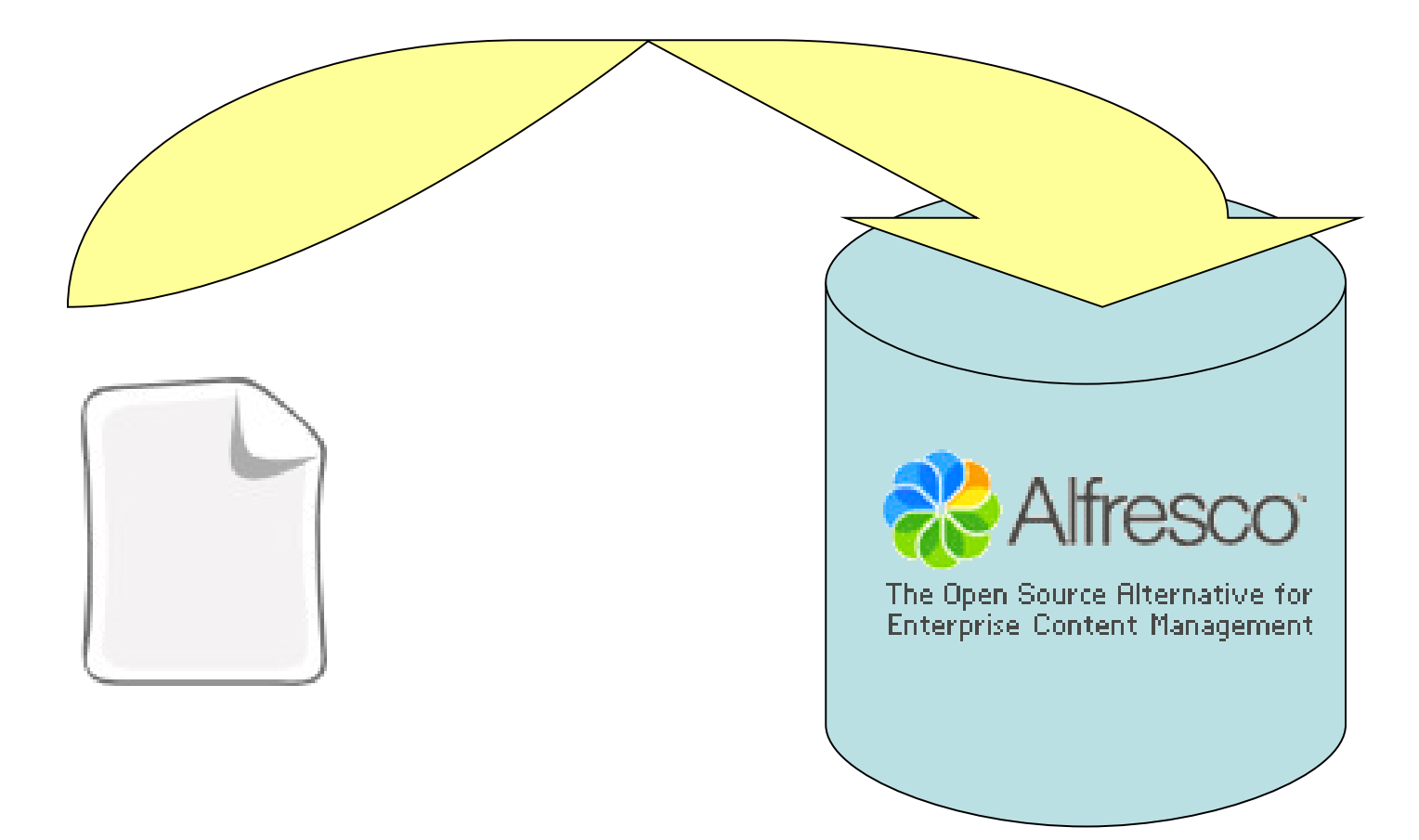

# **There is a node creation!**

# **(Everything is NODE!)**

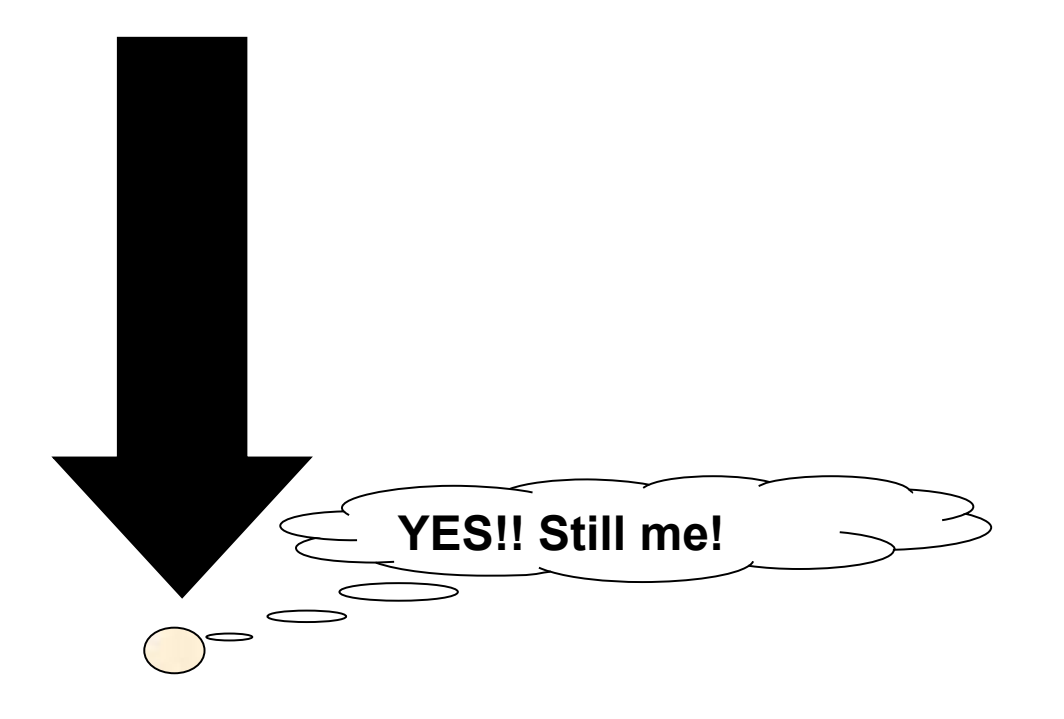

## **Define**

- **A parent**
- **An association (QName + Name) between a node and its parent**
- **Node type (QName)**
- **Node properties (QName + Value)**

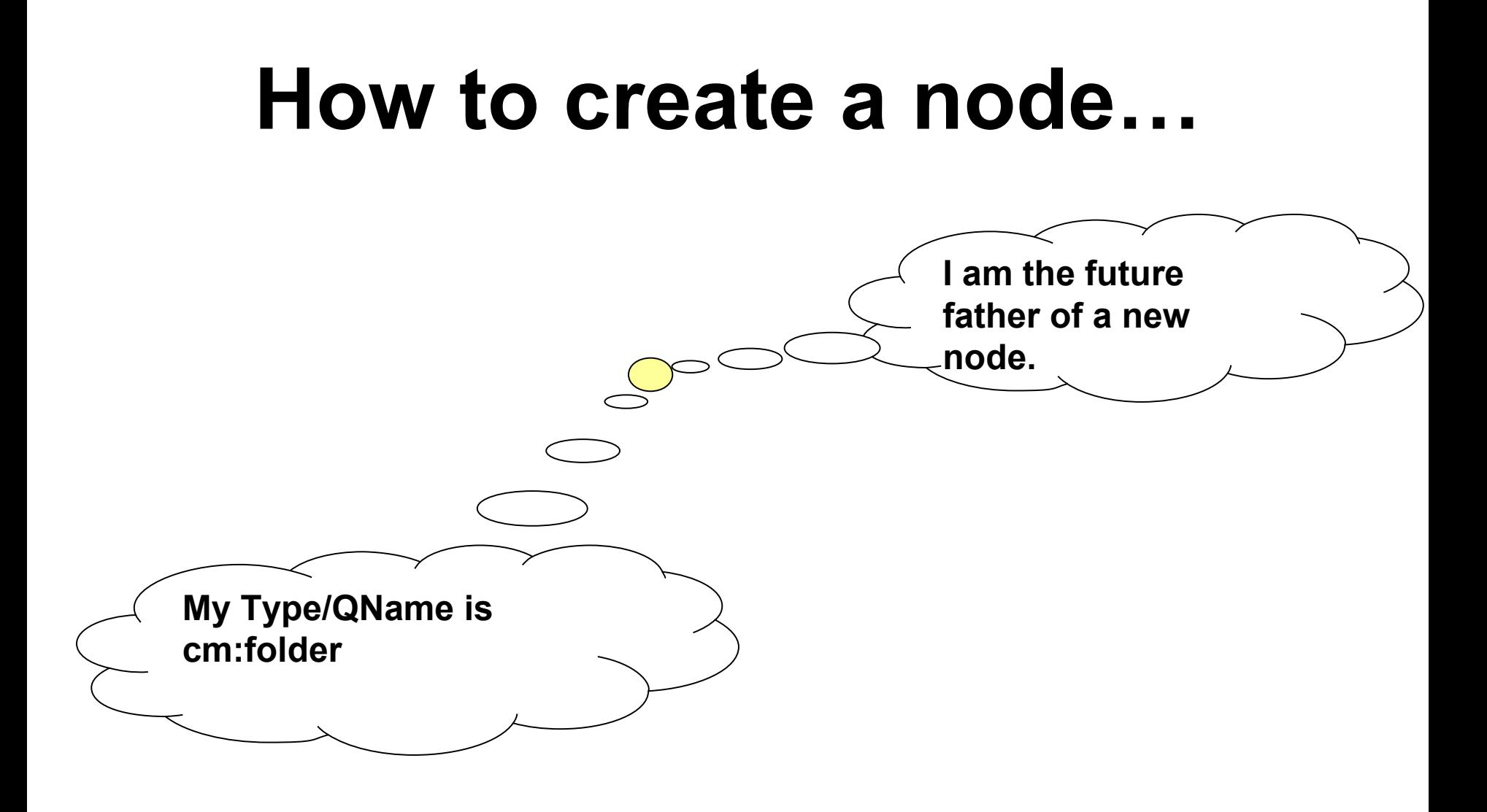

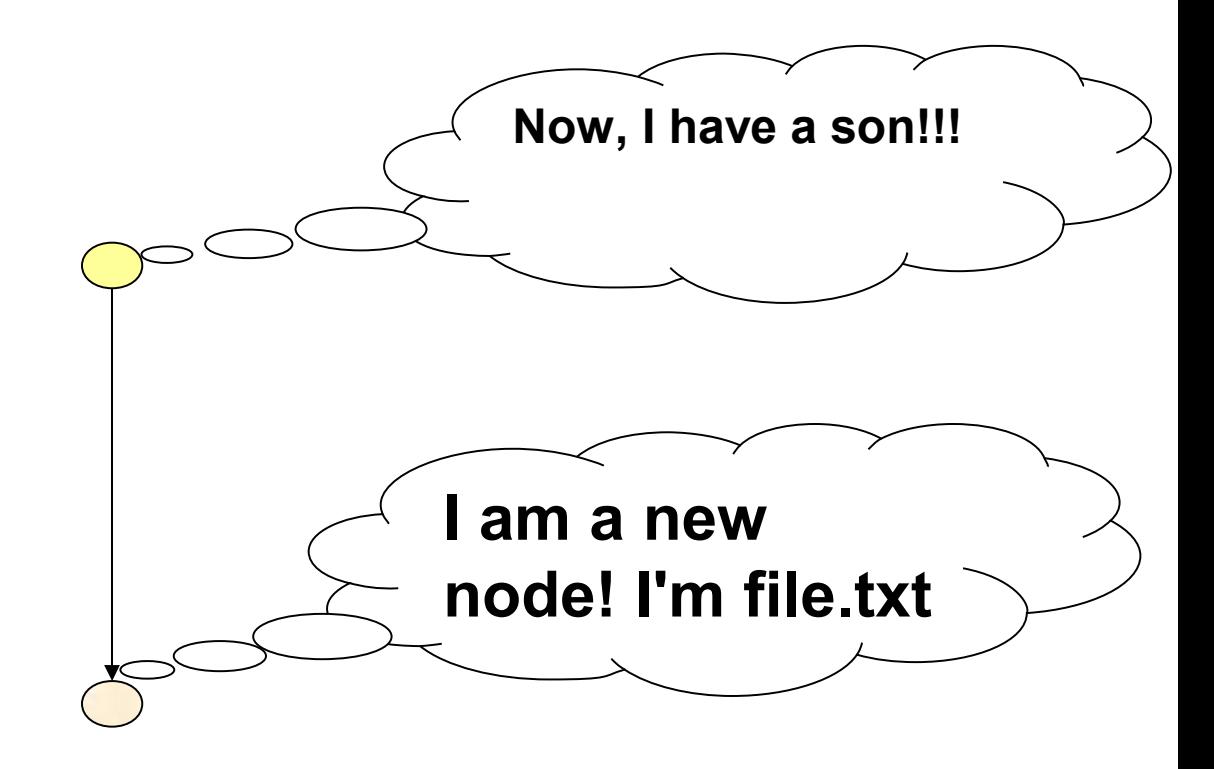

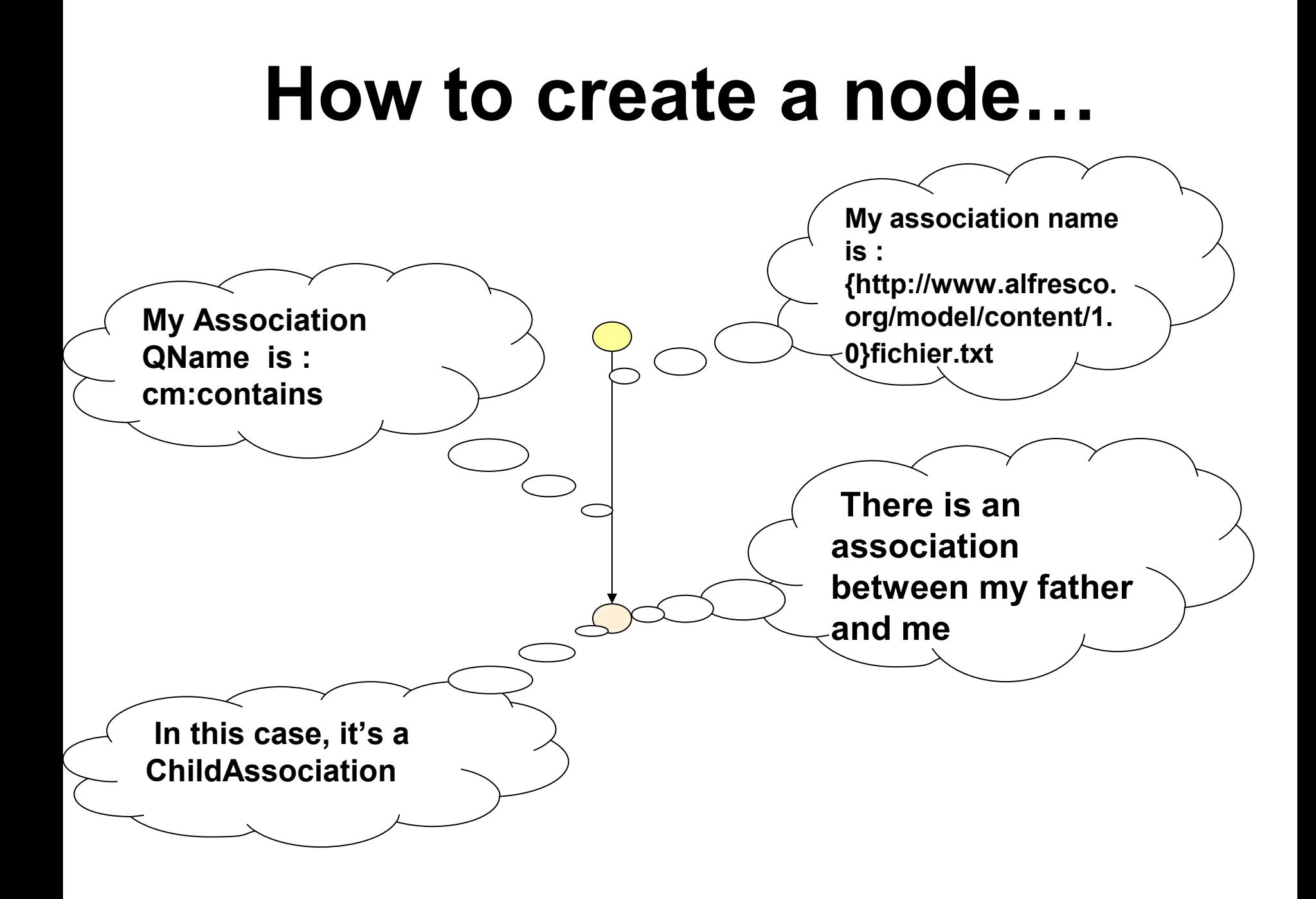

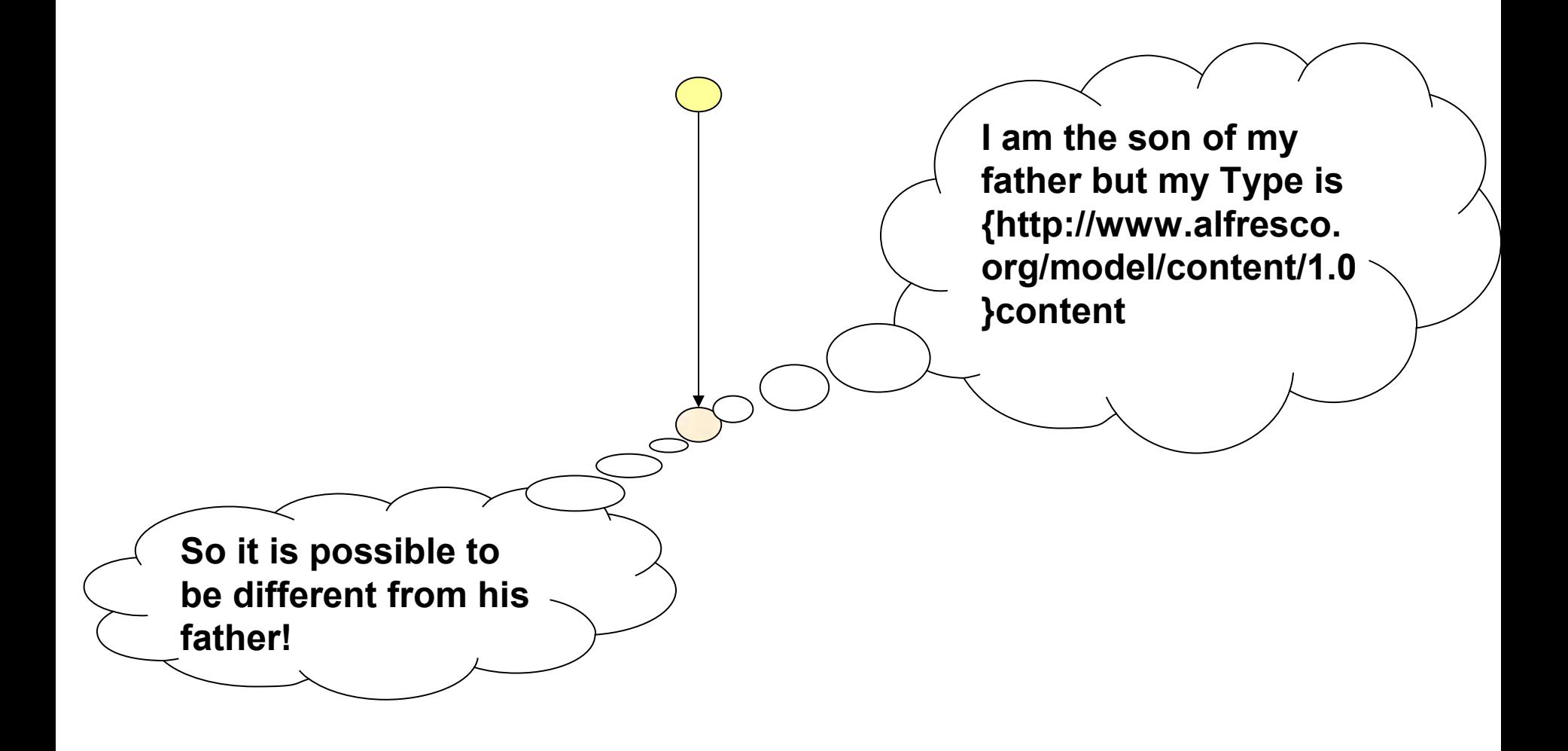

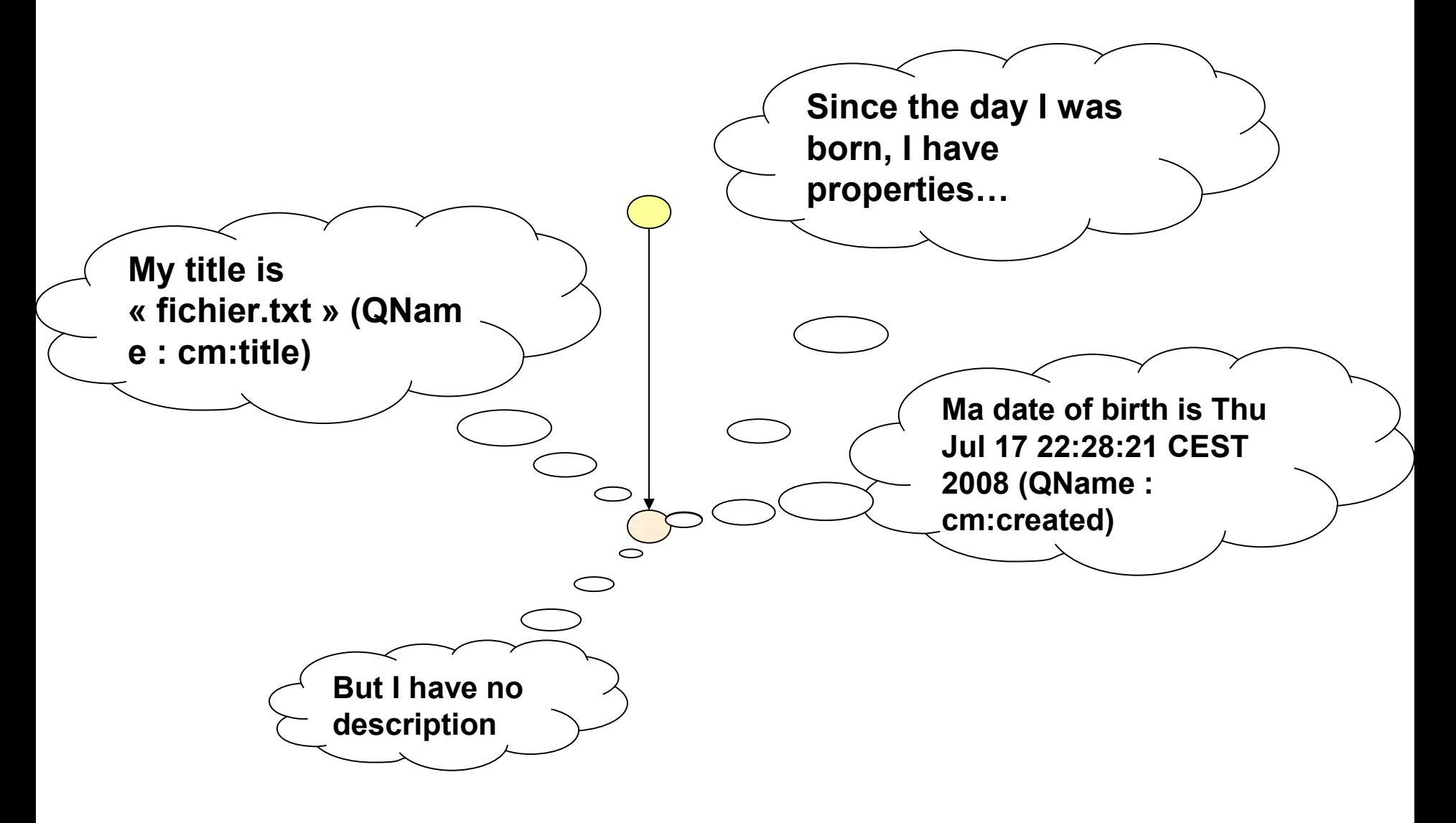

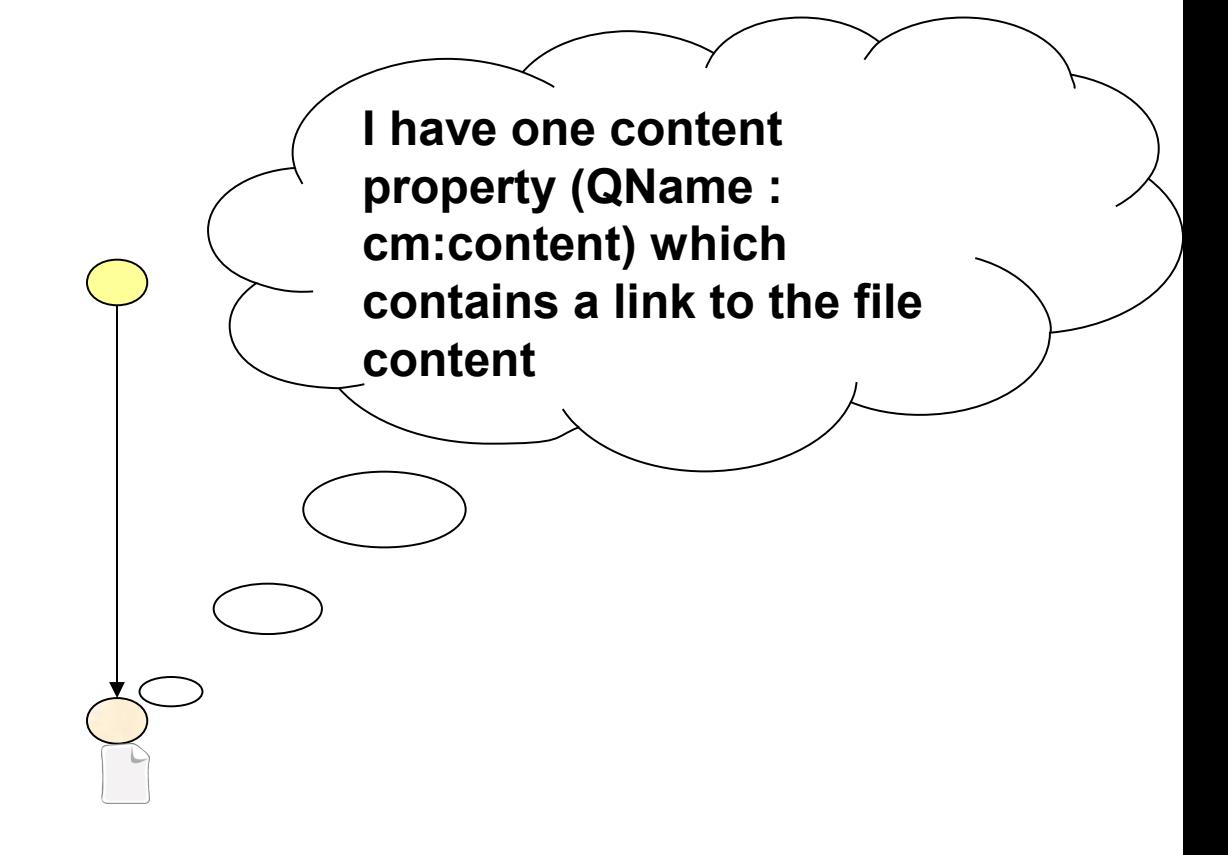

# OK... And in Alfresco, how can we see it?

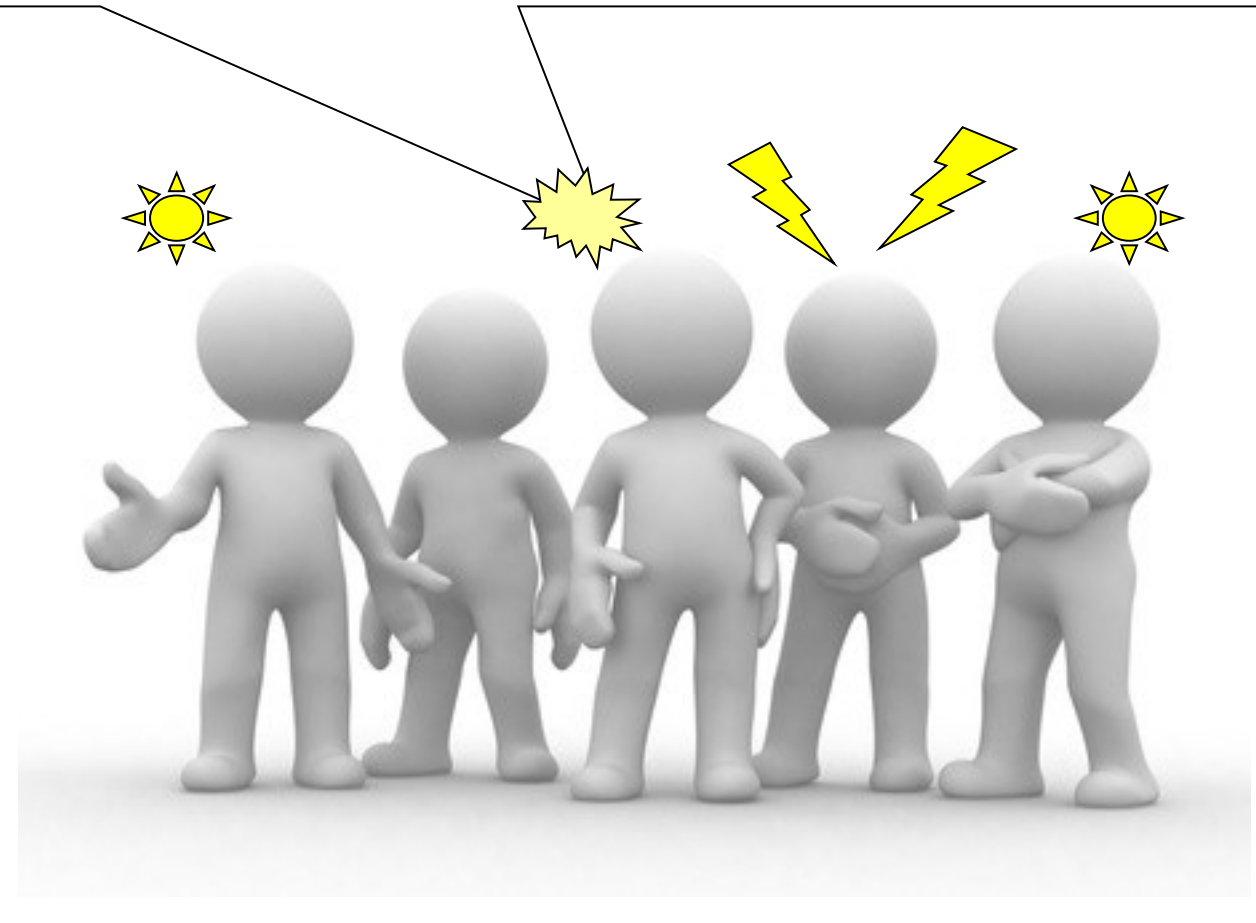

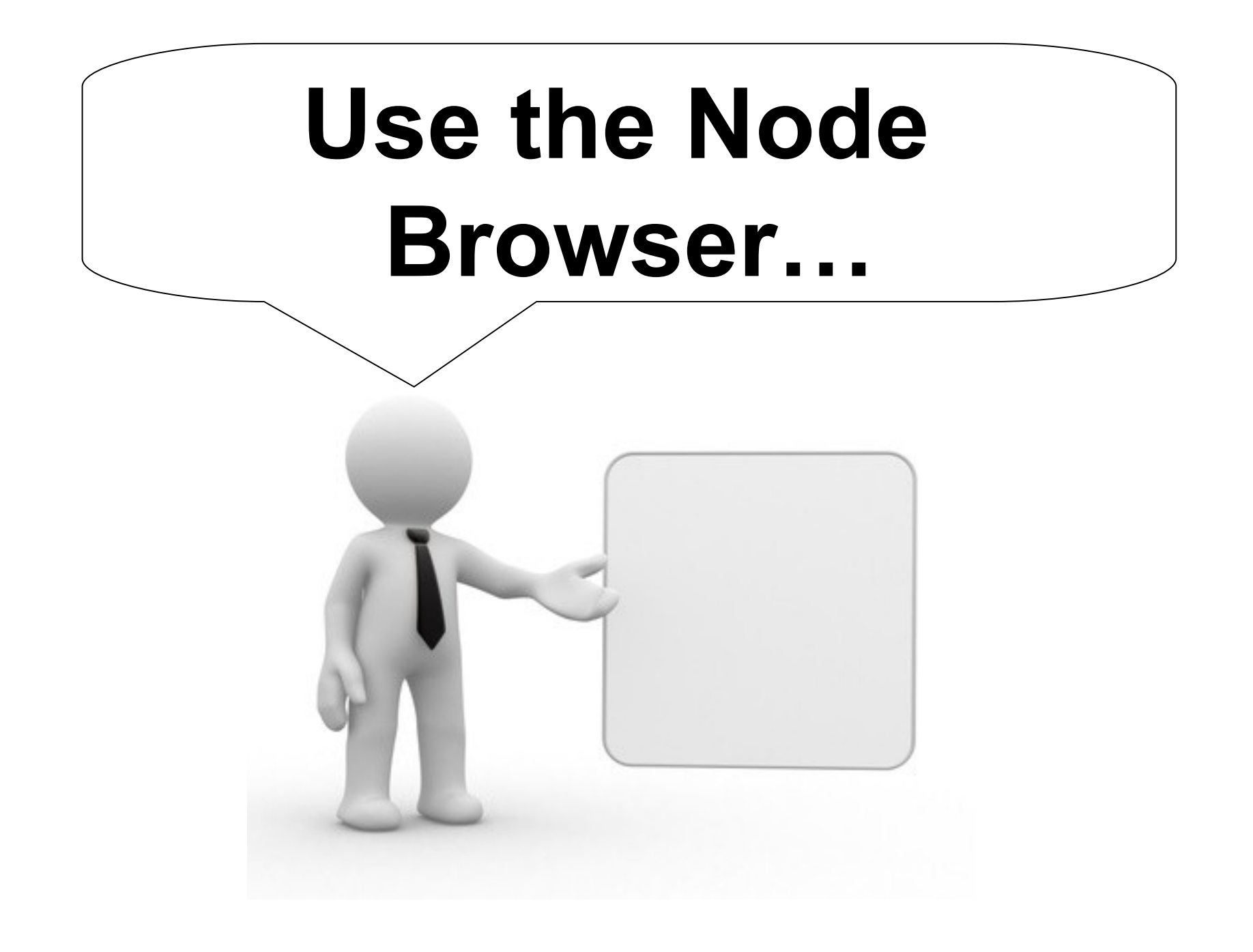

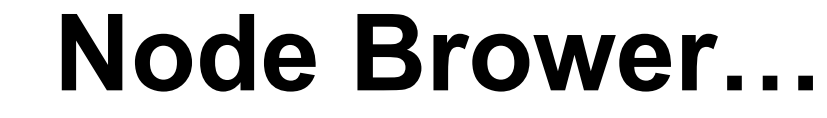

## **Connect with** « admin » role in **Alfresco**

## **Click in this iconor**

**Next, choose Node Browser** 

### Node Identifier

Primary Path: /{http://www.alfresco.org/model/application/1.0}company\_home/{http://www.alfresco.org/model/content/1.0}Folder1 **Reference:** workspace://SpacesStore/fc7ee3f8-543f-11dd-ad8e-8751b4a60bd7 {http://www.alfresco.org/model/content/1.0}folder Type: workspace://SpacesStore/d2787254-543d-11dd-ad8e-8751b4a60bd7 Parent:

### Properties

**Type** 

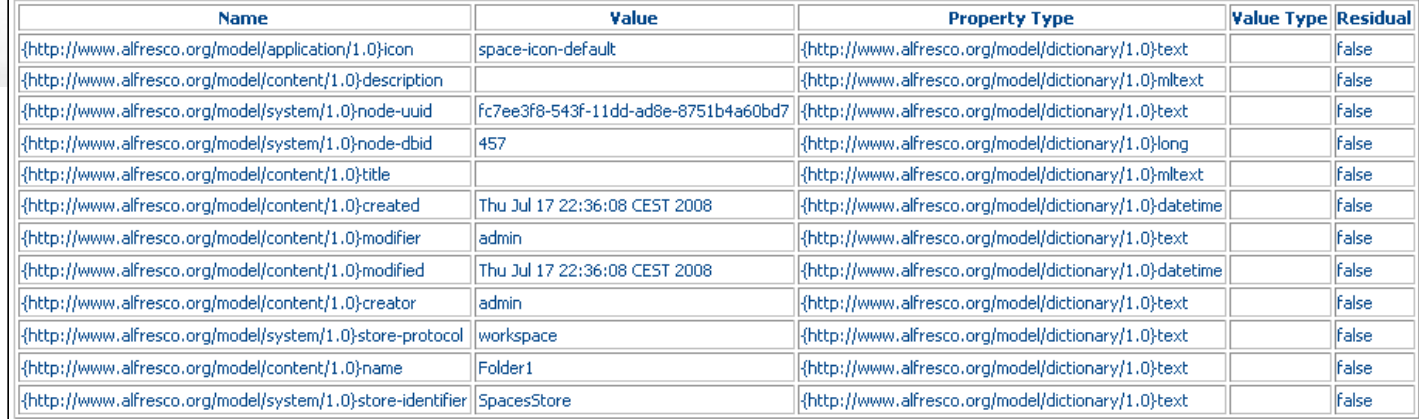

### **Aspects**

{http://www.alfresco.org/model/content/1.0}auditable {http://www.alfresco.org/model/application/1.0}uifacets {http://www.alfresco.org/model/system/1.0}referenceable

### Permissions

**Inherit:** true

Assigned Permission To Authority Access

### Children

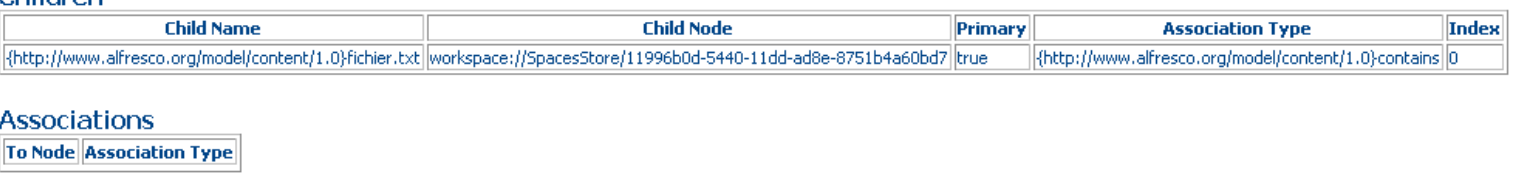

### Node Identifier

Primary Path: /{http://www.alfresco.org/model/application/1.0}company\_home/{http://www.alfresco.org/model/content/1.0}Folder1 **Reference:** workspace://SpacesStore/fc7ee3f8-543f-11dd-ad8e-8751b4a60bd7 Type: {http://www.alfresco.org/model/content/1.0}folder

### Parent: workspace://SpacesStore/d2787254-543d-11dd-ad8e-8751b4a60bd7

### Properties

**Properties** 

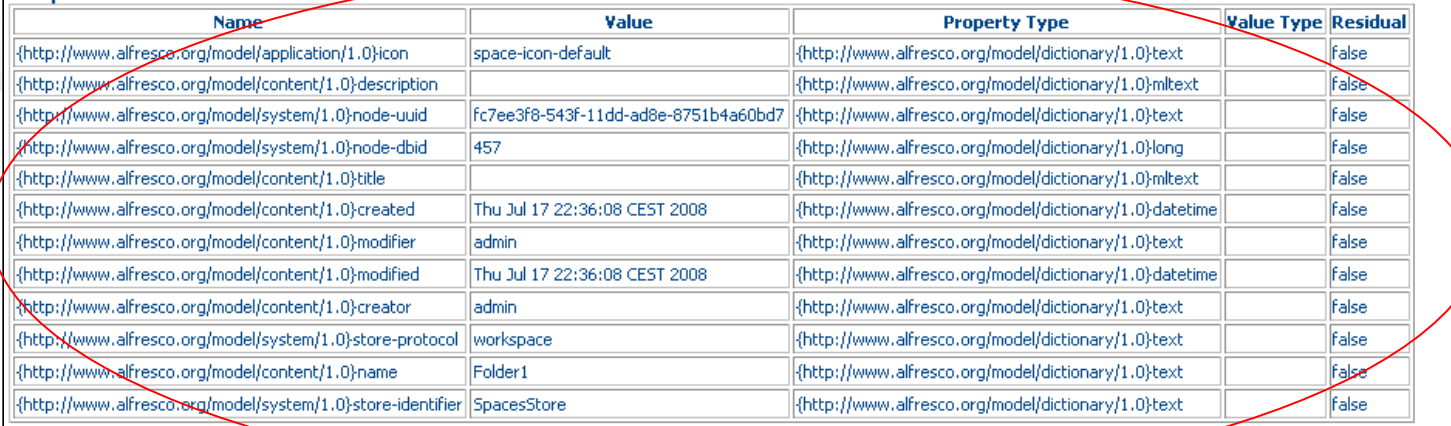

### **Aspects**

{http://www.alfresco.org/model/content/1.0}auditable {http://www.alfresco.org/model/application/1.0}uifacets {http://www.alfresco.org/model/system/1.0}referenceable

### Permissions

**Inherit:** true

Assigned Permission To Authority Access

### Childran

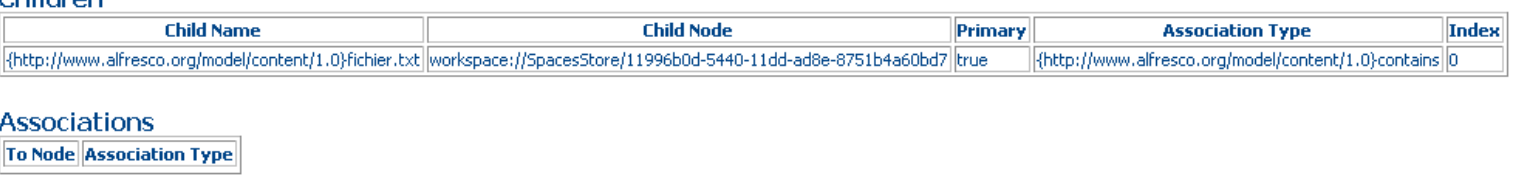

### Node Identifier

Primary Path: /{http://www.alfresco.org/model/application/1.0}company\_home/{http://www.alfresco.org/model/content/1.0}Folder1 **Reference:** workspace://SpacesStore/fc7ee3f8-543f-11dd-ad8e-8751b4a60bd7 Type: {http://www.alfresco.org/model/content/1.0}folder Parent: workspace://SpacesStore/d2787254-543d-11dd-ad8e-8751b4a60bd7

### Properties

**Associations** 

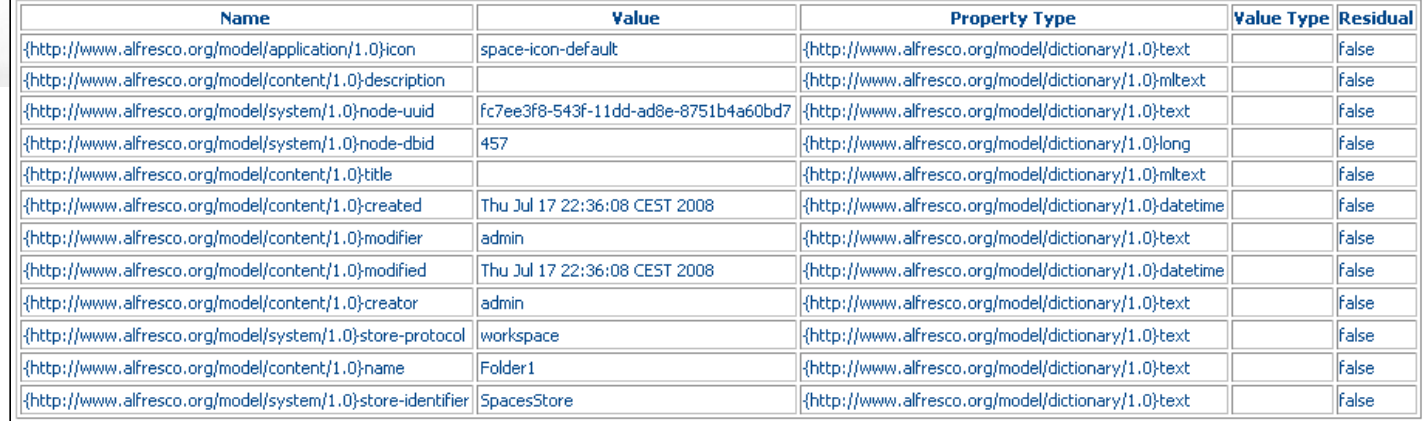

### **Aspects**

{http://www.alfresco.org/model/content/1.0}auditable {http://www.alfresco.org/model/application/1.0}uifacets {http://www.alfresco.org/model/system/1.0}referenceable

### Permissions

**Inherit:** true

Assigned Permission To Authority Access

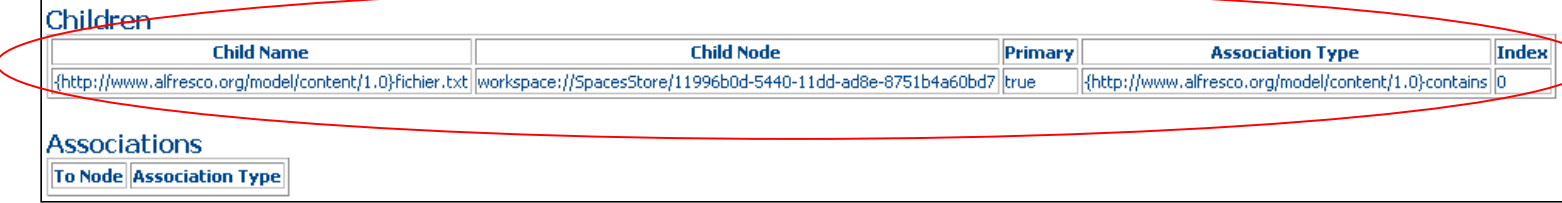

**Aspects**

Primary Path: /{http://www.alfresco.org/model/application/1.0}company\_home/{http://www.alfresco.org/model/content/1.0}Folder1 **Reference:** workspace://SpacesStore/fc7ee3f8-543f-11dd-ad8e-8751b4a60bd7 {http://www.alfresco.org/model/content/1.0}folder Type:

Parent: workspace://SpacesStore/d2787254-543d-11dd-ad8e-8751b4a60bd7

### **Properties**

Node Identifier

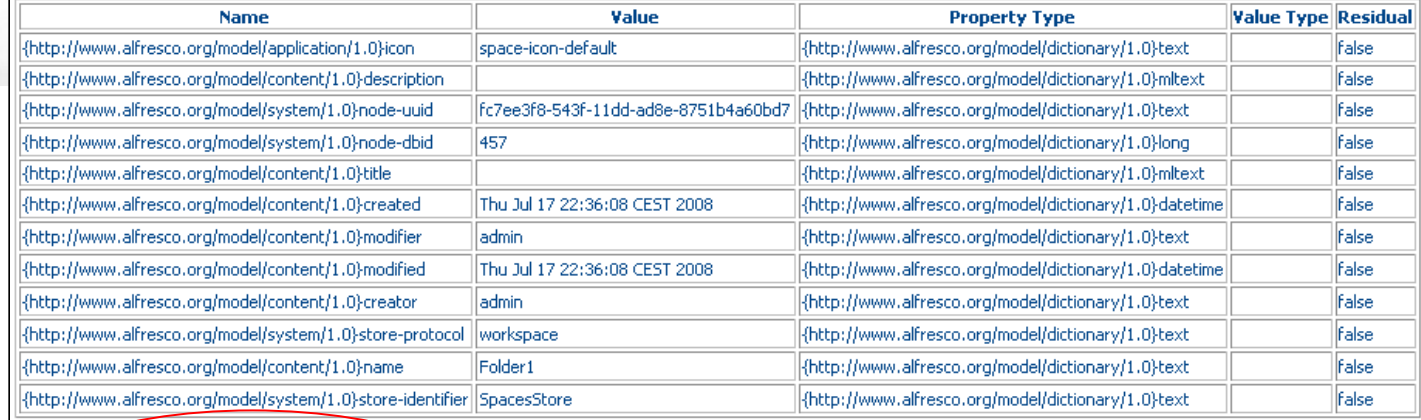

### **ASpects**

{http://www.alfresco.org/model/content/1.0}auditable {http://www.alfresco.org/model/application/1.0}uifacets {http://www.alfresco.org/model/system/1.0}referenceable

Permissions **Inherit:** true

Assigned Permission To Authority Access

### Childran

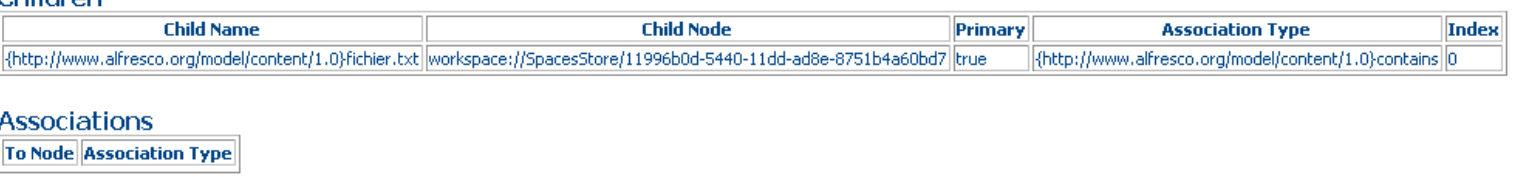

### Node Identifier

**UUID** 

Primary Path: /{http://www.alfresco.org/model/application/1.0}company\_home/{http://www.alfresco.org/model/content/1.0}Folder1 **Reference:** workspace://SpacesStore/fc7ee3f8-543f-11dd-ad8e-8751b4a60bd7 Type: {http://www.alfresco.org/model/content/1.0}folder Parent: workspace://SpacesStore/d2787254-543d-11dd-ad8e-8751b4a60bd7

### **Properties**

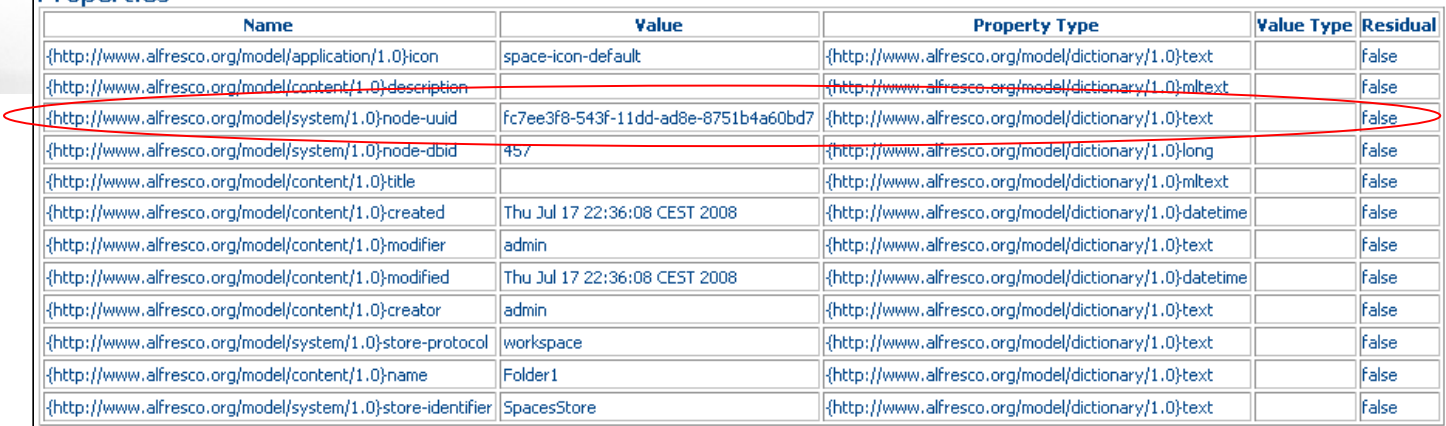

### **Aspects**

{http://www.alfresco.org/model/content/1.0}auditable {http://www.alfresco.org/model/application/1.0}uifacets {http://www.alfresco.org/model/system/1.0}referenceable

### Permissions

**Inherit:** true

**Assigned Permission To Authority Access** 

### Children

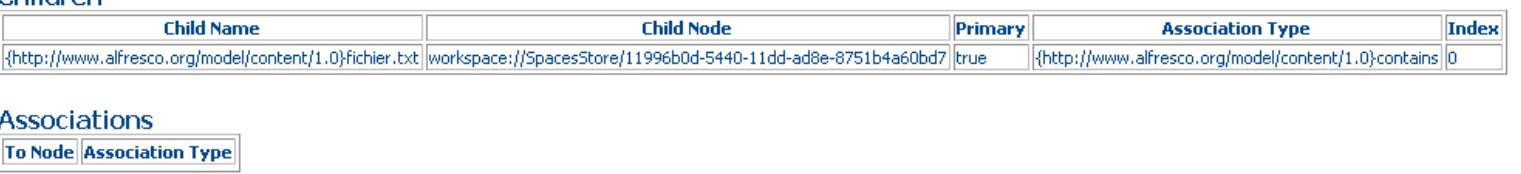

### Node Identifier

Primary Path: /{http://www.alfresco.org/model/application/1.0}company\_home/{http://www.alfresco.org/model/content/1.0}Folder1 **Reference:** workspace://SpacesStore/fc7ee3f8-543f-11dd-ad8e-8751b4a60bd7 {http://www.alfresco.org/model/content/1.0}folder Type: Parent: workspace://SpacesStore/d2787254-543d-11dd-ad8e-8751b4a60bd7

### Properties

**NodeRef** 

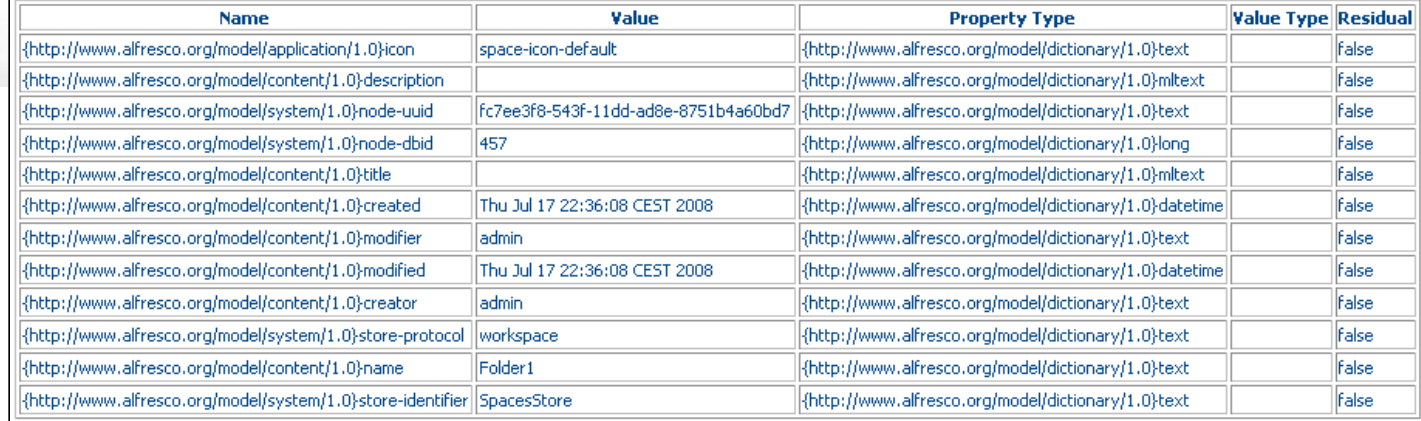

### **Aspects**

{http://www.alfresco.org/model/content/1.0}auditable {http://www.alfresco.org/model/application/1.0}uifacets {http://www.alfresco.org/model/system/1.0}referenceable

### Permissions

**Inherit:** true

Assigned Permission To Authority Access

### Childran

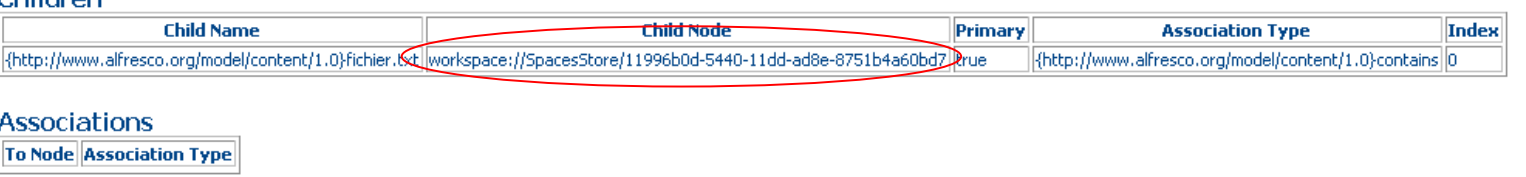

### **Content**

### Node Identifier

Primary Path: /{http://www.alfresco.org/model/application/1.0}company\_home/{http://www.alfresco.org/model/content/1.0}Folder1/{http://www.alfresco.org/model/content/1.0}Folder1/{http://www.alfresco.org/model/content/1.0}Fi Reference: workspace://SpacesStore/11996b0d-5440-11dd-ad8e-8751b4a60bd7

{http://www.alfresco.org/model/content/1.0}content Type:

Parent: workspace://SpacesStore/fc7ee3f8-543f-11dd-ad8e-8751b4a60bd7

### Properties

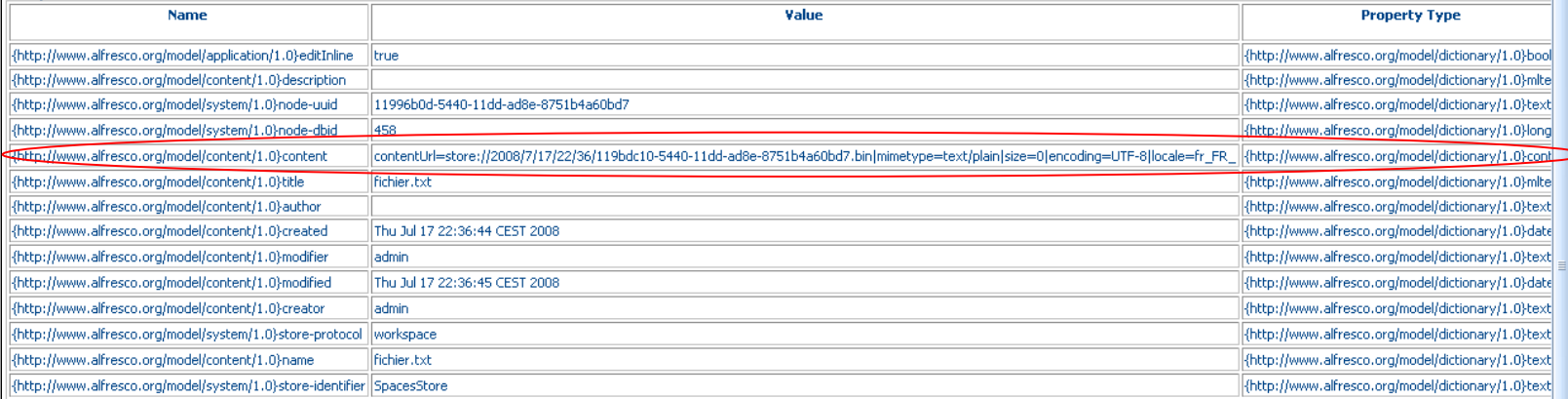

 $\hat{\phantom{a}}$ 

### **Aspects**

{http://www.alfresco.org/model/content/1.0}titled {http://www.alfresco.org/model/content/1.0}auditable {http://www.alfresco.org/model/system/1.0}referenceable {http://www.alfresco.org/model/content/1.0}author {http://www.alfresco.org/model/application/1.0}inlineeditable

**Permissions** 

**Inherit:** true

**Assigned Permission To Authority Access** 

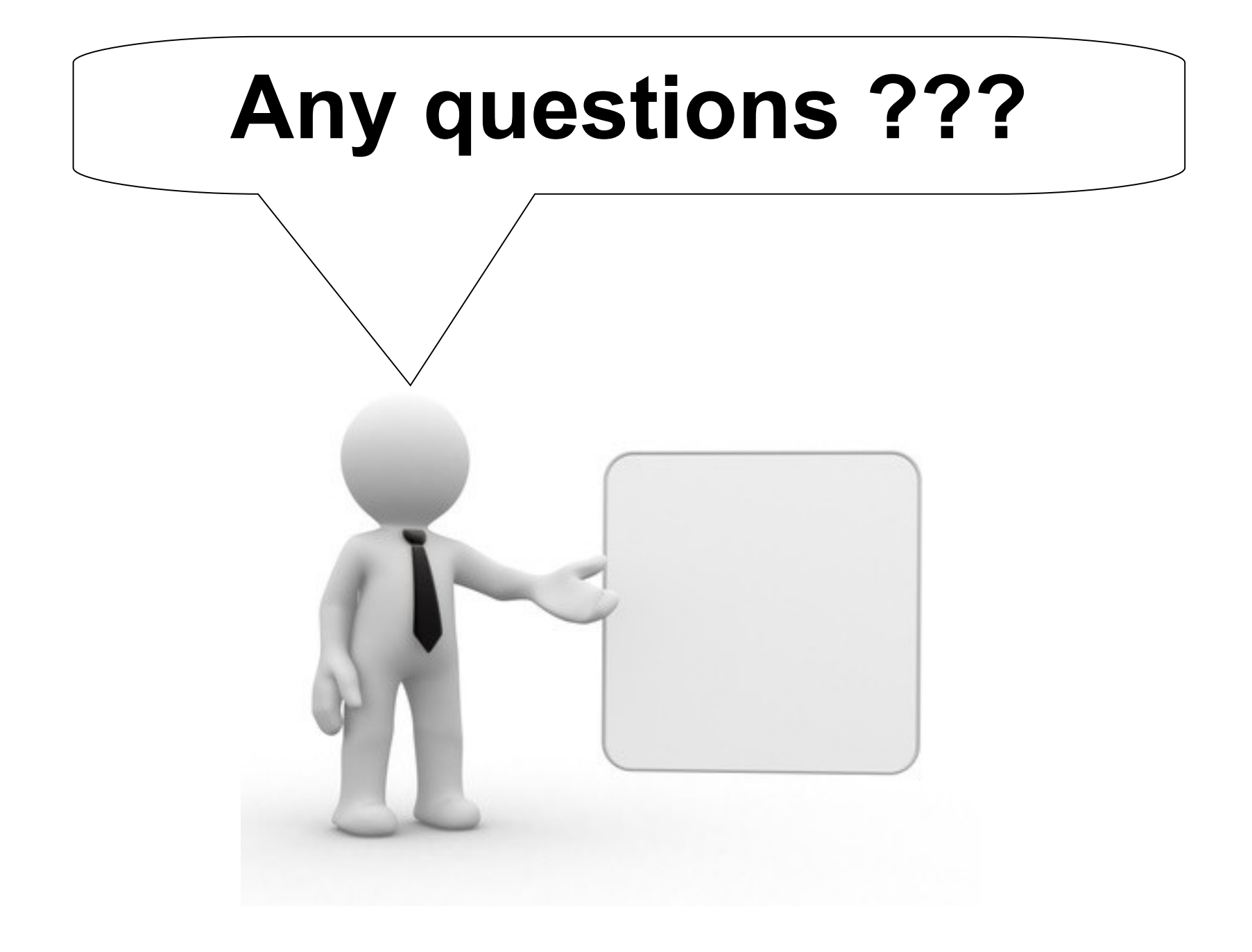

# For the next meeting maybe...

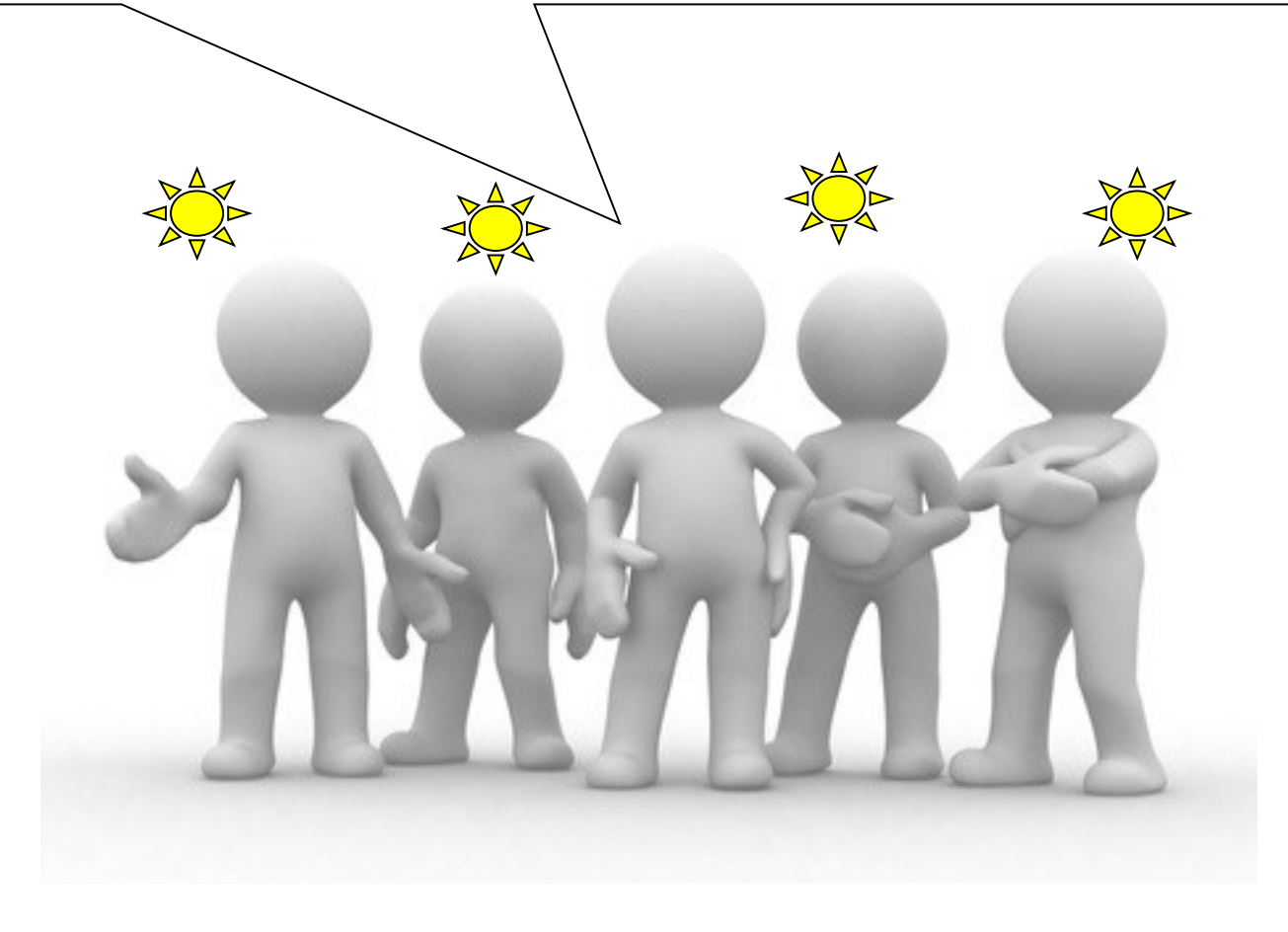

# To be continued...

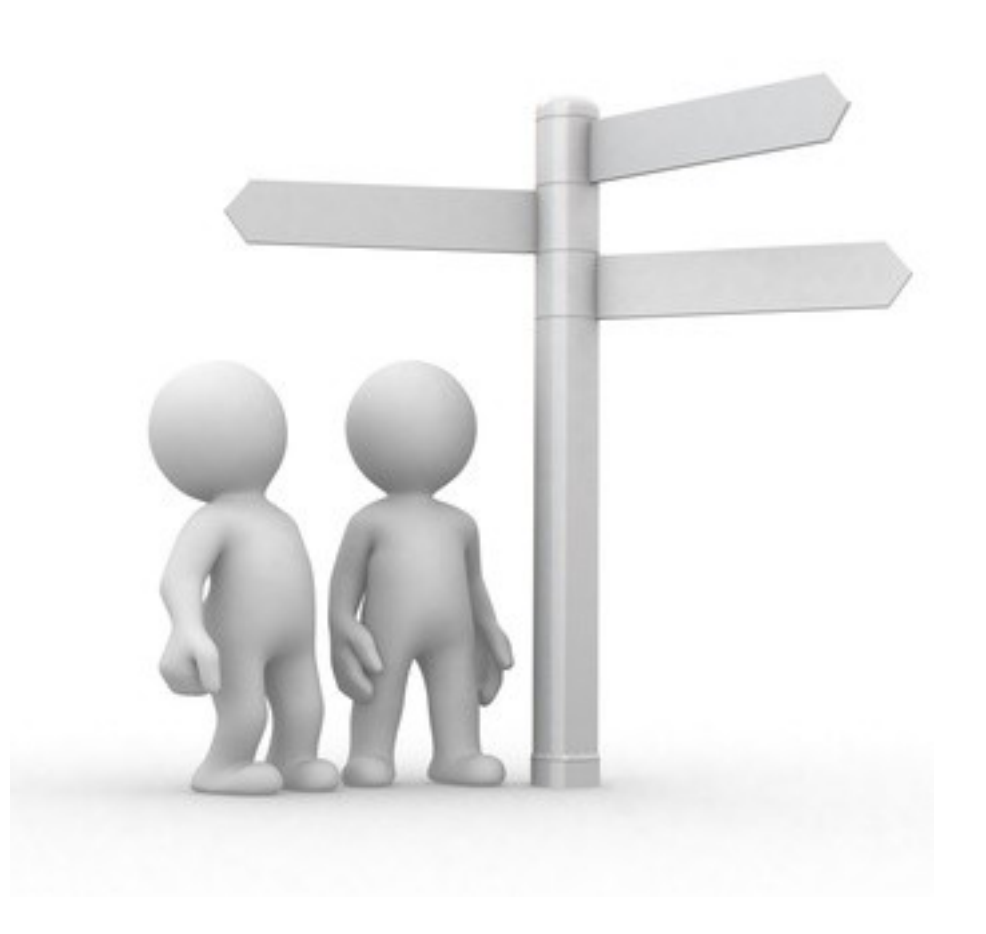

# **Now what if I want to manage my nodes?**

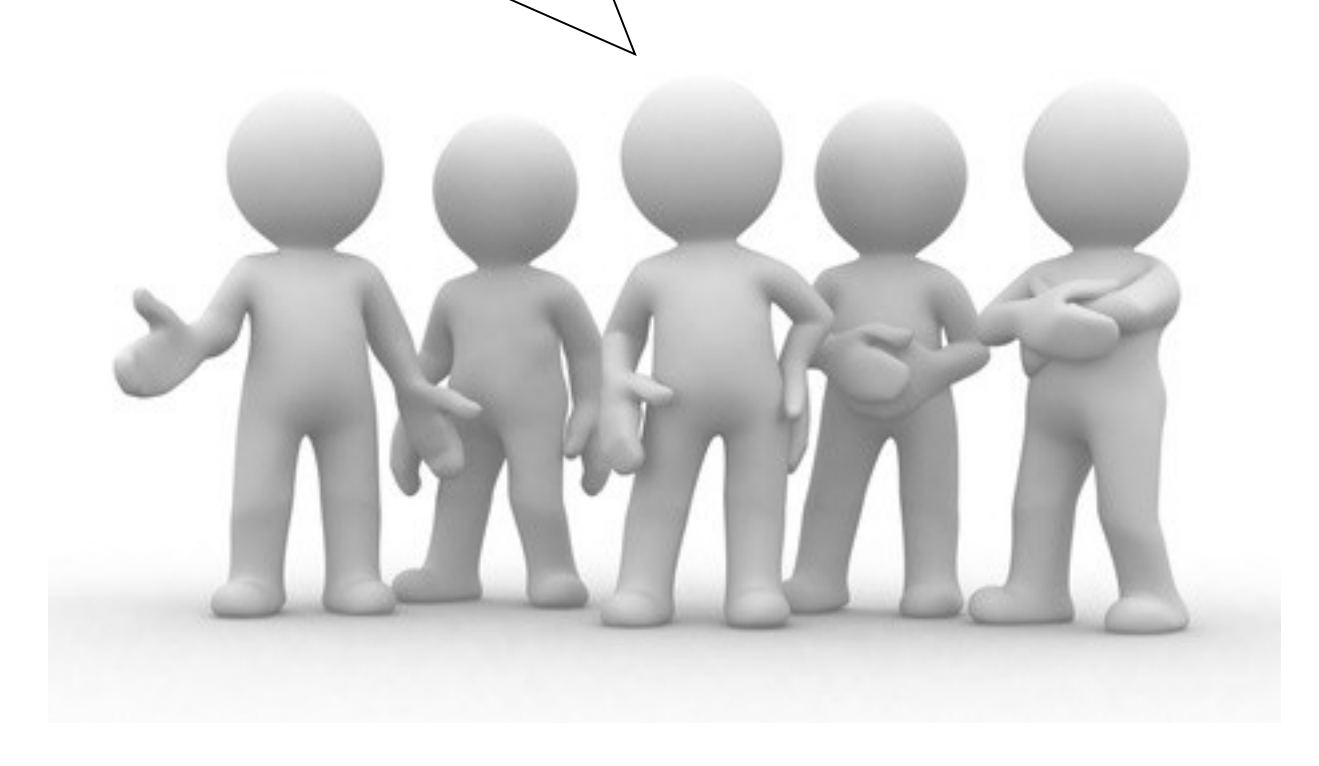

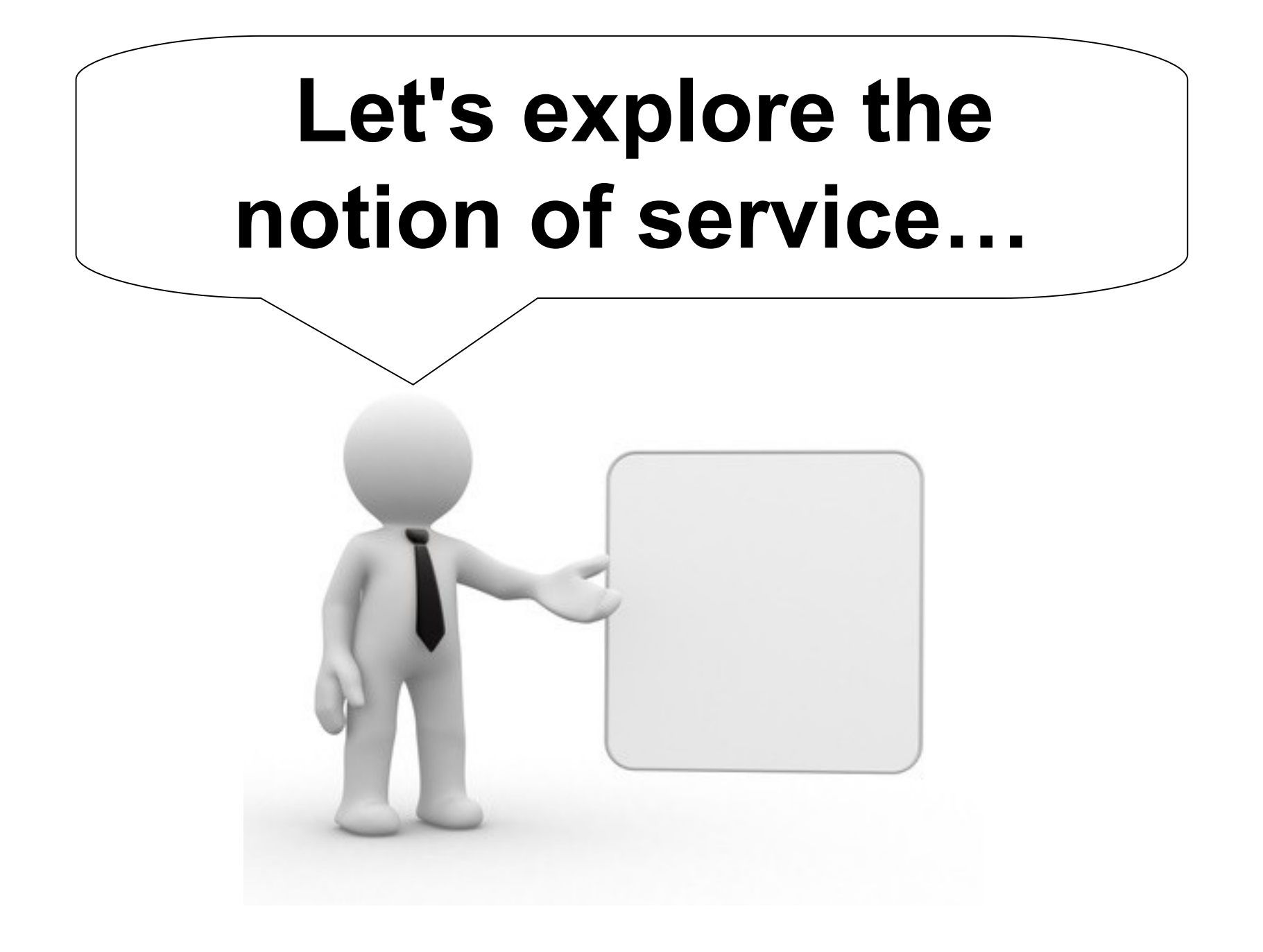

# **And if I want to share the content?**

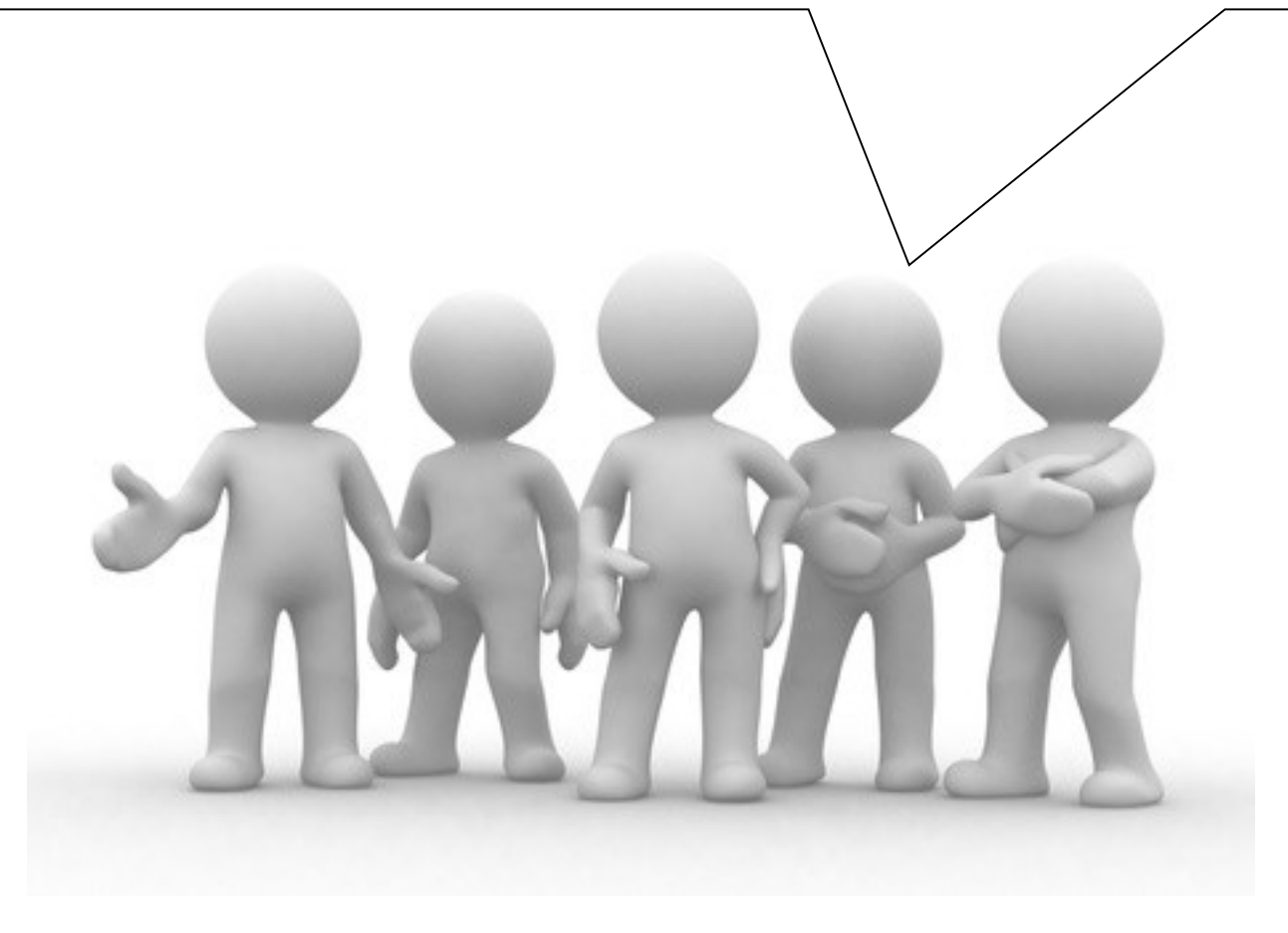

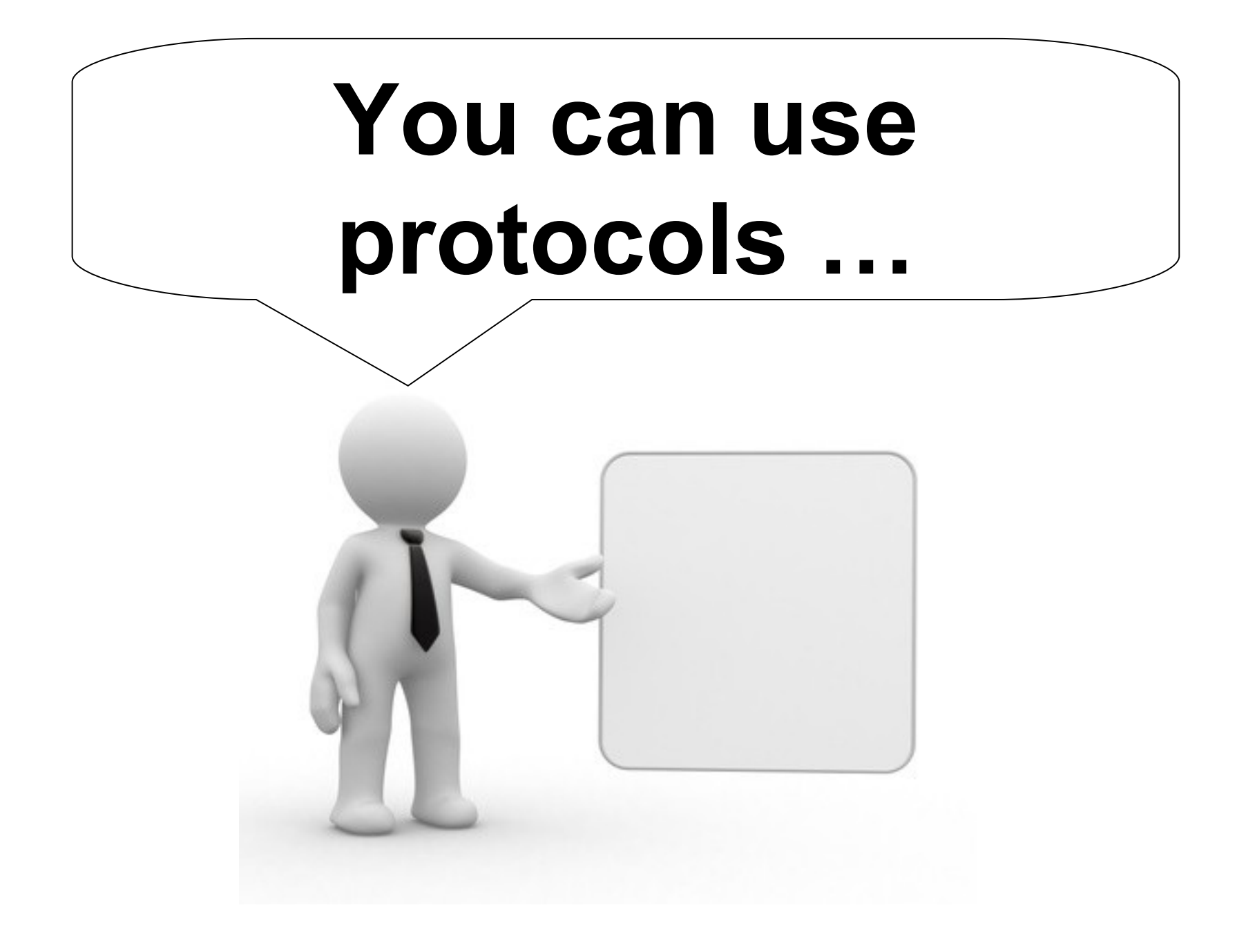

# So if you want to learn...

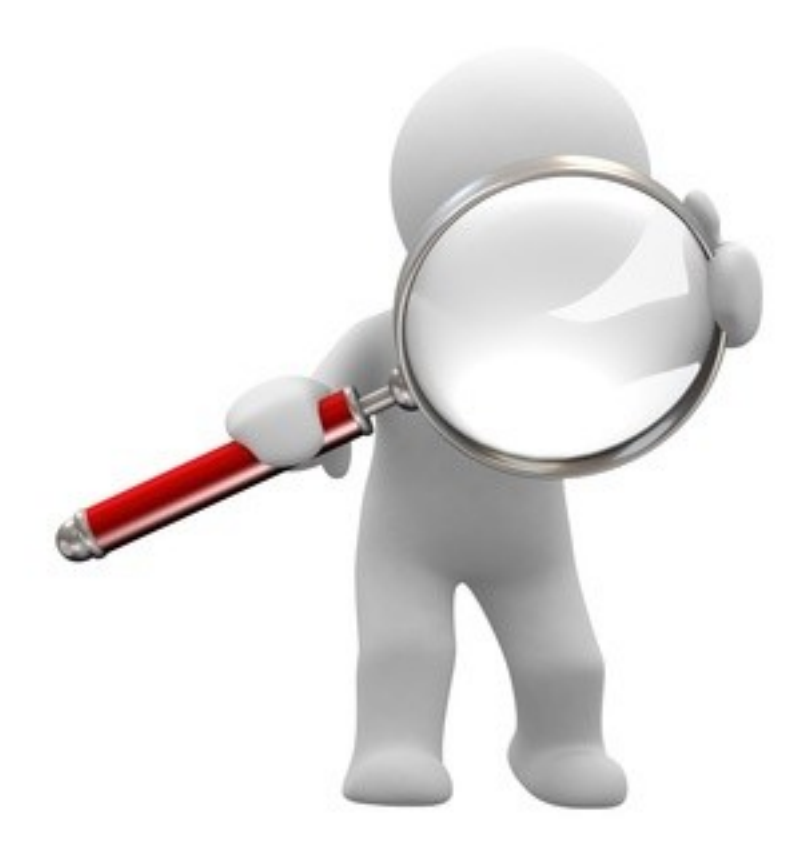

# ...To go fast...

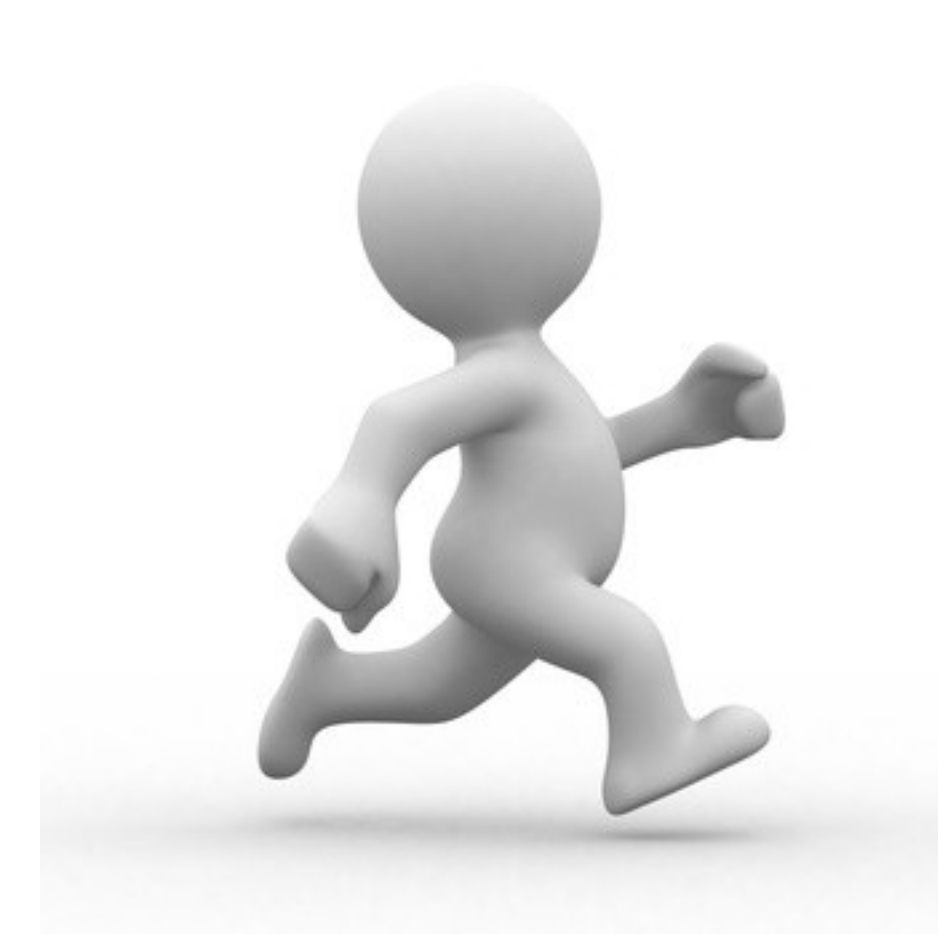

# ...and to reach your goals ...
## **Choose Open Source ECM**

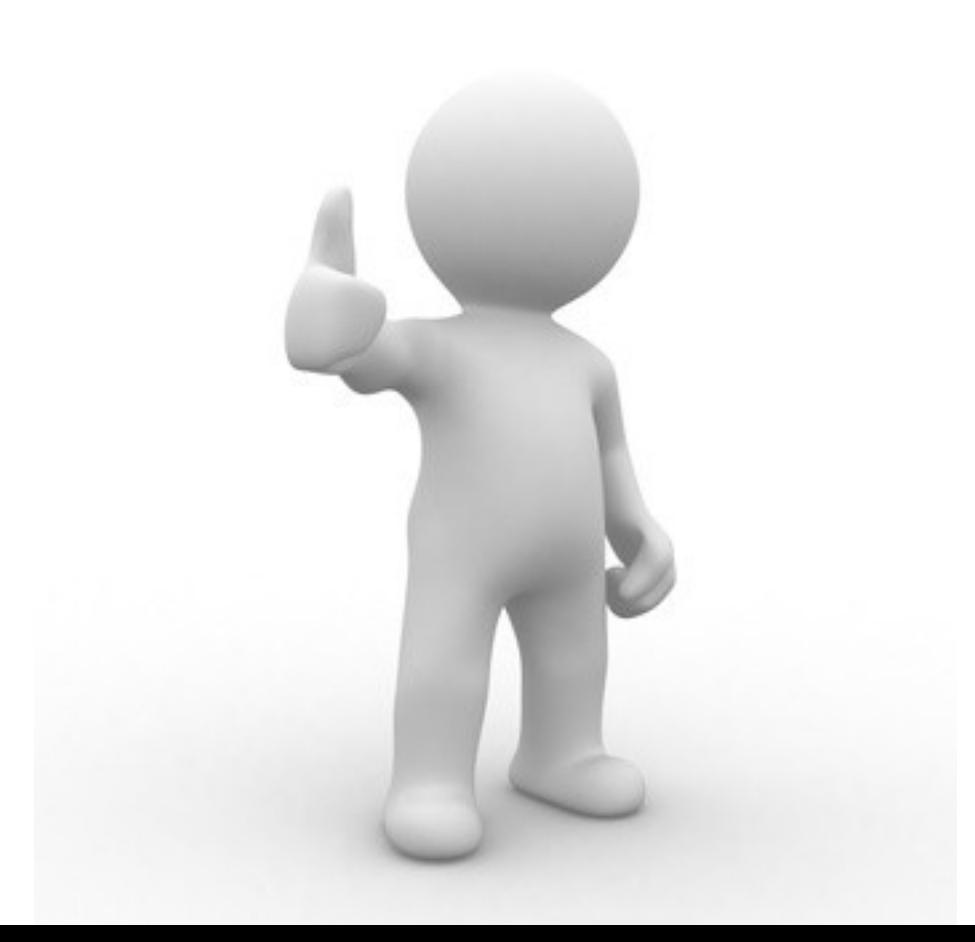

## **Alfresco in few** points...

## **Par JM.PASCAL**

## www.opensourceecm.fr R, www.open-source-ecm.com